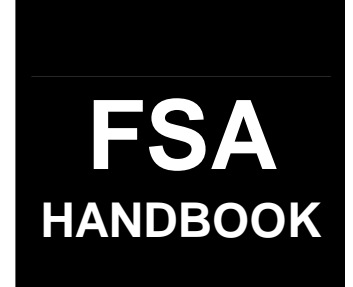

# [Farm Reconstitutions](#page-4-0)

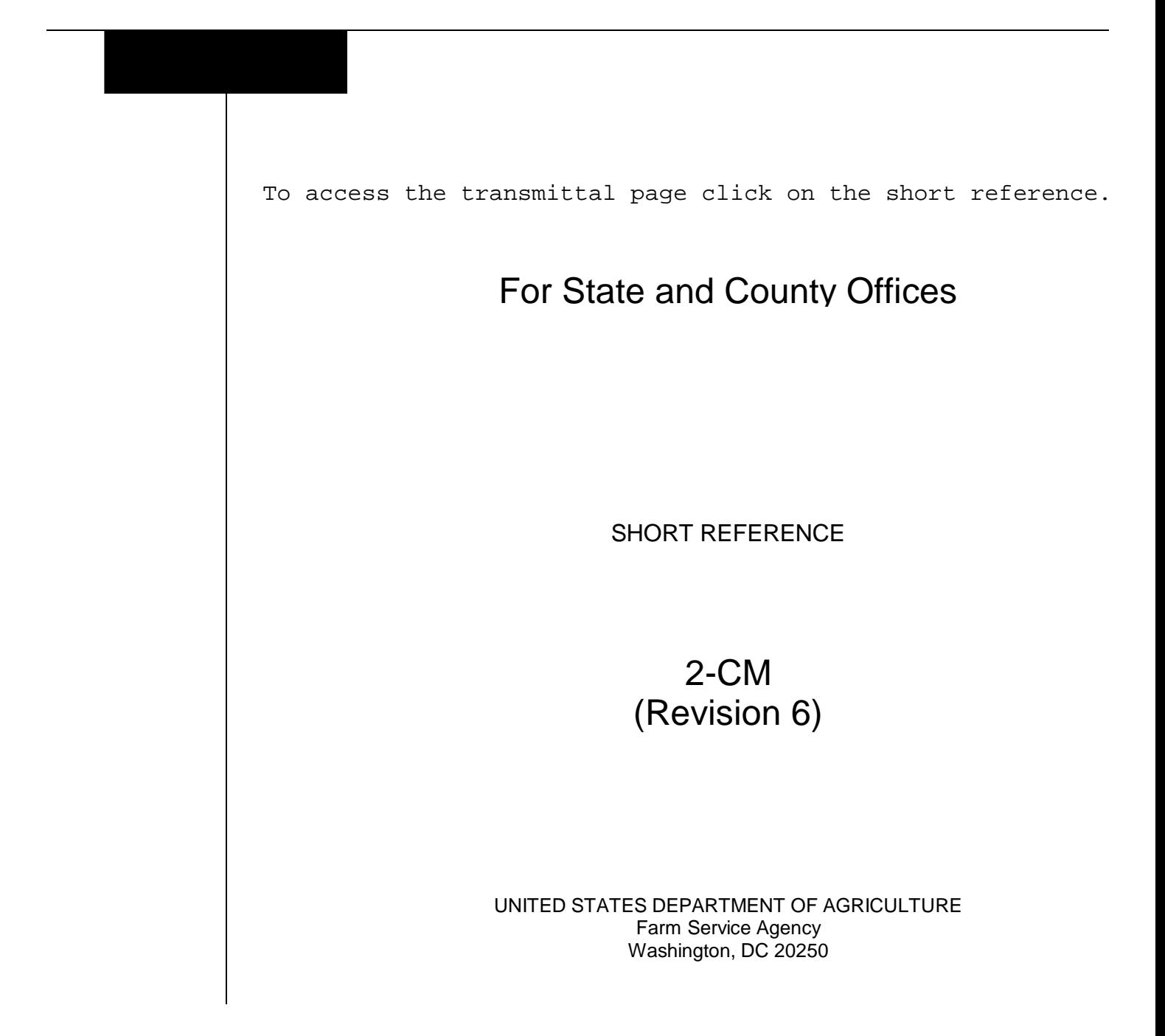

 $\ddot{\phantom{a}}$ 

#### **UNITED STATES DEPARTMENT OF AGRICULTURE**

Farm Service Agency Washington, DC 20250

**Farm Reconstitutions 2-CM (Revision 6) Amendment 12** 

<span id="page-2-0"></span>**Approved by:** Deputy Administrator, Farm Programs

Juan M. Danier

#### **Amendment Transmittal**

#### **A Reasons for Amendment**

[Subparagraph 185](#page-78-0) B has been amended with procedure that does not allow a reconstitution with an active FSA-578.

[Subparagraph 267](#page-162-0) D has been amended to remove FSA-578 procedure.

[Subparagraph 288](#page-180-0) D has been amended with an updated version of FSA-476DCP.

[Exhibit 10](#page-192-0) has been amended to update the Reconstitution Checklist.

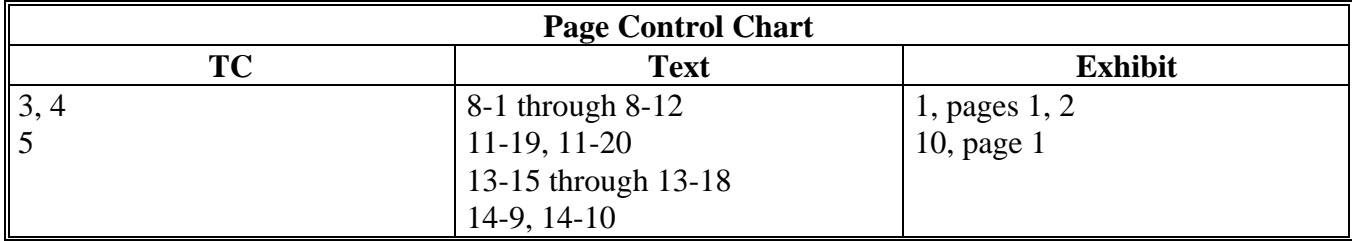

 $\mathcal{O}(\mathcal{O}(\log n))$ 

<span id="page-4-0"></span>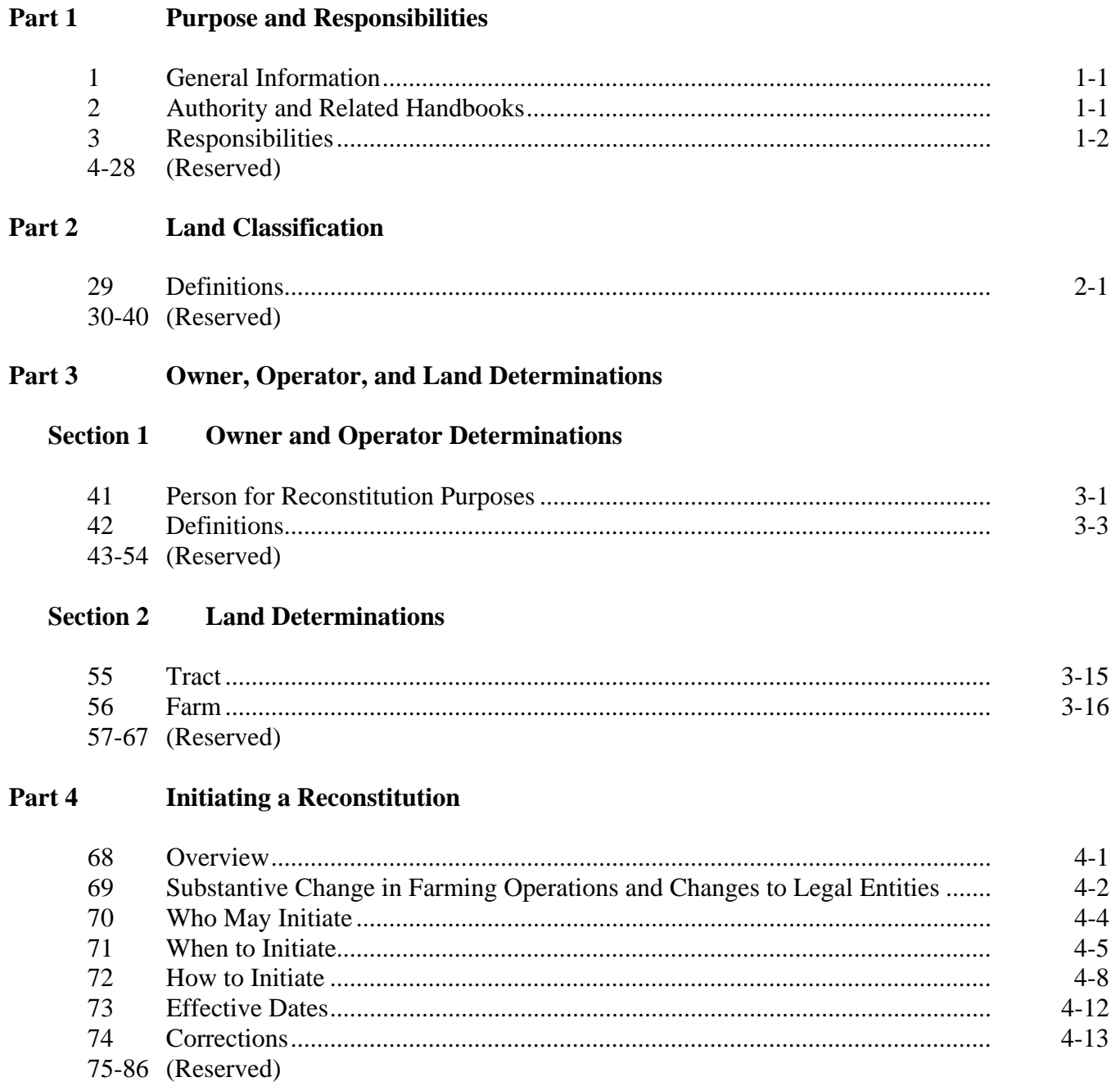

# **[Part 5 Types of Reconstitutions](#page-36-0)**

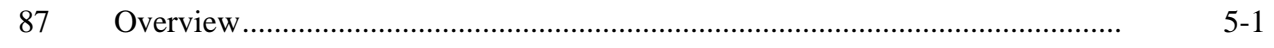

#### **[Section 1 Combinations](#page-37-0)**

### **[Subsection 1 Farm Combinations](#page-37-0)**

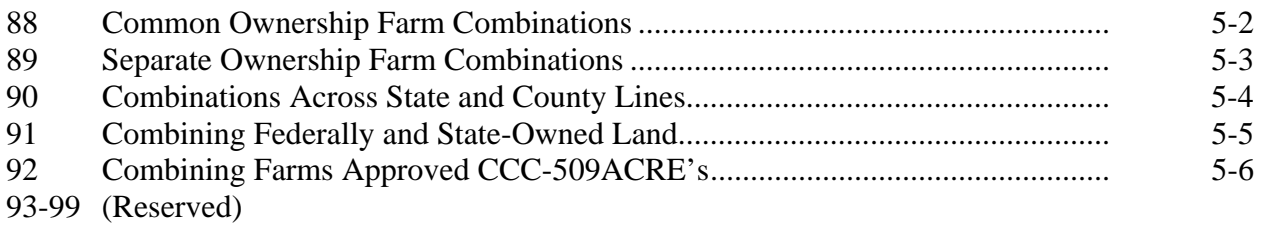

#### **[Subsection 2 Tract Combinations](#page-44-0)**

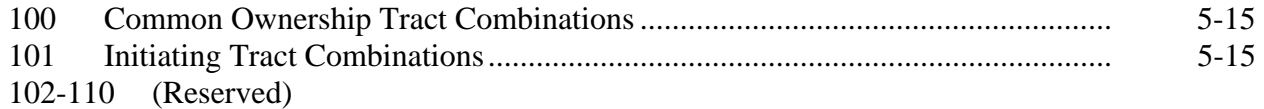

#### **[Section 2 Divisions](#page-46-0)**

#### **[Subsection 1 Reasons for Divisions](#page-46-0)**

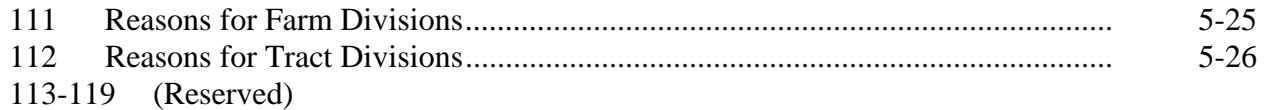

#### **[Subsection 2 Methods of Division](#page-48-0)**

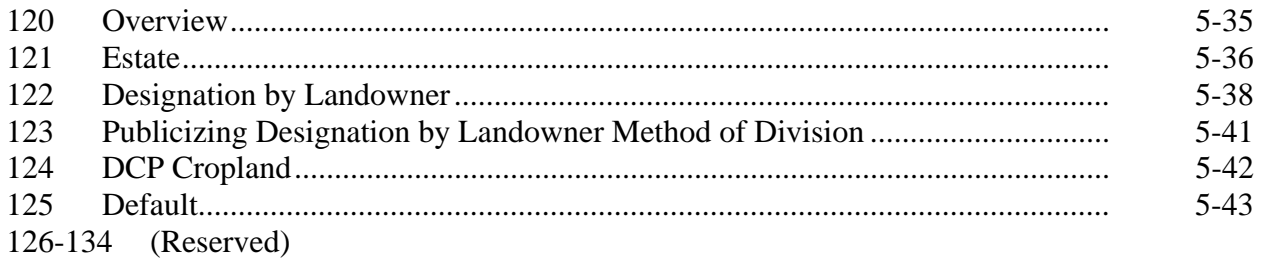

# **[Subsection 3 Adjustments After Farm Divisions](#page-58-0)**

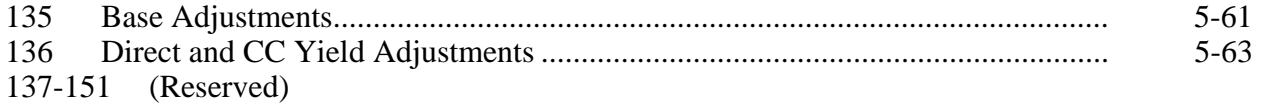

#### **[Part 6 CRP Reconstitutions](#page-64-0)**

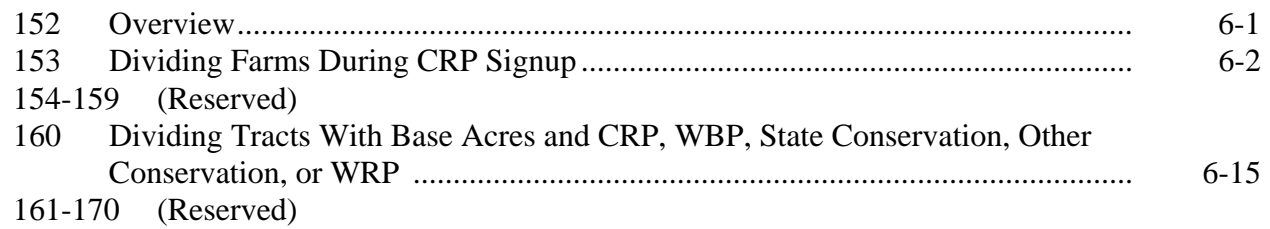

# **[Part 7 Sugarcane Reconstitutions](#page-70-0)**

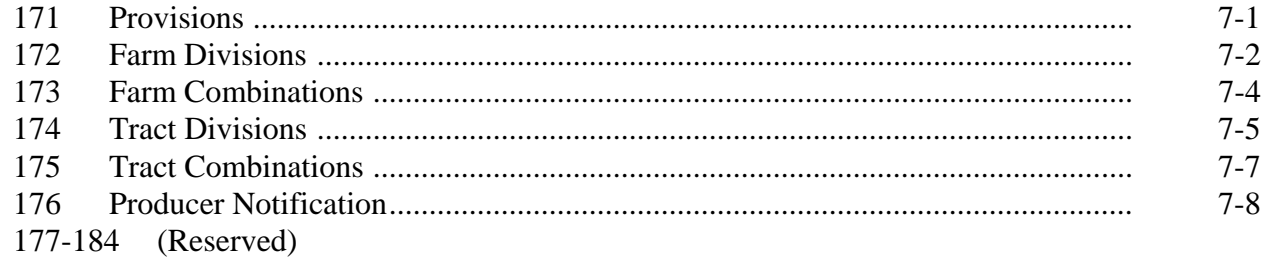

#### **[Part 8 Automated Overview](#page-78-0)**

#### **[Section 1 Getting Started](#page-78-0)**

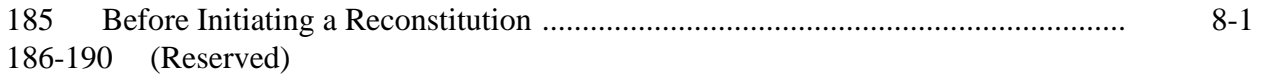

#### **[Section 2 General Information](#page-80-0)**

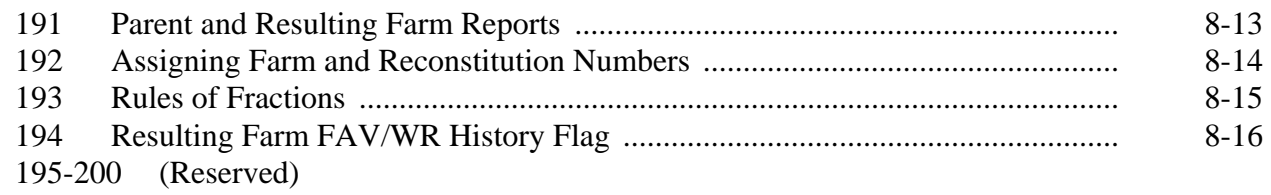

#### **[Section 3 Reconstitution System](#page-84-0)**

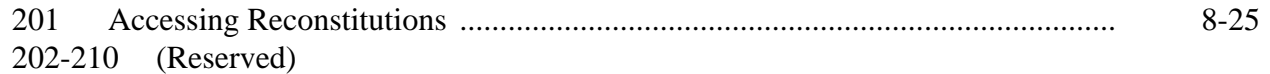

# **[Part 9 Farm Divisions](#page-86-0)**

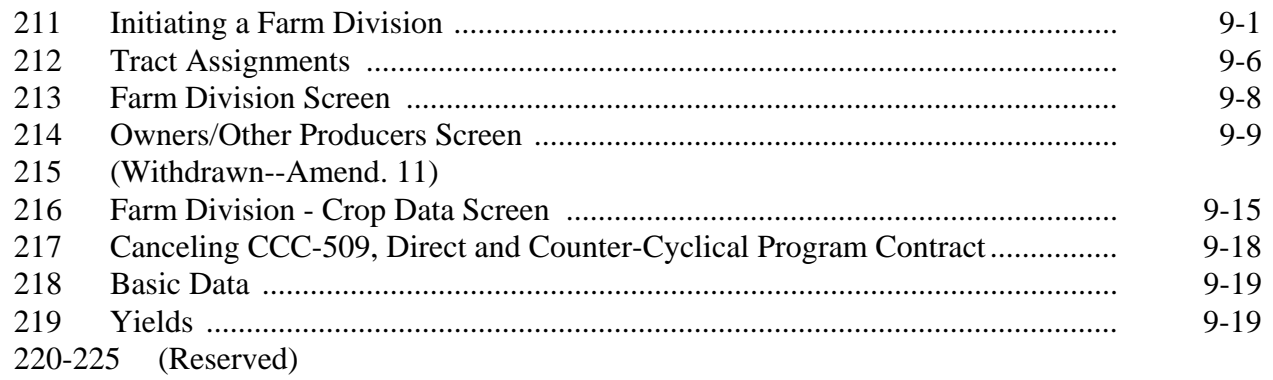

# **[Part 10 Farm Combinations](#page-104-0)**

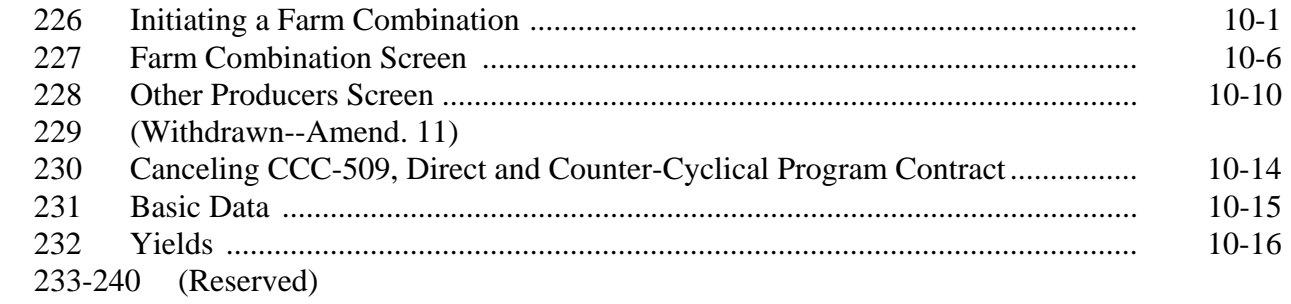

#### **[Part 11 Tract Divisions](#page-120-0)**

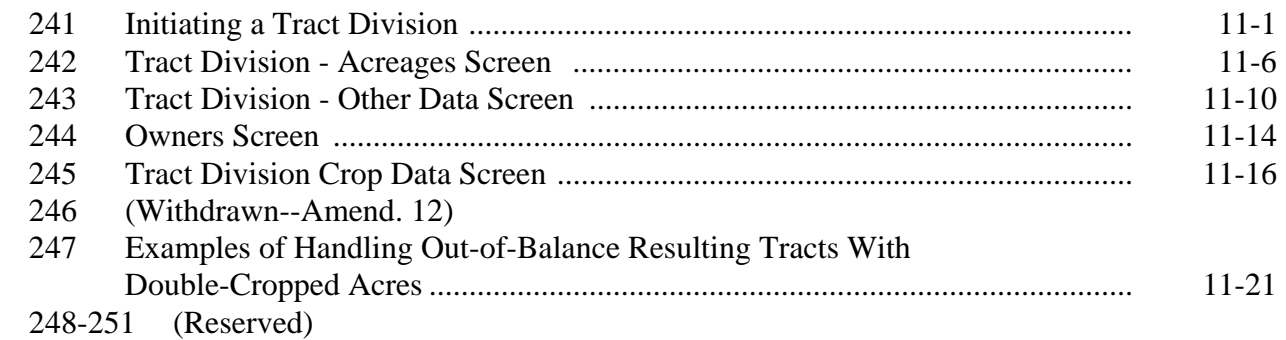

#### **[Part 12 Tract Combinations](#page-146-0)**

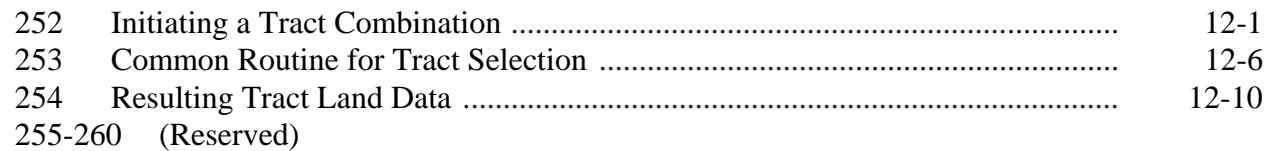

<span id="page-8-0"></span>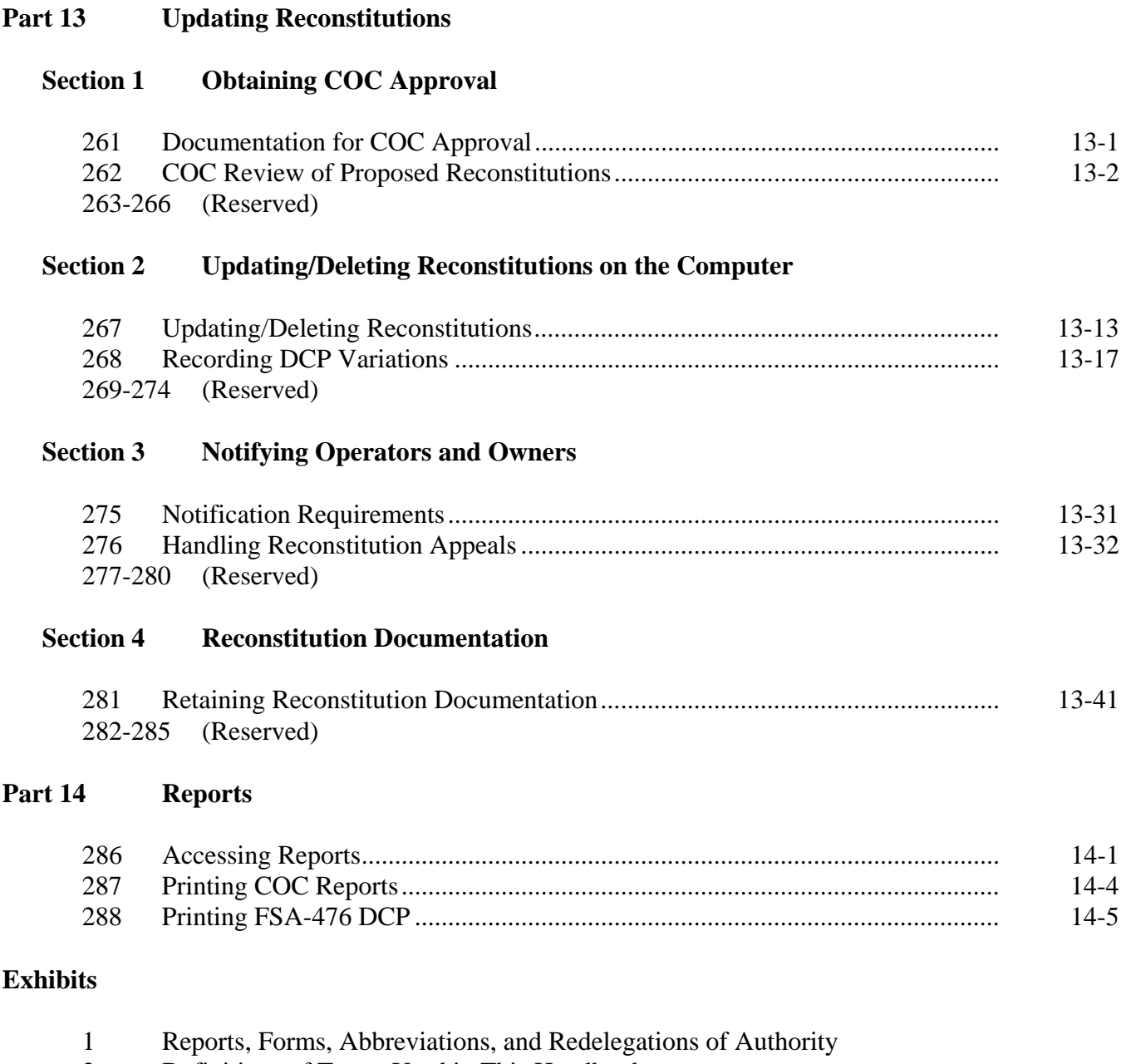

- [2](#page-184-0) Definitions of Terms Used in This Handbook<br>3 Menu and Screen Index
- [3](#page-190-0) Menu and Screen Index<br>4-9 (Reserved)
- (Reserved)
- [10](#page-192-0) Reconstitution Checklist

 $\mathcal{O}(\mathcal{O}(\log n))$ 

#### **Part 1 Purpose and Responsibilities**

#### <span id="page-10-0"></span>**1 General Information**

#### **A Handbook Purpose**

This handbook provides policy for reconstitution.

#### **B Definition of Reconstitution**

**[7 CFR Part 718.2]** A reconstitution is a change in the land constituting a farm as a result of combining or dividing tracts or farms.

#### **2 Authority and Related Handbooks**

#### **A Source of Authority**

Authority for reconstitution of farms is in 7 CFR Part 718.

#### **B Related Handbooks**

FSA handbooks related to reconstitution are:

- 1-APP for appeals
- 25-AS for record keeping requirements
- 1-CM for common management procedures
- $3$ -CM (Rev. 4) for:
	- FSA-156EZ's
	- software maintenance procedures
- 2-CP for compliance procedures
- 4-CP for payment reductions and violations
- 6-CP for HELC and WC procedures

#### <span id="page-11-0"></span>**2 Authority and Related Handbooks (Continued)**

#### **B Related Handbooks (Continued)**

- 2-CRP for Agricultural Resource Conservation Program procedures
- 1-DCP for the DCP
- 2-DCP for direct and CC payments
- 1-PL for payment limitation procedures.

#### **3 Responsibilities**

#### **A STC Responsibilities**

STC shall:

• establish the date for annual review to determine whether land is properly constituted

**Note:** Se[e paragraph 70.](#page-25-0)

- take any action required by this handbook that COC has not taken
- correct, or require COC to correct, any action COC has taken that is not according to the provisions of this handbook
- require COC to withhold any action that is not according to handbook procedures.

#### **3 Responsibilities (Continued)**

#### **B DD Responsibilities**

DD shall:

- certify that the annual review required in [paragraph 70 is](#page-25-0) correctly completed
- concur with nonagricultural land determinations COC makes.

### **C COC Responsibilities**

COC shall:

- ensure that the policies in this handbook are followed
- complete the annual review to determine whether land is properly constituted

**Note:** Se[e paragraph 70.](#page-25-0)

- correct improperly constituted farms according to paragraph 74
- continually review records to determine whether land must be reclassified as cropland, DCP cropland, or nonagricultural, commercial, or industrial uses
- require specific proof of ownership

**Note:** Se[e subparagraph 42](#page-18-0) A.

### **3 Responsibilities (Continued)**

#### **C COC Responsibilities (Continued)**

- take appropriate action on requests for reconstitution received from landowners or operators
- ensure all documents are completed, for example, FSA-155 and COC report, before approving or disapproving reconstitution
- document in COC minutes:
	- base adjustments made according to paragraph 135
	- direct and CC yield adjustments made according t[o paragraph 136](#page-60-0)
	- approval and disapproval of reconstitutions according t[o paragraph 262,](#page-159-0) including actions taken by CED
	- redelegation of authority according t[o paragraph 262.](#page-159-0)

#### **D County Office Responsibilities**

County Office employees shall:

- follow all policies in this handbook
- ensure that basic farm and producer records are accurate
- submit the Pending Reconstitution Report to the State Office
- publicize all methods of division, including the designation by landowner method of division according t[o paragraph 123.](#page-54-0)

#### **4-28 (Reserved)**

#### <span id="page-14-0"></span>**29 Definitions**

#### **A Definition of Farmland**

**[7 CFR 718.2]** Farmland is the sum of the following:

- DCP cropland
- forest
- NAP crop acreage as specified in 1-NAP not meeting the definition of cropland or DCP cropland
- other land on the farm.

#### **B Definition of Cropland**

 **\*--[7 CFR 718.2]** Cropland is land that COC determines meets any of the following**--\*** conditions:

• currently being tilled to produce a crop for harvest

**Note:** Land that is seeded by drilling, broadcasting, or other no-till planting practices shall be considered tilled.

- not currently tilled, but has been tilled in a prior year and is suitable to be tilled for crop production
- currently devoted to 1- or 2-row shelterbelt planting, orchard, vineyard, or other related crops
- in terraces that, according to FSA records, were cropped in the past even though they are no longer capable of being cropped
- in sod waterways or filter strips planted to perennial cover
- under CRP-1, including alternative perennials, until CRP-1 expires or is terminated

**Note:** Violations of HELC or WC provisions do not affect cropland classification.

#### **29 Definitions (Continued)**

#### **B Definition of Cropland (Continued)**

- new land broken out if both of the following conditions are met:
	- land is planted to a crop to be carried through to harvest
	- tillage and cultural practices in planting and harvesting the crop must be consistent with normal practices in the area.

Land classified as cropland shall be removed from this classification upon a determination by COC that the land is:

- no longer used for an agricultural use
- no longer suitable for producing a crop

•**\*--**subject to a restrictive easement or contract that prohibits the planting of an annual crop**-- \***

**Note:** This does not include land under CRP-1.

• converted to ponds, tanks, or trees.

**Note:** This does not include trees planted under CRP-1 or currently devoted to 1- or 2-row shelterbelt planting, orchard, or vineyard.

#### **C Definition of DCP Cropland**

 **\*--[7 CFR 718.2]** DCP cropland is land for which 1 or more of the following apply:**--\***

- the land currently meets the definition of cropland
- the land met the definition of cropland at the time it was enrolled in PFC and the land is currently being used for an agricultural or related activity
- the land met the definition of cropland on or after April 4, 1996, and the land continues to be devoted to an agricultural or related activity.

**Note:** Refer to 1-DCP, paragraph 426 for a list of agricultural uses.

**30-40 (Reserved)** 

#### **Part 3 Owner, Operator, and Land Determinations**

#### **Section 1 Owner and Operator Determinations**

#### <span id="page-16-0"></span>**41 Person for Reconstitution Purposes**

#### **A Minors**

**[7 CFR Part 718.202]** For reconstitution purposes, a minor shall be considered to be the same owner or operator as the parent or court-appointed guardian unless all of the following apply:

- the minor:
	- child is a producer on a farm
	- establishes and maintains a separate household from the parent or guardian
	- personally carries out the farming activities in the operation
	- maintains a separate accounting for the farming operation
- neither the minor's parents nor guardian has any interest in the minor's farm or production from the farm
- **Exception:** A minor shall not be considered to be the same owner or operator as the parent or court-appointed guardian if the minor's interest in the farming operation results from being the beneficiary of an irrevocable trust, and ownership of the property is vested in the trust or the minor.

#### **B Life Estate Tenant**

**[7 CFR Part 718.202]** A life estate tenant shall be considered to be the owner of the property for their life.

#### **41 Person for Reconstitution Purposes (Continued)**

#### **C Trust**

**[7 CFR 718.202]** A trust shall be considered to be an owner with the beneficiary of the trust, except a trust can be considered a separate owner or operator from the beneficiary if all of the following apply. The trust:

- has a separate and distinct interest in the land or crop involved
- exercises separate responsibility for the separate and distinct interest
- maintains funds and accounts separate from that of any other individual or entity for the interest.

### **D Immediate Family**

 **\*--[7 CFR 718.202]** Land owned by different members of an immediate family living in the**--\*** same household and operated as a single farming unit shall be considered as being under the same ownership in determining a farm.

#### **E Parent Corporations**

 **\*--[7 CFR 718.202]** All land operated as a single farming unit and owned and operated by a**--\*** parent corporation and subsidiary corporation of which the parent corporation owns more than 50 percent of the value of outstanding stock, or where the parent is owned and operated by subsidiary corporations, shall be constituted as 1 farm.

#### <span id="page-18-0"></span>**42 Definitions**

#### **A Definition of Owner**

**[7 CFR 718.2]** An owner is an individual or entity who has legal ownership of farmland, including individuals or entities that are any of the following:

buying farmland under a contract for deed

 **Note:** The OGC Regional Attorney shall review contracts that are questionable before changing FSA ownership records.

- retaining a life estate in the property
- purchasing a farm in a foreclosure proceeding and both of the following apply:
	- the redemption period has not passed
	- the original owner has not redeemed the property
- a spouse in community property States
- spouses owning property jointly.

**Note:** COC shall require specific proof of ownership when land ownership is transferred.

**Examples:** Proof of ownership may include:

- copy of the deed, if recorded
- unrecorded deed, if specific program does not require a recorded deed
- land contract
- FSA employee's check of the record at the county land records **\*--**office or web site**--\***
- proof of gift tax
- real estate tax assessment or bill.
- **Note:** If a State allows documentation that is not listed, then the OGC Regional Attorney shall review. If the OGC Regional Attorney determines that the documentation is adequate, then FSA ownership records may be changed.

### **42 Definitions (Continued)**

### **B Definition of Operator**

[7 CFR 718.2] An operator is an individual, entity, or joint operation who is determined by COC as being in **\* \* \*** control of the farming operations on the farm.

### **43-54 (Reserved)**

#### **Section 2 Land Determinations**

#### <span id="page-20-0"></span>**55 Tract**

#### **A Definition of Tract**

[7 CFR Part 718.2] A tract is a unit of contiguous land that is both of the following:

- under 1 ownership
- operated as a farm or a part of a farm.

#### **B Tract Determinations**

After applying the rule in subparagraph A, determine tracts according to this table.

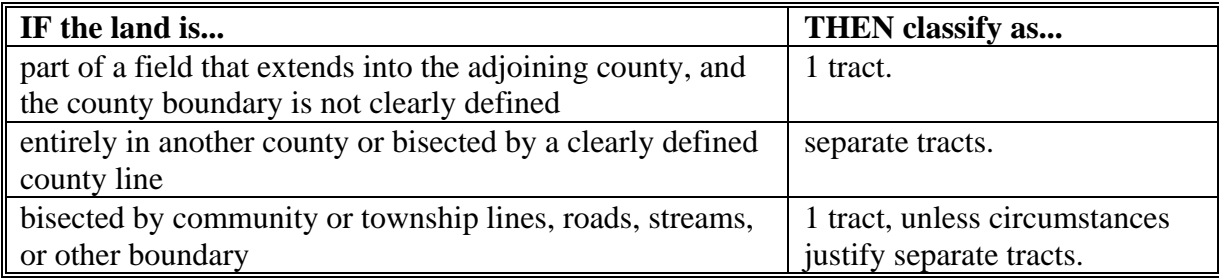

#### <span id="page-21-0"></span>**56 Farm**

#### **A Definition of Farm**

 **\*--[7 CFR 718.2]** A farm is made up of tracts that have the same owner and the same**--\*** operator.

Land with different owners may be combined if all the land is operated by 1 producer with all of the following elements in common and substantially separate from other tracts:

- labor
- equipment
- accounting system
- management.

**Note:** Land on which other producers provide their own labor and equipment and do not meet the definition of an operator, shall not be considered a separate farm.

#### **57-67 (Reserved)**

#### <span id="page-22-0"></span>**68 Overview**

#### **A Previously Constituted Land**

**[7 CFR 718.201]** Land that was properly constituted under procedures existing at the time of reconstitution shall remain so constituted until a change in operation or ownership occurs that requires a reconstitution.

#### **B Approval Restrictions**

COC shall not approve a reconstitution by combination or division if it determines that the primary purpose of the reconstitution is to do either of the following:

- •**\*--**increase the amount of program benefits received from any USDA agency
- circumvent any other USDA program provisions, penalties, or reductions.**--\***

#### <span id="page-23-0"></span>**69 Substantive Change in Farming Operations and Changes to Legal Entities**

# **Par. 69**

#### **A Approval Restrictions**

 **\*--[7 CFR 718.205]** Land that is properly constituted shall not be reconstituted if:**--\***

- the reconstitution request is based on the formation of a newly established entity that owns or operates the farm or any part of it, and COC determines there is not a substantive change in the farming operation
- COC determines that the primary purpose of the request for the reconstitution is to:
	- obtain additional benefits under any commodity program
	- avoid damages under a contract or statute
	- correct an erroneous acreage report
	- circumvent other program provisions.

In addition, no farm shall remain as constituted when COC determines that a substantive change in the farming operation has occurred that would require a reconstitution, except as otherwise approved by STC with the concurrence of DAFP.

#### **B Determining Substantive Change**

In determining whether substantive change has occurred with respect to a farming operation, COC shall consider factors such as composition of the legal entities having an interest in the farming operation with respect to management, financing, and accounting. COC shall also consider the use of land, labor, and equipment available to the farming operations and any other relevant factors that bear on the determination.

### **69 Substantive Change in Farming Operations and Changes to Legal Entities (Continued)**

### **C STC Approval**

Unless otherwise approved by STC with the concurrence of DAFP, when COC determines that a corporation, trust, or other legal entity is formed primarily for the purpose of obtaining additional benefits under the commodity programs, the farm shall remain as constituted or shall be reconstituted, as applicable, when the farm is owned and operated by 1 of the following:

- a corporation having more than 50 percent stock owned by members of the same family living in the same household
- corporations having more than 50 percent of the stock owned by stockholders common to more than 1 corporation
- trusts in which the beneficiaries and trustees are family members living in the same household.

#### <span id="page-25-0"></span>**A Who May Initiate a Reconstitution**

**[7 CFR 718.203]** A reconstitution may be initiated by:

- the farm operator with the concurrence of the owner or owners of the farm
- the farm owner
- COC.

#### **B FSA-155 Signatures**

Signatures required on FSA-155 vary depending on the:

- type of reconstitution
- method of division, if applicable.

**Notes:** FSA-155's initiated by COC are not required to have owner or operator signatures. However, the County Office shall use the signature lines provided in item 15 to include a statement that the reconstitution is being initiated by COC. A date shall be included with this statement.

An operator may request a reconstitution without the owner's signature if the reconstitution would be required by COC.

#### **C Annual Review**

COC shall:

- •**\*--**annually review Farm Constitution Review Report to determine that land is properly constituted**--\***
- process reconstitution if a farm is improperly constituted.

#### <span id="page-26-0"></span>**A Required Reconstitutions**

**[7 CFR 718.201]** A reconstitution of a farm either by division or by combination is required and shall be initiated when any of the following occur.

- A change has been made in the operation of the land since the last constitution or reconstitution, and the farm no longer meets the definition of a farm in [paragraph 56.](#page-21-0) As applicable, initiate either of the following:
	- a farm combination according to paragraph 88
	- a farm division according to [paragraph 111.](#page-46-0)

**Note:** Restrictions i[n paragraph 68](#page-22-0) apply.

- The farm was not properly constituted under the applicable regulations in effect at the time of the last reconstitution. Make corrections according to [paragraph 74.](#page-34-0)
- COC determines that the farm was reconstituted on a basis of false information provided by the owner or farm operator.
- COC determines that the tracts of land included in a farm are not being operated as a single farm according t[o paragraph 56.](#page-21-0)
- An owner requests in writing that the owner's land no longer be included in a farm that is composed of tracts under separate ownership. Se[e paragraph 111](#page-46-0) for farm divisions.
- Farms are participating in DCP, have the same owner, are located in the same county, and are operated as 1 farm.

**\* \* \***

#### **71 When to Initiate (Continued)**

#### **B Timing of Farm Reconstitutions**

**[7 CFR 718.204]** To be effective for the current FY, farm combinations and farm divisions must be requested by August 1 of the FY for farms subject to DCP.

- **Notes:** A request for a farm combination or farm division after current FY DCP payments have been made shall be processed in the subsequent FY. However, if the producer requests that the reconstitution not be processed in the subsequent FY, all payments
	- **\*--**shall be refunded. After the payment is refunded or receivables have been established for unearned payments, the reconstitution may be processed.**--\***

When money has been received from the producers on the farm or farms to be reconstituted, cancel CCC-509. By canceling CCC-509, the producers who received payments will be listed on the overpayment register. The amounts listed on the

**\*--**overpayment register can then be transferred to NRRS so the DCP refund can be**--\*** processed.

**\* \* \*** 

A reconstitution is considered to be requested when all:

- of the required signatures are on FSA-155
- other applicable documentation, such as proof of ownership, is submitted.

#### **C Timing of Tract Divisions**

Tract divisions shall be processed at any time during FY to ensure tract record accuracy.

If a farm reconstitution is required, process the reconstitution according to subparagraph B an[d paragraph 73.](#page-33-0)

#### **D Total CRP and Non-DCP Farms**

The following farms may be reconstituted at any time:

- total CRP, without CRP reduction or CRP pending acres
- non-DCP.

#### **71 When to Initiate (Continued)**

#### **\*--E Farms With PTPP Acreage**

PTPP is applicable only to farms participating in the following pilot project States:

- Illinois
- Indiana
- Iowa
- Michigan
- Minnesota
- Ohio
- Wisconsin.

The PTPP acres shall be reduced to zero and respective acreages added back into the applicable crop base before a reconstitution is initiated for a farm with PTPP acres.

After the reconstitution is approved, the PTPP acres must be recorded on the applicable resulting farm and the corresponding crop acreage bases reduced.**--\***

#### **F Completion Date**

County Offices shall update reconstitutions by August 31 of FY. This will allow sufficient time for producers to return signatures and documentation by the deadline for DCP.

#### **G Software Lockout**

Starting August 15, the reconstitution software will not allow a farm combination or farm division to be initiated for the current FY on a farm:

- with DCP bases
- protecting CAB's under a CRP contract.

**Note:** This means that farm reconstitutions on these farms must be initiated by COB August 14. A reconstitution cannot be initiated on August 15.

The software to initiate farm level reconstitutions will be opened for the following FY when farm record rollover is performed.

#### <span id="page-29-0"></span>**72 How to Initiate**

#### **A Requesting a Reconstitution**

**[7 CFR 218.203]** Any request for a farm reconstitution shall be filed with COC. County Offices shall prepare FSA-155 for each requested reconstitution.

#### **B Completing FSA-155**

Complete FSA-155 according to this table.

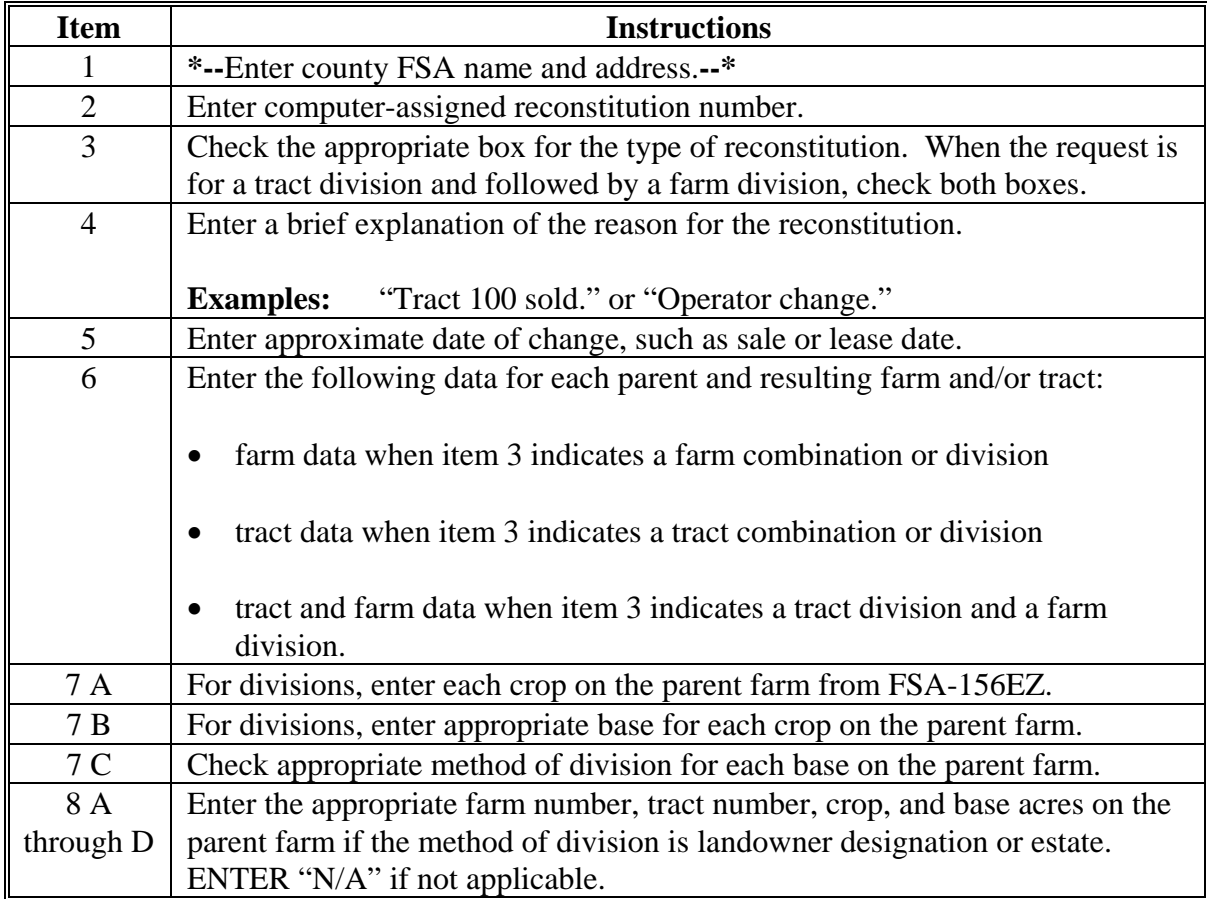

**Note:** A separate FSA-155 is not required for a tract division if the reconstitution also includes a farm division.

# **72 How to Initiate (Continued)**

# **B Completing FSA-155 (Continued)**

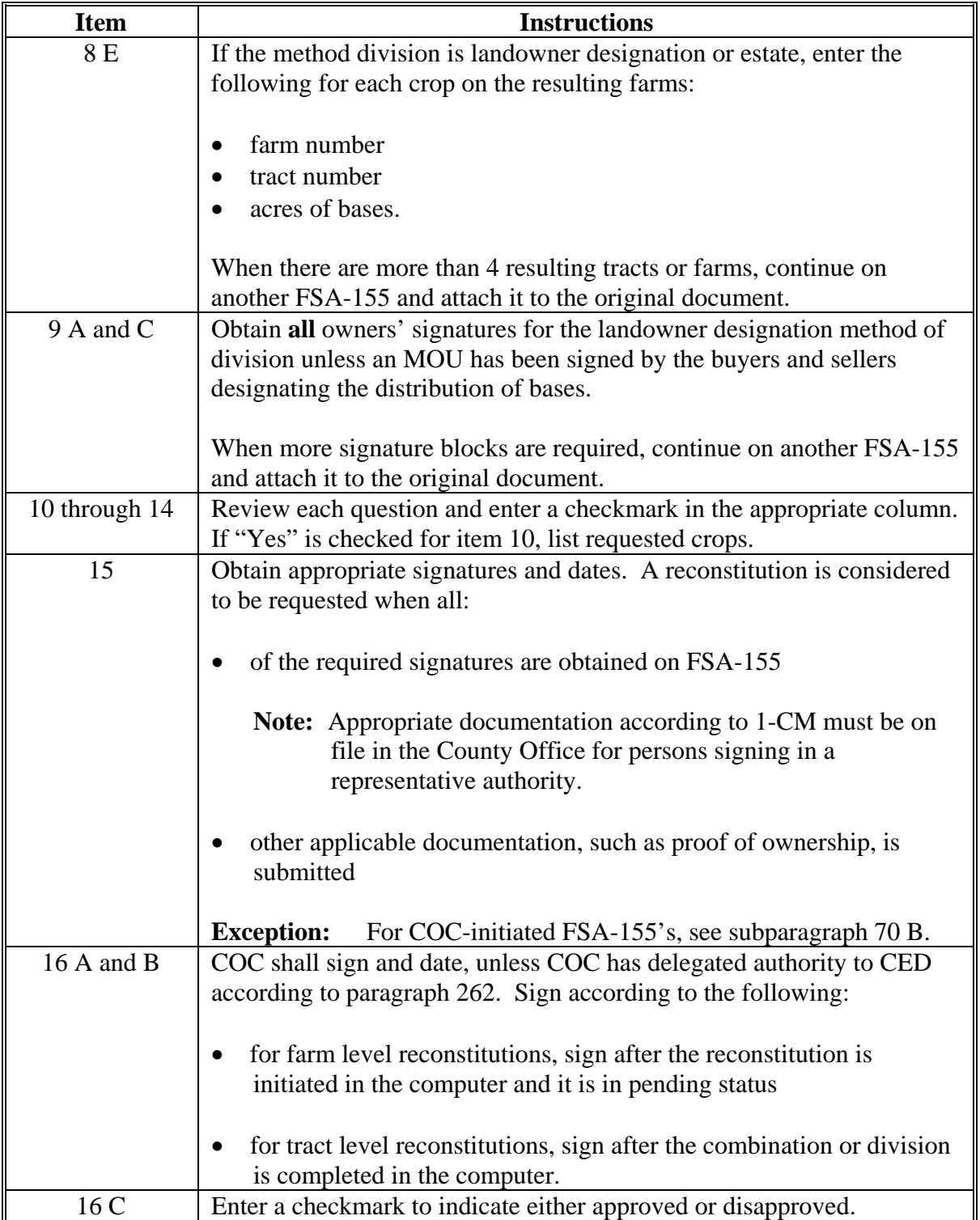

# **72 How to Initiate (Continued)**

# **C Example of FSA-155**

The following is an example of FSA-155.

#### **\*--**

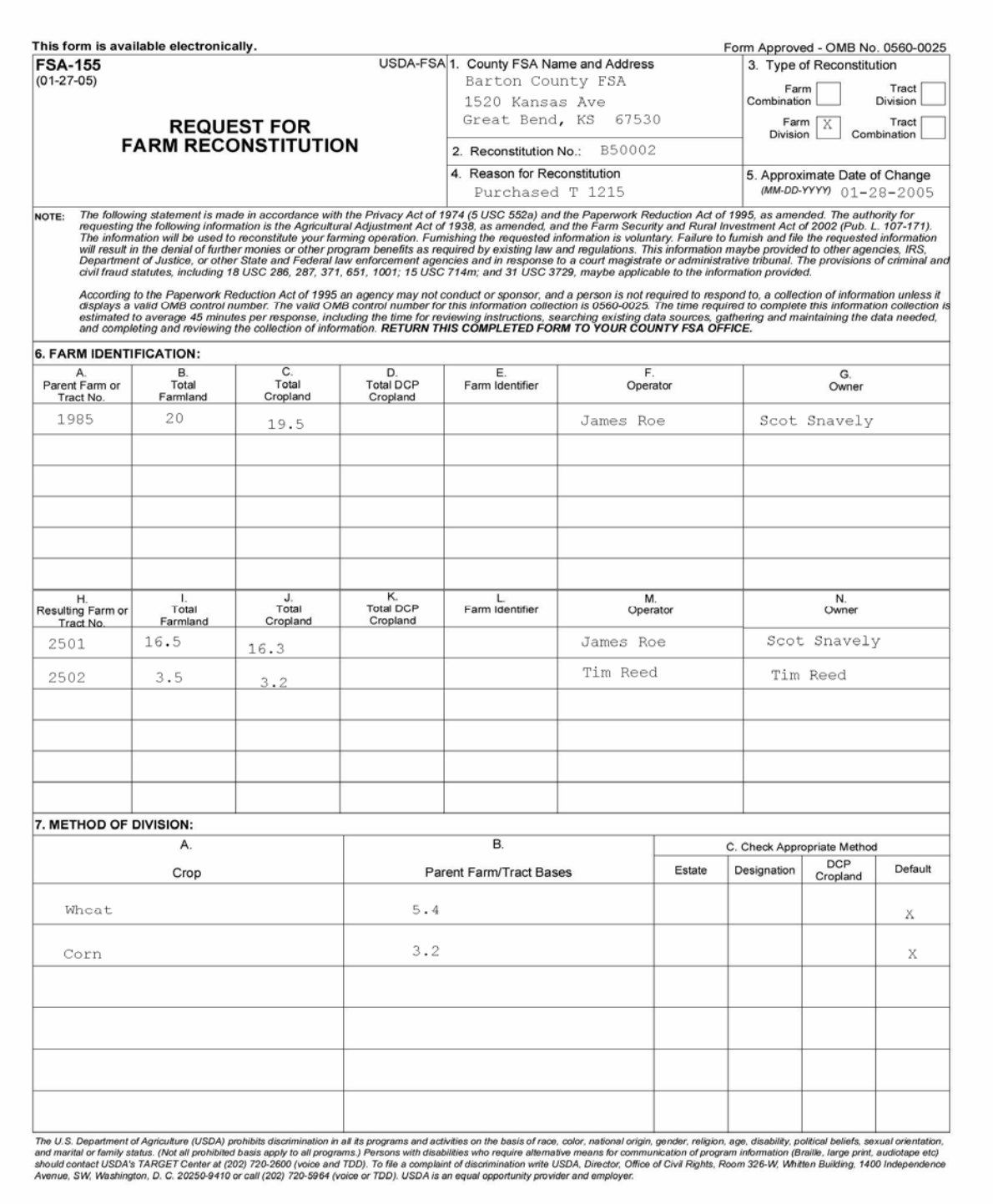

 **--\*** 

# **72 How to Initiate (Continued)**

# **C Example of FSA-155 (Continued)**

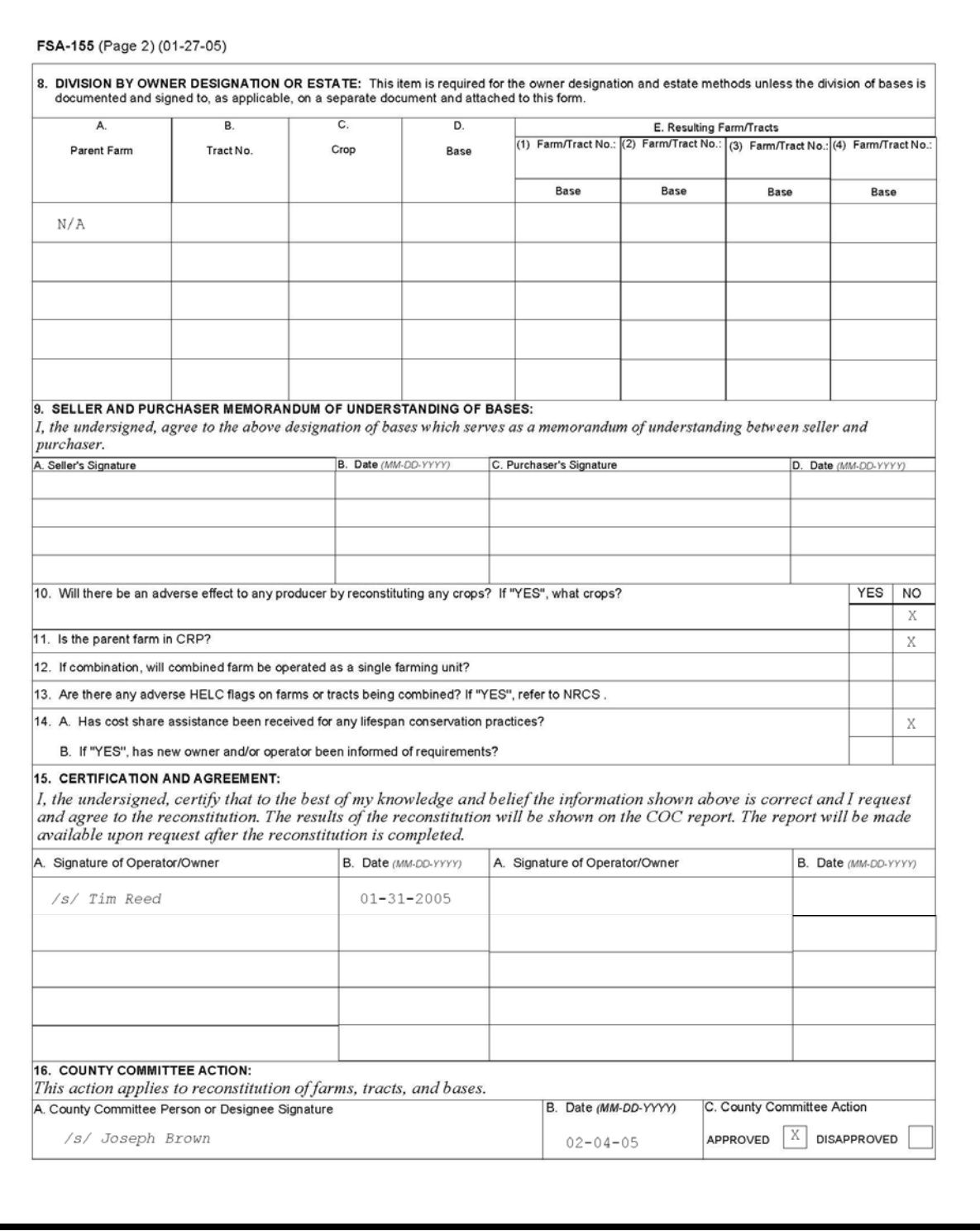

#### <span id="page-33-0"></span>**73 Effective Dates**

#### **A Rule**

**[7 CFR Part 718.204]** Determine the effective dates of reconstitutions according to this table.

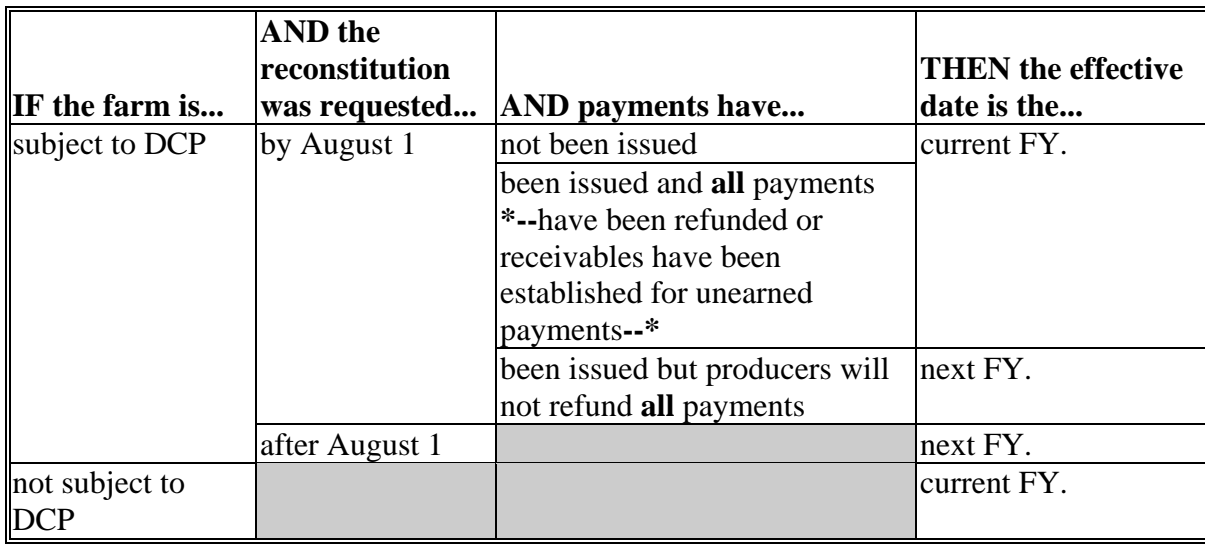

**Notes:** The reconstitution shall not be processed in the computer until the appropriate FY.

Tract divisions shall be processed at any time during the FY to ensure tract record accuracy. If a farm reconstitution is required, process the reconstitution according to [subparagraph 71](#page-26-0) B and this paragraph.

 DCP payments shall not be refunded when only a tract division or tract combination is being processed.

A request for a farm combination or farm division after current FY DCP payments have been made shall be processed in the subsequent FY. However, if the producer

**\*--**requests that the reconstitution be processed in the current FY, all payments shall be refunded or receivables shall be established for unearned payments. After the payment is refunded or receivables established, the reconstitution may be processed.**--\*** 

When money has been received from the producers on the farm or farms to be reconstituted, cancel CCC-509 according t[o paragraphs 217](#page-101-0) and [230.](#page-116-0) By canceling CCC-509, the producers who received payments will be listed on the overpayment register. The amounts listed on the overpayment register can then be transferred to **\*--**NRRS so the DCP refund can be processed.**--\*** 

**\* \* \*** 

#### <span id="page-34-0"></span>**74 Corrections**

#### **A Prior Reconstitutions**

**[7 CFR Part 718.201]** Reconstitute a farm if either of the following apply:

- the land was not properly constituted under the regulations in effect when the farm was last constituted
- COC determines that misrepresentation occurred.

**Note:** Misrepresentation includes:

- side agreements between buyer and seller that defeat the program
- knowingly disclosing false information regarding land ownership or farm operation
- knowingly taking actions to defeat program purposes.

#### **B Correction Effective Date**

The effective date for corrections because of misrepresentation by producer or error made by the County Office is the FY in which the reconstitution correcting the error would be effective.

**75-86 (Reserved)** 

 $\mathcal{L}_{\text{max}}$  .
## **Part 5 Types of Reconstitutions**

### **87 Overview**

#### **A Reconstitution Types**

The following are 4 types of reconstitutions:

- farm combinations
- farm divisions
- tract combinations
- tract divisions.

## **B Definition of Farm Combination**

A farm combination is the consolidation of 2 or more farms, having the same operator, into 1 farm.

## **C Definition of Farm Division**

A farm division is the dividing of a farm into 2 or more farms because of a change in ownership or operation.

## **D Definition of Tract Combination**

A tract combination is the optional consolidation of 2 or more tracts because of common ownership unit and contiguous land.

#### **E Definition of Tract Division**

A tract division is the dividing of a tract into 2 or more tracts because of a change in ownership or operation. A tract division does not always require a subsequent farm division.

#### **Section 1 Combinations**

#### **Subsection 1 Farm Combinations**

#### <span id="page-37-0"></span>**88 Common Ownership Farm Combinations**

#### **A Definition of Common Ownership Unit**

A common ownership unit is a distinguishable part of a farm, consisting of 1 or more tracts of land with the same owners, as determined by FSA.

#### **B Required Combinations**

Farms shall be combined when:

- both of the following apply:
	- the tracts are under common ownership unit
	- the resulting farm would meet the definition of a farm in paragraph 56

- the farm was not properly constituted under the applicable procedure in effect at the time of the last reconstitution
- COC determines that the farm was reconstituted on the basis of false information provided by the owner or farm operator.

**Notes:** Combinations of CRP land with non-CRP land are not required even though the criteria in this subparagraph may be met.

DCP and non-DCP farms may be combined.

 **\*--**ACRE and non-DCP, if also non-CRP, may be combined.**--\*** 

**Note:** All DCP farms with the same owner, operated as 1 farm, and located in the same county, shall be combined.

## <span id="page-38-0"></span>**89 Separate Ownership Farm Combinations**

### **A Basic Rule**

Combinations of land under separate ownership:

- are voluntary
- shall not be encouraged.

## **B Criteria for Combinations**

**[7 CFR 718.201]** Land under separate ownership may be combined if all of the following apply:

- the resulting farm meets the definition of a farm in paragraph 56
- all owners agree in writing
- the land is under a lease agreement of at least 1 year duration.

**Exceptions:** All owners who had previously agreed to the combination of land under separate ownership are **not** required to agree again in writing. Only owners contributing new land to the combination must agree in writing.

> If multiple ownership farms are involved, only the operator's signature is required if all owners on each farm had previously agreed to that farms constitution.

**Notes:** DCP and non-DCP farms may be combined.

 **\*--**ACRE and non-DCP, if also non-CRP, may be combined.**--\*** 

### **90 Combinations Across State and County Lines**

#### **A Base and Non-Base Farms**

**[7 CFR 718.201]** Farms across State or county lines may be combined upon request if all of the following conditions apply:

**\*--**the farms meet the criteria for being transferred according to 3-CM, paragraph 63**--\***

- the farms meet the criteria for combination according t[o paragraph 88](#page-37-0) or 89
- any of the following:
	- counties that are contiguous; that is, touching at corners, sides, etc

**Example:** County A is contiguous to County B. County B is contiguous to County C.

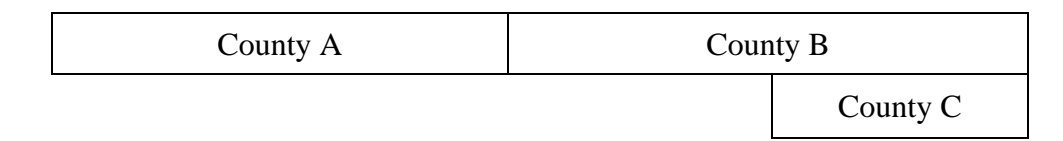

Land in counties A, B, and C may be combined if there are parent farms located in all 3 counties.

If the land in County B is divided from the farm, separate the land in counties A and C, because counties A and C are not contiguous.

- farms within 20 road miles of each other
- counties divided by a river
- counties that do not touch because of a correction line adjustment.

## **91 Combining Federally and State-Owned Land**

## **A Federal Land**

**[7 CFR Part 718.201]** Federally owned land shall not be combined with privately-owned land.

## **B State Land**

**[7 CFR Part 718.201]** Wildlife land owned by State entities shall not be combined with privately-owned land.

**Exception:** State-owned wildlife land may be combined with privately owned land when the former owner has possession of the land under a leasing agreement.

## **92 Combining Farms With Approved CCC-509ACRE's**

### **A Overview**

A farm combination may **\* \* \*** be initiated or approved if all the farms involved in the combination **\* \* \*** contain the same ACRE status. On CCC-509ACRE, ACRE status is determined as follows:

- if there is an approval date, the farm's ACRE status is "Yes"
- if there is **not** an approval date, the farm's ACRE status is "No".

CCC-509ACRE's made by **all** producers on the farm, **must** be completed by June 1 of the current year, except for 2009 crop year where the final signup date was August 14, 2009, to be effective for the current year and succeeding years until 2012. After June 1 of the applicable crop year, ACRE status **cannot** be changed.

- **\*--**A farm combination may be initiated or approved if all the farms involved in the combination do not contain the same ACRE status if both of the following apply:
	- farm involved in combination is a non-DCP farm
	- farm involved in combination is a non-CRP farm.**--\***

## **B Initiating Reconstitutions**

The following examples shall be used to determine if user action is required before initiating a reconstitution involving farms with CCC-509ACRE's on file. **\*--** 

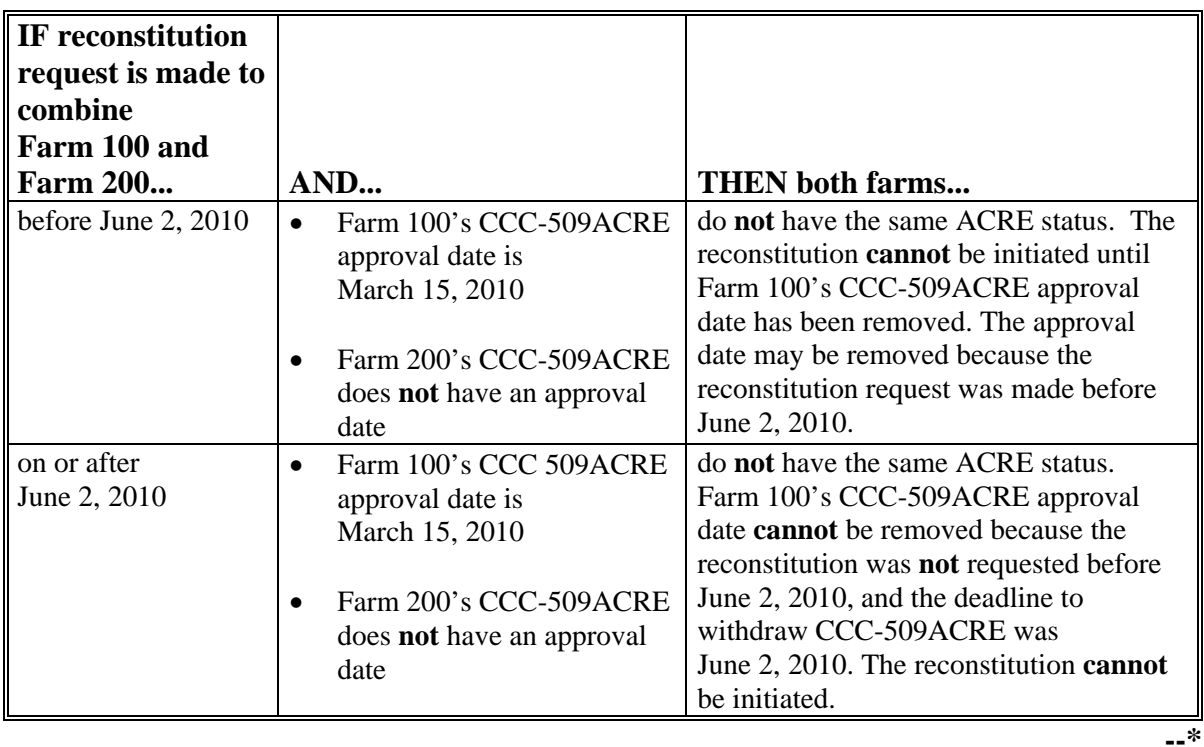

# **92 Combining Farms Approved CCC-509ACRE's (Continued)**

#### **B Initiating Reconstitutions (Continued) \*--**

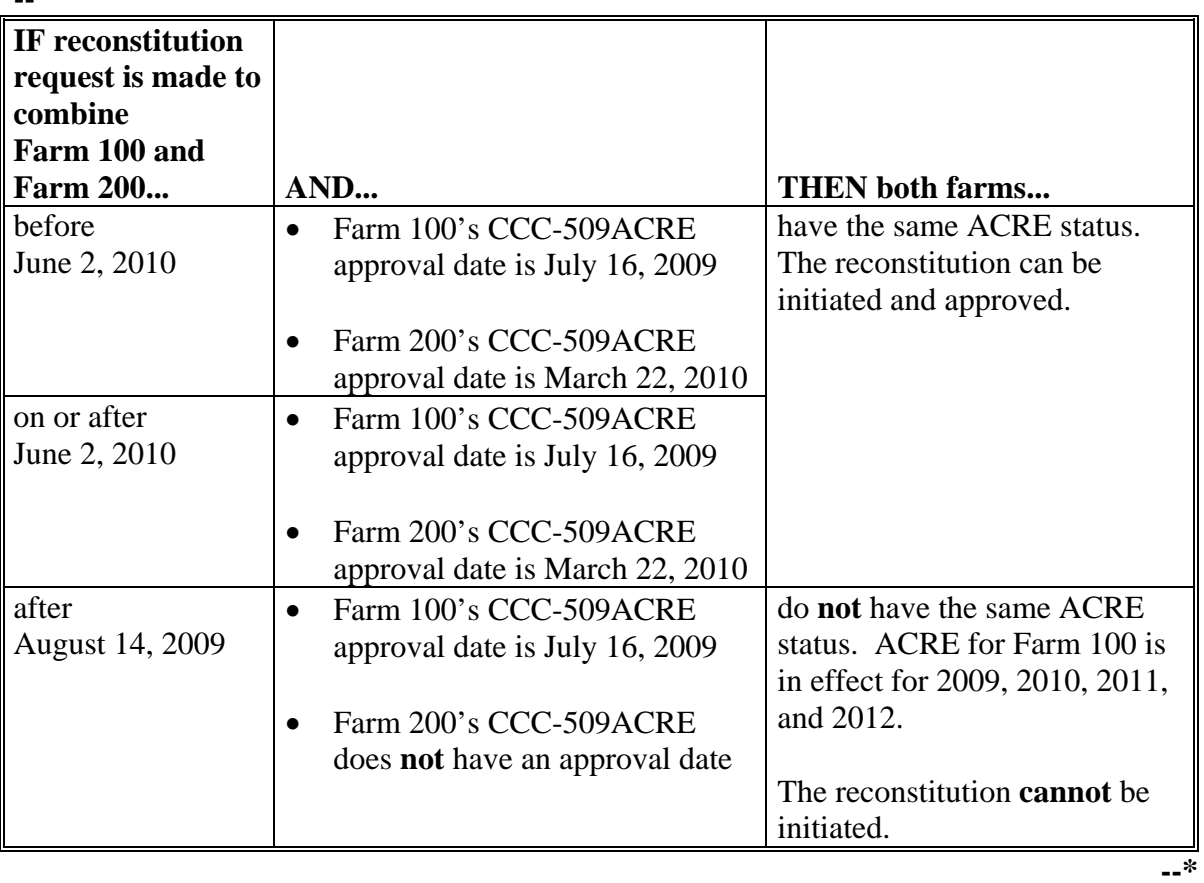

See 1-DCP (Rev. 3) for County Office action about ACRE's that have been cancelled because of reconstitutions.

### **93-99 (Reserved)**

 $\mathcal{O}(\mathcal{O}(\log n))$ 

### **100 Common Ownership Tract Combinations**

### **A Definition of Common Ownership Unit**

A common ownership unit is a distinguishable part of a farm, consisting of 1 or more tracts of land with the same owners, as determined by FSA.

#### **B Permitted Combinations**

Tracts may be combined when all the following conditions are met:

- tracts are associated with the same farm number
- tracts have common ownership unit
- tracts are contiguous
- owner agrees.

#### **C Combining Tracts Across State and County Lines**

Tracts may be combined across State and county lines if there is no defined county boundary. Use the State and county codes where the majority of the combined tract is located for the "Physical Location". Use the "Congressional District" code associated with the "Physical Location" code.

#### **101 Initiating Tract Combinations**

#### **A Before Initiating Tract Combination**

Before initiating a tract combination, verify that the:

- tracts are on the same farm
- tracts have the same ownership
- tracts are contiguous
- owner agrees, by signing FSA-155
- FSA-155 was completed according t[o paragraph 72.](#page-29-0)

#### **102-110 (Reserved)**

 $\ddot{\phantom{a}}$ 

#### **Section 2 Divisions**

## **Subsection 1 Reasons for Divisions**

## **111 Reasons for Farm Divisions**

## **A Rules**

Following are rules for dividing farms.

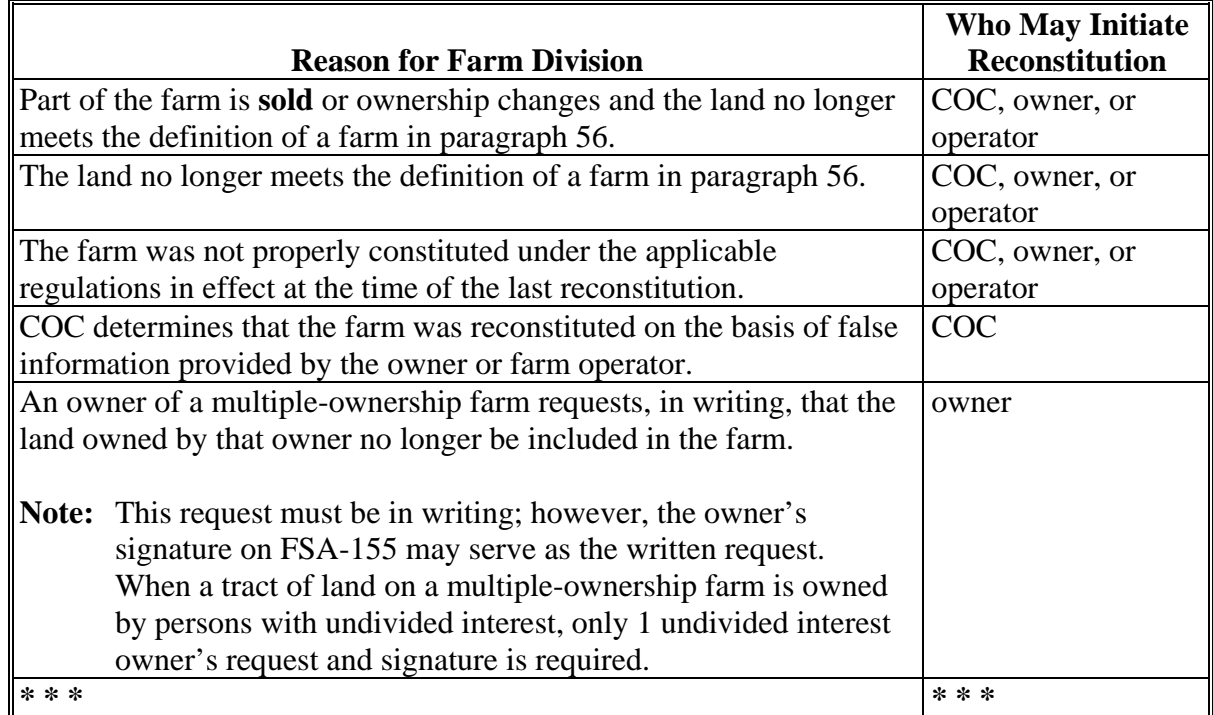

The resulting farms shall be administratively located in the county where the land is physically located.

# **112 Reasons for Tract Divisions**

## **A Rules**

Following are rules for dividing tracts.

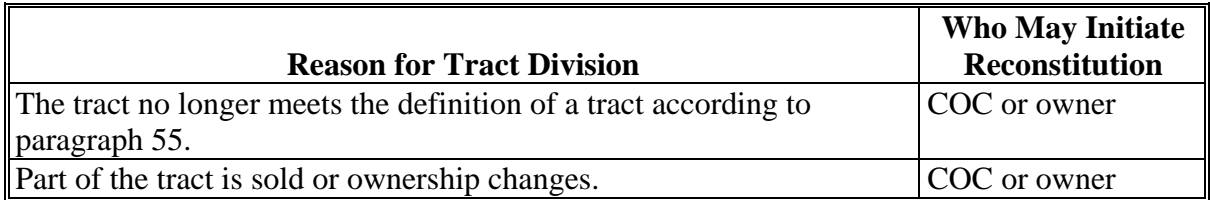

# **113-119 (Reserved)**

## **Subsection 2 Methods of Division**

## **120 Overview**

## **A What Are the Methods of Division**

 **\*--[7 CFR 718.206]** The methods of division in priority order are shown in this table.**--\***

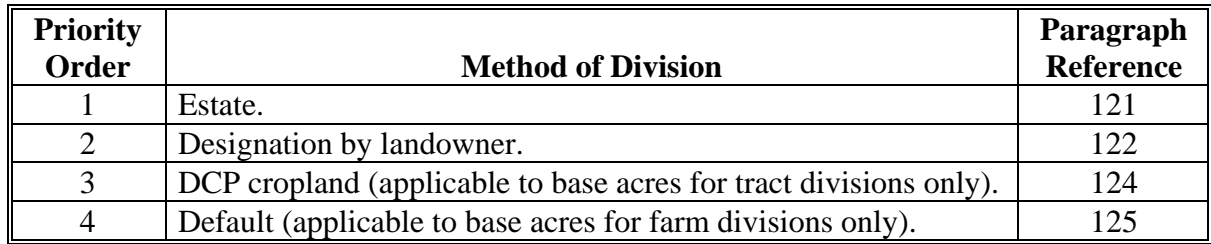

### **B Selection of Methods**

Select the proper method of division:

- on a crop-by-crop basis
- using the priority order in subparagraph A.

## <span id="page-49-0"></span>**121 Estate**

#### **A Definition of Estate Method**

 **\*--[7 CFR 718.206]** The estate method is the division of bases for a parent farm among heirs**--\*** in settling an estate.

#### **B Documentation Required**

Divide bases among heirs according to this subparagraph.

To divide a farm by the estate method, obtain either of the following documentation and attach to FSA-155:

- copy of the will by the testator
	- **Note:** COC shall determine whether a division can be made reasonably according to the terms of the will. If COC determines the terms are not reasonable, do not use the estate method.
- written agreement by all heirs or devisees who acquire an interest in the property for which bases have been established.
	- **Notes:** The written statement shall only be used if there is no will or COC determines the terms of the will are not clear as to the division of the bases.

An agreement by the administrator or executor shall not be accepted instead of an agreement by the heirs or devisees.

#### **C FSA-155 Signature Requirements**

Signatures are not required on FSA-155, however, a copy of the will or written agreement signed by all heirs or devisees shall be attached to FSA-155.

## **121 Estate (Continued)**

### **D Land Sold Before Estate Is Settled**

If the estate sells a tract of land before the farm is divided according to subparagraph B, complete the following reconstitutions:

- divide the land sold from the parent farm as follows:
	- do not use the estate method
	- use the next appropriate method of division
- divide the remainder of the farm among the heirs using the estate method.

#### **E COC Determination**

COC shall determine whether a division can be made reasonably according to the terms of the will. If COC determines that the terms are not reasonable, do not use the estate method.

## **F Double-Cropped Acres**

Double-cropped acres must go with the base acres. Before dividing a farm with double-cropped acres, ensure that sufficient effective DCP cropland plus double-cropped acres will be on each resulting farm to support the designated bases. If the effective DCP cropland plus double-cropped acres will not be sufficient to cover the bases, use CCC-517, according to 3-CM, to move double-cropped acres as needed **before** the division is processed.

## <span id="page-51-0"></span>**122 Designation by Landowner**

## **A Definition of Designation by Landowner Method**

**[7 CFR Part 718.205]** The designation by landowner method is the division of bases in the manner agreed to by the parent farm owner and purchaser or transferee.

## **B When This Method May Be Used**

The designation by landowner method may be used when any of the following apply:

- part of a farm is sold or ownership is transferred
- an entire farm is sold to 2 or more persons
- farm ownership is transferred to 2 or more persons
- part of a tract is sold or ownership is transferred
- a tract is sold to 2 or more persons
- tract ownership is transferred to 2 or more persons.

# **C FSA-155 Signature Requirements**

FSA-155 shall be signed by all of the following:

- sellers
- buyers (transferees).

## **D Multiple-Ownership Farms**

If a tract will be divided before the farm is divided using the designation by landowner method, divide the tract using the standard method of division before dividing the farm.

**Exception:** When an MOU that is signed by all sellers and buyers is filed, signatures of all sellers and buyers are not required on FSA-155. However, a copy of the MOU shall be attached to FSA-155.

## **122 Designation by Landowner (Continued)**

## **E Eligibility Requirements**

All of the requirements in this table must be met to use the designation by landowner method.

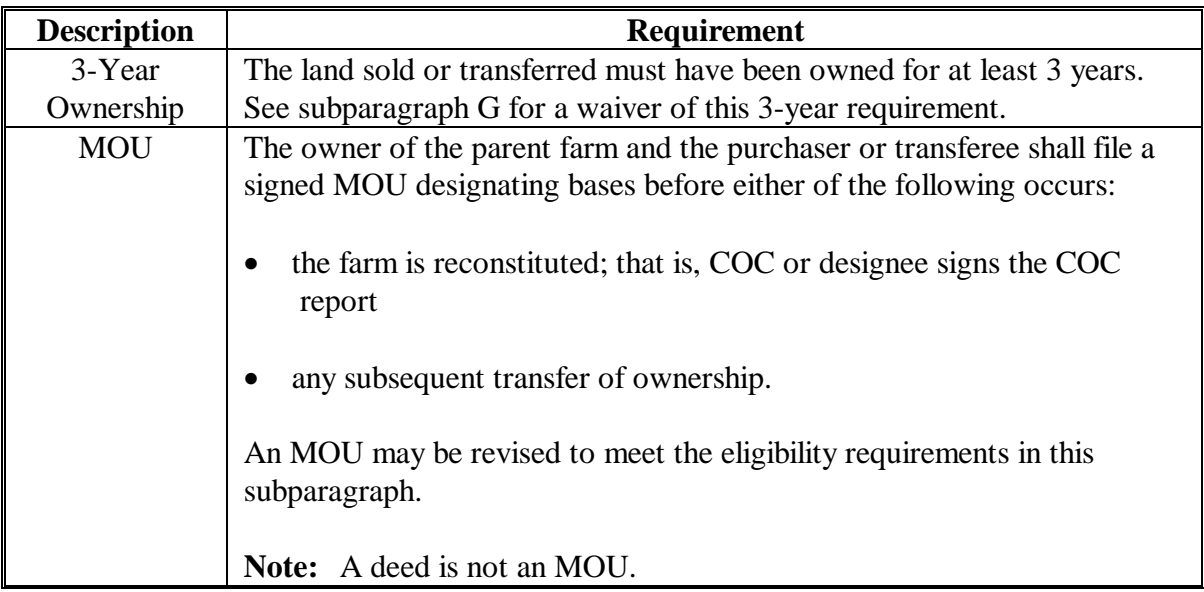

#### **F Revising Designation**

If COC determines that bases cannot be divided in the manner designated, the owner shall be notified and permitted to revise the designation.

If a revised designation is not provided within a reasonable time, or if it does not meet the conditions of this paragraph, the bases will be divided using the next appropriate method.

## **122 Designation by Landowner (Continued)**

### **G Waiver of 3-Year Requirement**

COC may waive the 3-year ownership requirement if COC determines that the sale was not primarily to keep or sell bases.

If COC does **not** waive the 3-year requirement and only a portion of the land sold or transferred has been owned for less than 3 years, complete the following reconstitutions:

- divide the parent farm to separate the land owned for less than 3 years using the default method of division
- divide the land owned for 3 years or more using the designation by landowner method.

## **H Leased Indian Tribal Land**

If land owned by an Indian Tribal Council is leased to 2 or more producers:

- allow the Indian Tribal Council to use the designation by landowner method
- do not apply the eligibility requirements in subparagraph E.

## **I Double-Cropped Acres**

Double-cropped acres must go with the base acres. Before dividing a farm with double-cropped acres, ensure that sufficient effective DCP cropland plus double-cropped acres will be on each resulting farm to support the designated bases. If the effective DCP cropland plus double-cropped acres will not be sufficient to cover the bases, use CCC-517 according to 3-CM, to move double-cropped acres as needed **before** the division is processed.

## **123 Publicizing Designation by Landowner Method of Division**

## **A Publicizing Method of Division**

County Offices shall:

- publicize the designation by landowner method of division, including the definition and criteria for its use
- distribute the information in any manner available including, but not limited to:
	- newspaper articles
	- newsletters
	- radio and television spots.

#### **B When to Publicize**

Publicize this method of division:

- once a year, at a minimum
- toward the end of each FY.
	- **Note:** This will ensure that producers are familiar with the method and criteria throughout the coming FY.

## <span id="page-55-0"></span>**124 DCP Cropland**

## **A Definition of DCP Cropland Method**

 **\*--[7 CFR 718.206]** The DCP cropland method is the division of bases in the same**--\*** proportion that the DCP cropland for each resulting tract relates to the DCP cropland on the parent tract.

## **B Verifying DCP Cropland**

Before using the DCP cropland method, verify the DCP cropland acres on each tract. Redetermine the acreage if there is any question, doubt, or suspicion about the authenticity of the DCP cropland acreage on record.

## **C When to Use This Method**

The DCP cropland method may be used if COC determine[s paragraphs 121](#page-49-0) and [122](#page-51-0) do not apply.

#### **D When Not to Use This Method**

The DCP cropland method shall not be used to divide base acres in a farm division.

## **E FSA-155 Signature Requirements**

FSA-155 shall be signed by 1 of the following:

- owner
- operator.
- **Note:** The owner's signature is not required for a reconstitution initiated by the operator if the division would be required by COC.

## <span id="page-56-0"></span>**125 Default**

## **A Definition of Default Method**

**\*--[7 CFR 718.206]** The default method is the division of bases for a parent farm with each**--\*** tract maintaining the bases attributed to the tract level when the reconstitution is initiated in the system.

#### **B When to Use This Method**

The default method may be used if COC determine[s paragraphs 121](#page-49-0) and 122 do not apply.

#### **C FSA-155 Signature Requirements**

FSA-155 shall be signed by 1 of the following:

- owner removing the tract or tracts
- operator.

**Note:** The owner's signature is not required for a reconstitution initiated by the operator if the division would be required by COC.

**<sup>126-134 (</sup>Reserved)** 

 $\ddot{\phantom{a}}$ 

## **135 Base Adjustments**

### **A Basic Rule**

**\*--**Base acres apportioned among the resulting farms using the default method may be increased and decreased if all of the following apply:

- a subsequent transfer of ownership has **not** occurred
- all owners agree in writing by signing CCC-517 within 30 calendar days of notification of base acres
- the increase in base acres with respect to a farm is offset by a corresponding decrease for the base acres established on the other resulting farm or farms.

**Note:** The 10 percent variation of base acres is no longer applicable.**--\***

**\* \* \***

 $\mathcal{O}(\mathcal{O}(\log n))$ 

## **A Basic Rule**

 **\*--[7 CFR 718.206]** Farm program payment yields calculated for the resulting farms of a**--\*** division may be increased or decreased if all of the following apply:

- COC determines that the division provided an inequitable distribution considering:
	- available land
	- cultural operations
	- changes in the type of farming conducted on the farm
	- **\* \* \***
- the increase in a farm program payment yield on a resulting farm is offset by a corresponding decrease on another resulting farm of the division.

## **B Adjusting Direct and CC Yields**

Use the following guidelines to determine whether 1 yield may be adjusted or if both yields must be adjusted.

If the direct and CC yields are:

• different, either yield or both yields may be adjusted

**Note:** If both yields are adjusted, they may be adjusted by different amounts.

• the same, both yields shall be adjusted and be adjusted by the same amount.

## **136 Direct and CC Yield Adjustments (Continued)**

#### **C Applying Adjustment**

Yield adjustments shall be applied to program crops by updating reconstitutions after COC approval on the Farm Reconstitution Approve/Delete Screen, according t[o paragraph 268.](#page-166-0)

#### **D Adjustment Example When Direct and CC Yields Are Different**

In this example, the direct and CC yields are different. In this case, either or both yields may be adjusted and they may be adjusted by different amounts. Use the following data for the example.

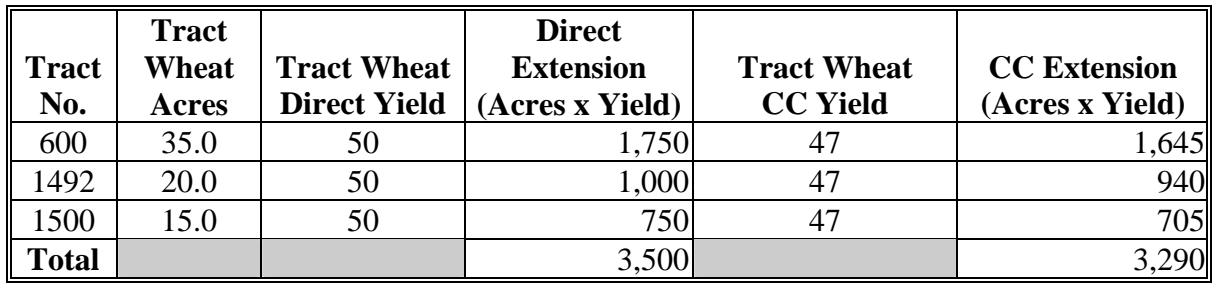

In this example, only the direct yield will be adjusted.

During the division, Tracts 600 and 1492 are assigned to Resulting Farm 800 and Tract 1500 is assigned to Resulting Farm 801.

Both resulting farms have a wheat payment yield of 50. Tract 1492 has very good quality soil and consistently produces a yield of 65. Tract 1500 has poor quality soil and has yield potential of less than 50.

COC determined that the yield on Tract 1492 will be increased to 65 and the yield on Tract 1500 will be decreased.

The sum of the resulting farms' extensions cannot exceed the parent farm extension**.**

**Exception:** The parent farm extension may be exceeded only because of normal rounding rules.

## **136 Direct and CC Yield Adjustments (Continued)**

## **D Adjustment Example When Direct and CC Yields Are Different (Continued)**

Use the following table to determine the resulting farm's direct extension and tract yield.

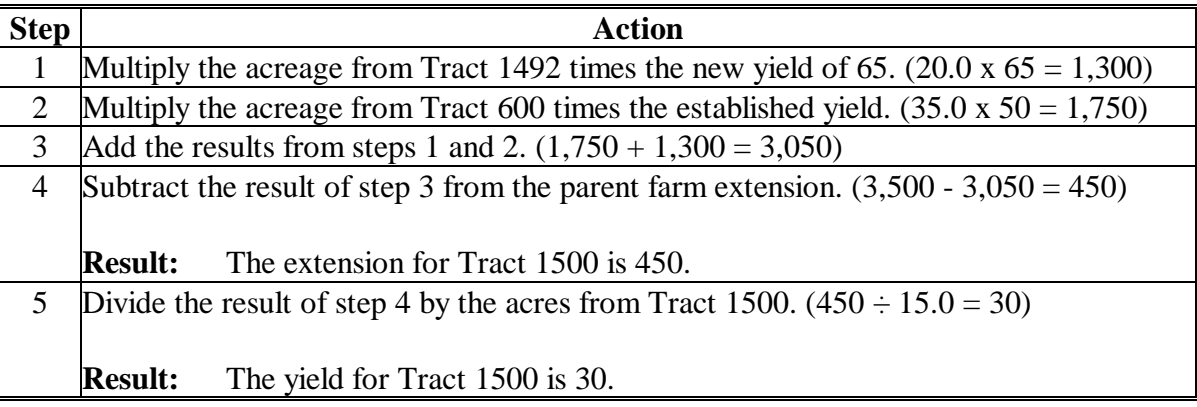

During the adjustment update process, the direct yield for Tract:

- 1492 would be increased to 65
- 1500 would be decreased to 30.

Use the same calculations when adjusting the CC yield.

#### **E Adjustment Example When Direct and CC Yields Are the Same**

In this example, the direct and CC yields are the same. Because the yields are the same, both must be adjusted and adjusted by the same amount. Use the following data for the example.

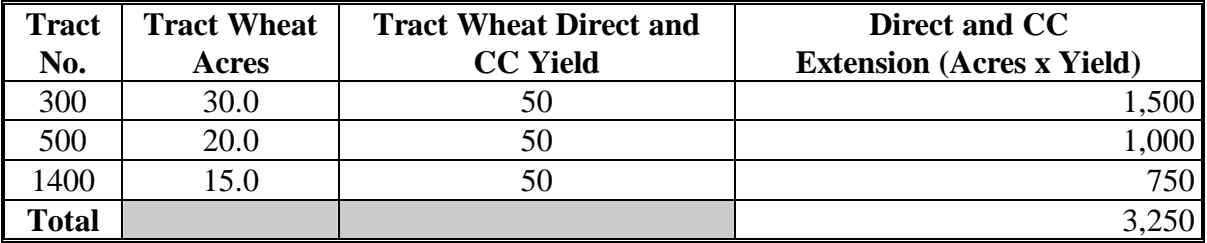

## **136 Direct and CC Yield Adjustments (Continued)**

## **E Adjustment Example When Direct and CC Yields Are the Same (Continued)**

During the division, Tracts 300 and 500 are assigned to Resulting Farm 900 and Tract 1400 is assigned to Resulting Farm 901.

Both resulting farms have a wheat payment yield of 50. Tract 500 has very good quality soil and consistently produces a yield of 65. Tract 1400 has poor quality soil and has yield potential of less than 50.

COC determined that the yield on Tract 500 will be increased to 65 and the yield on Tract 1400 will be decreased.

The sum of the resulting farms' extensions cannot exceed the parent farm extension.

 **Exception:**The parent farm extension may be exceeded only because of normal rounding rules**.** 

Use the following table to determine the resulting farm's direct and CC yields.

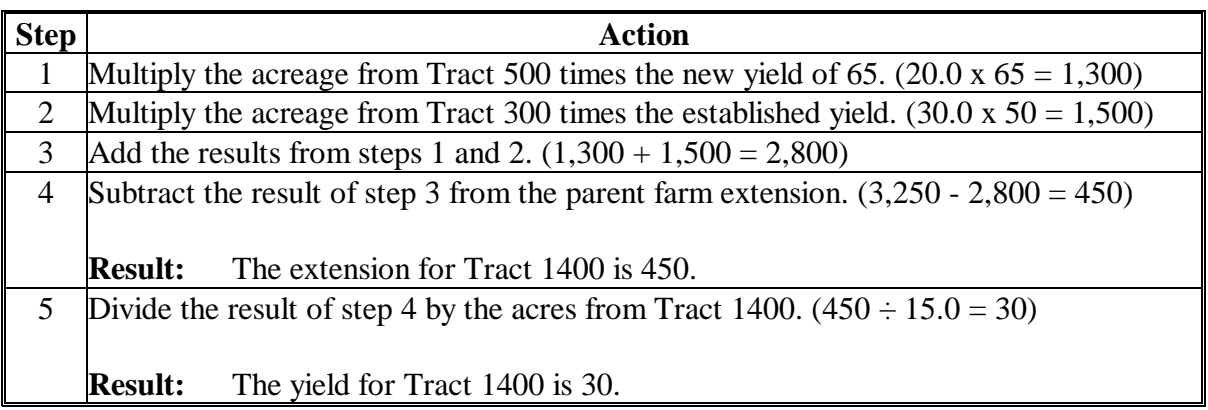

During the adjustment update process, the direct and CC yields for Tract:

- 500 would be increased to 65
- 1400 would be decreased to 30.

#### **137-151 (Reserved)**

## **152 Overview**

## **A Rule**

If the operator of a farm which contains land enrolled in CRP-1 does not share in CRP, review the farming operation to ensure that the land meets the definition of a farm according to [paragraph 56.](#page-21-0)

#### **B Distributing CRP Reduction Acres**

Before a reconstitution is initiated, the CRP reduction acres shall be moved to the tracts that will make up the CRP farm with CRP-15.

These reduction acres shall be distributed:

- to the tracts on the CRP farm in the same proportion as DCP cropland on each tract
- using tract maintenance software according to 3-CM.

#### **C Distribution of Acres**

Before a reconstitution is initiated, the sum of the tract level data must equal the farm level data for the following:

- CRP acres
- CRP MPL acres, if applicable
- CRP pending acres, if applicable
- CRP reduction acres, if applicable.

**Note:** CRP pending acres are the result of an expired or terminated CRP-1.

Follow procedure in 3-CM for tract maintenance to distribute the CRP acres, pending acres, and reduction acres.

**Note:** If the farm is under common ownership and the operator does not share in CRP-1, do not divide the farm.

### **153 Dividing Farms During CRP Signup**

## **Par. 153**

### **A Dividing Farms for Current Year Contracts**

Divide farms that enter into CRP-1's if either of the following applies:

• the land no longer meets the definition of a farm in paragraph 56

• 1 or more owners refuse to sign **\* \* \*** CRP-1 that will be effective in either the current or future FY. For future year contracts, see subparagraph B.

#### **B Dividing Farms for Future Year Contracts**

Process the reconstitution in FY CRP-1 is effective.

**154-159 (Reserved)** 

**Exception:** If the farm is under common ownership and the operator does not share in CRP-1, do not divide the farm.

# **160 Dividing Tracts With Base Acres and CRP, WBP, State Conservation, Other Conservation, or WRP**

## **A Using Effective DCP Cropland Acres to Divide Tracts With CRP, WBP, State Conservation, Other Conservation, or WRP**

When dividing a tract with CRP, WBP, State conservation, other conservation, or WRP acres, County Offices are authorized to distribute the base acres on the resulting tracts based on the effective DCP cropland acres on each resulting tract. Use the designation by landowner method of division in the computer to place the base acres on the resulting tract or tracts, as applicable.

The base acres may only go to the other resulting tracts and not to any other tract on the farm. If an out-of-balance tract is created during the tract division, refer to 3-CM (Rev. 4) to redistribute excess base acres after the tract division is completed.

Using the effective DCP cropland acres to distribute base acres will, in most cases:

- distribute the correct number of base acres to each resulting tract
- eliminate out-of-balance resulting tracts.

Document on the COC report that the designation method of division was used according to this paragraph.

 **Note:** The owner's signature is not required on FSA-155 to use the designation by landowner method of division to divide tracts according to this paragraph.

**Par. 160** 

## **Par. 160 160 Dividing Tracts With Base Acres and CRP, WBP, State Conservation, Other Conservation, or WRP (Continued)**

## **B Example**

The example in this subparagraph demonstrates the results of a tract division using the designation by landowner method when dividing CRP, WBP, State conservation, other conservation, or WRP acres from the parent tract.

**Note:** This example uses CRP acres, but all other acres in this paragraph would be handled the same way.

The following table shows data for a farm that has CRP acres on a tract. All tracts on the farm are in balance.

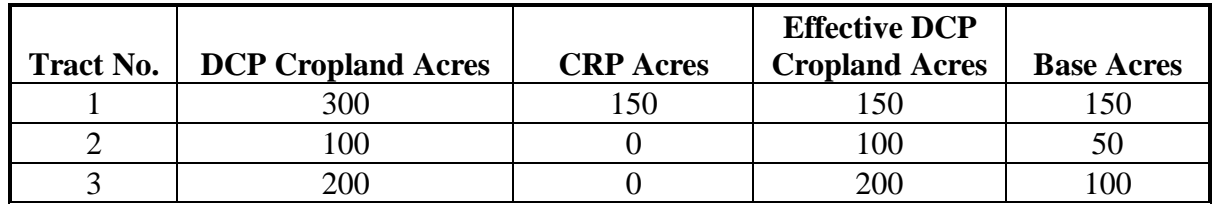

Tract 1 will be divided with all of the CRP acres going to resulting tract 100 and the base acres going to resulting tract 101.

Using the DCP cropland method of division would result in the CRP tract receiving base acres without any DCP cropland acres to support the bases, as shown in the following table. After completion of the tract division using the DCP cropland method, tract 100 is out of balance. The 75 excess base acres on tract 100 would have to be redistributed to the remaining tracts on the farm.

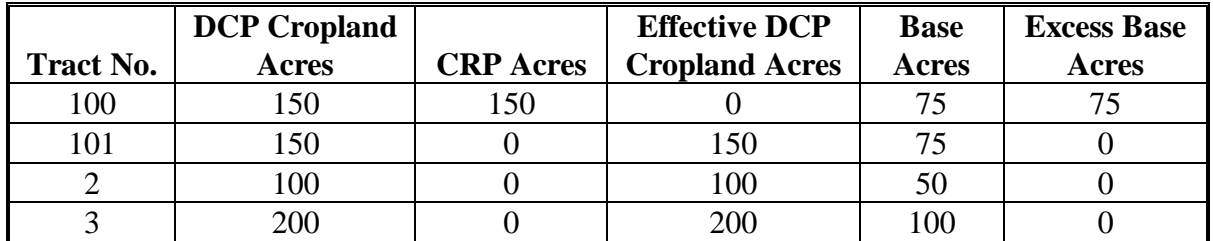

## **B Example (Continued)**

By using effective DCP cropland acres and the designation by landowner method to divide tract 1, the farm would look like the following. During the division, 0 base acres would be entered for tract 100 and 150 base acres would be entered for tract 101 during the tract division.

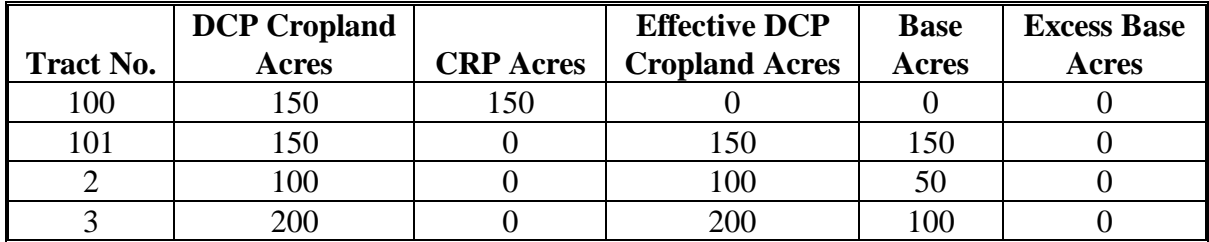

**161-170 (Reserved)**

 $\epsilon$  . The set of  $\epsilon$ 

# **Part 7 Sugarcane Reconstitutions**

## **171 Provisions**

## **A Background**

This part:

- contains procedure for reconstituting sugarcane acreage bases
- is applicable to Louisiana only.

## **B Methods of Division**

The applicable methods of division in priority order are shown in this table.

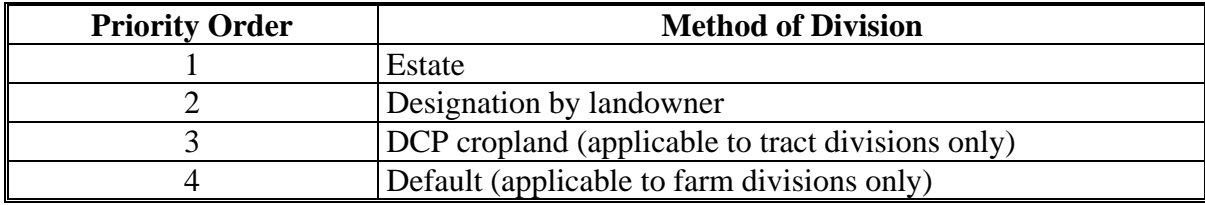

## **172 Farm Divisions**

# **A Background**

Sugarcane acreage base will be displayed only on Farm Division Screen as follows. There will be no opportunity to select a specific method of division.

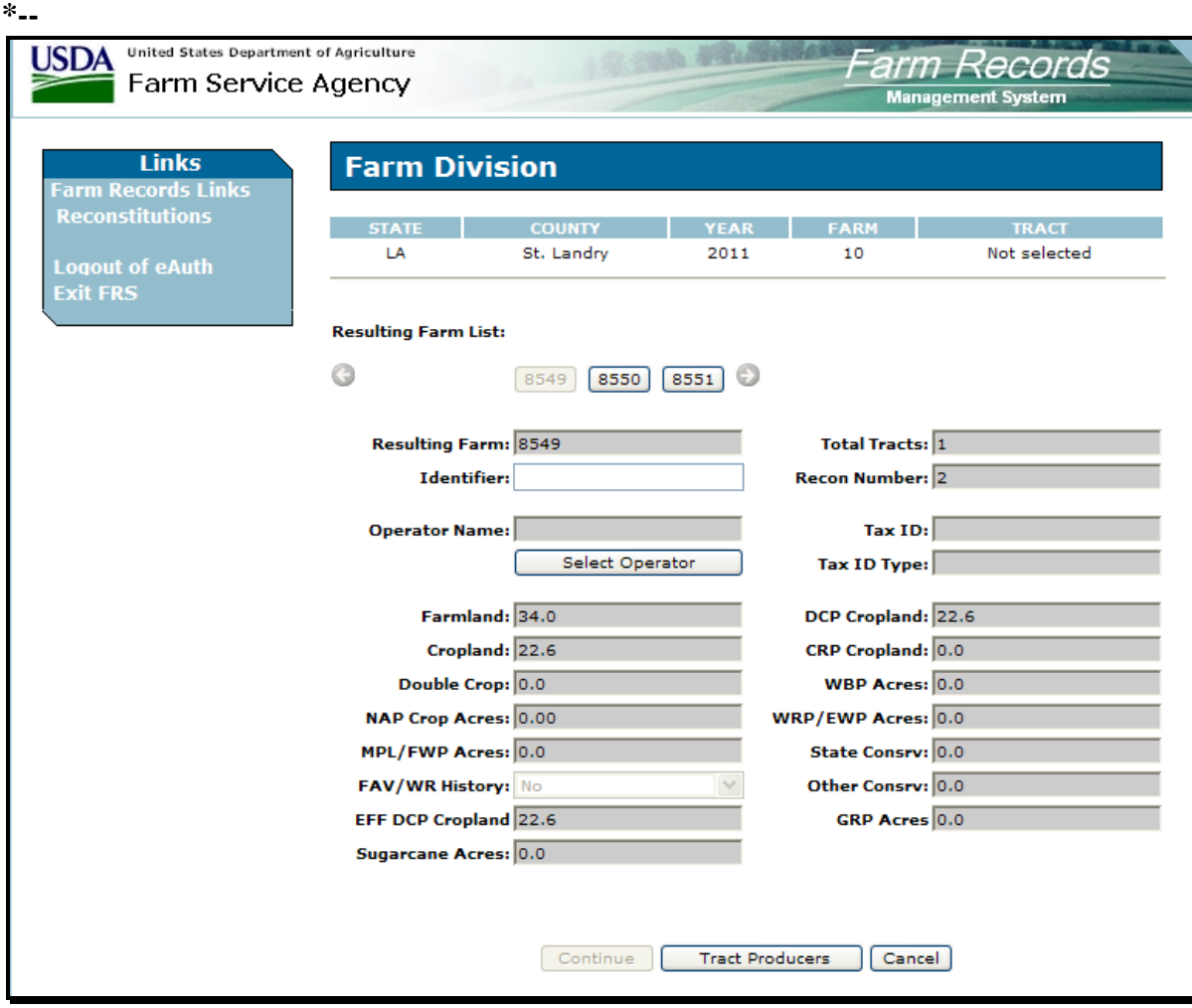

**--\***
#### **172 Farm Divisions (Continued)**

#### **B Estate and Designation by Landowner**

Sugarcane acreage bases for each resulting farm must be computed and tract level acres updated before initiating a farm division when sugarcane acreage bases will be divided by the estate or designation method. If a resulting farm will have multiple tracts, use the steps in the following table to determine the sugarcane acreage bases to be on each tract of the resulting farm.

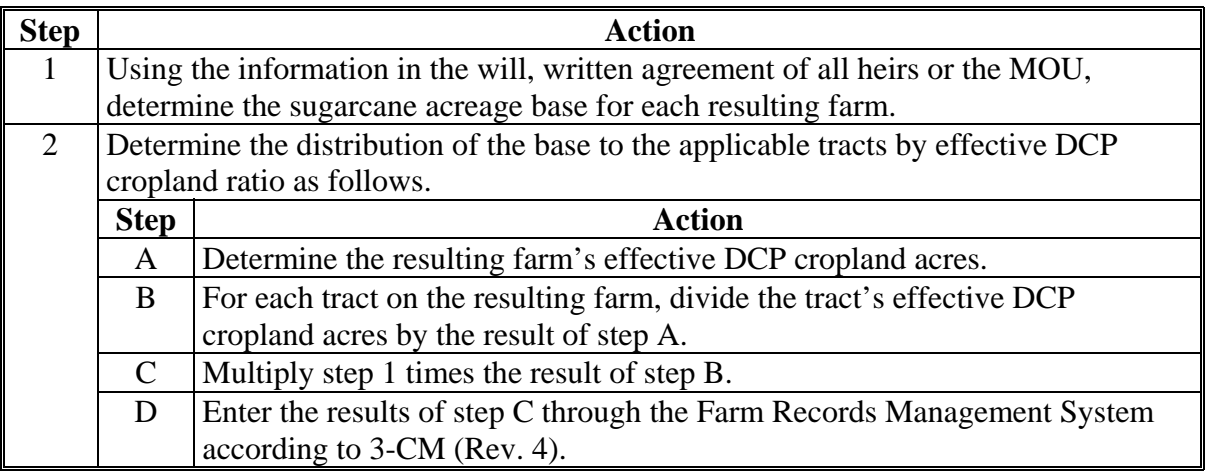

### **C Default Method**

No action is needed by the user when dividing the sugarcane acreage base by the default method. The sugarcane acreage bases are at the tract level and will remain at the tract level.

## **173 Farm Combinations**

# **A Displaying Sugarcane Base**

The resulting farm sugarcane acreage base will be displayed on Farm Combination Screen as follows.

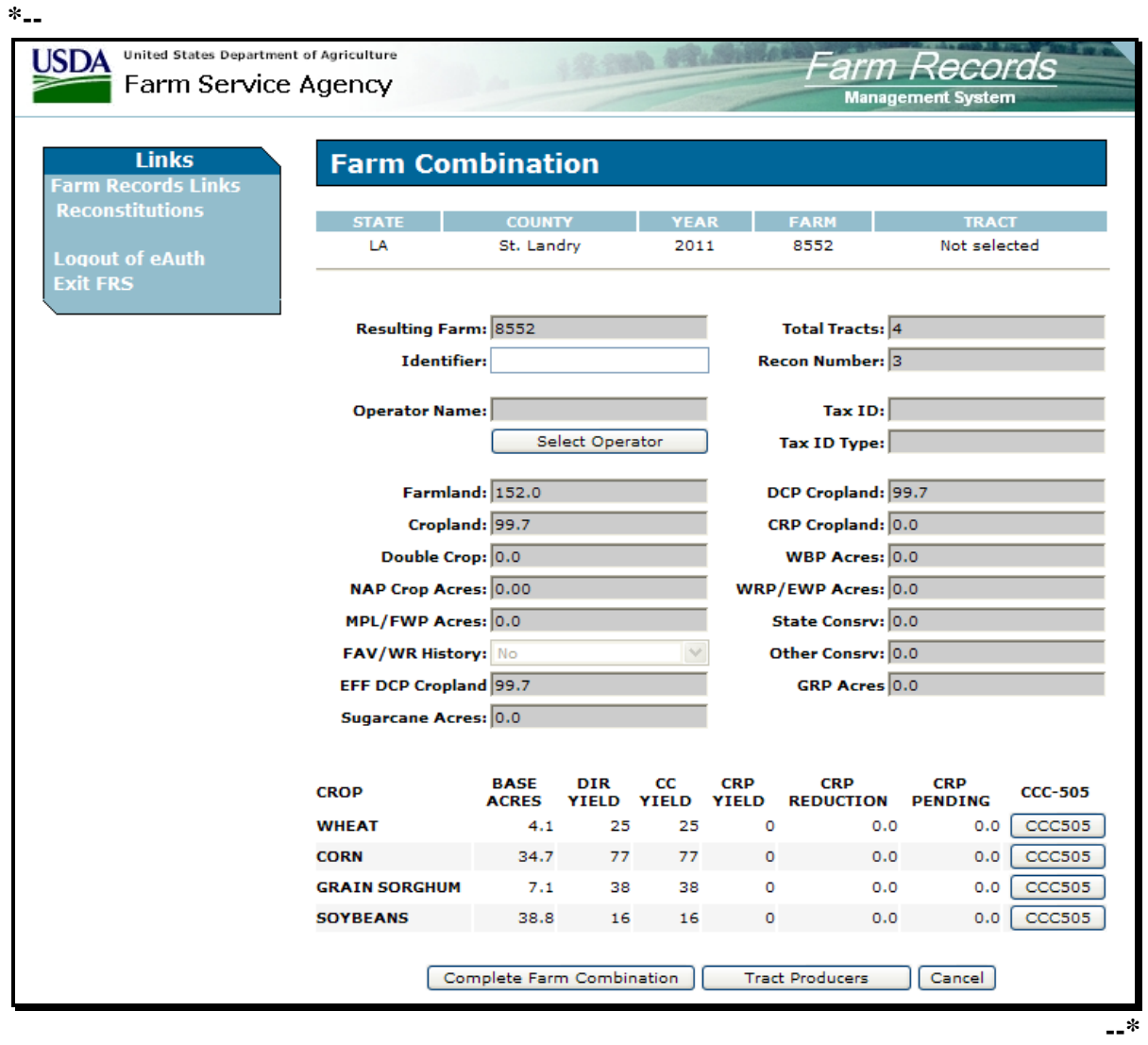

### **174 Tract Divisions**

# **A Tract Division Acreages Screen**

Sugarcane acreage base will be displayed on Tract Division Acreages Screen, as follows to allow for the manual division of sugarcane acreage base. **\*--** 

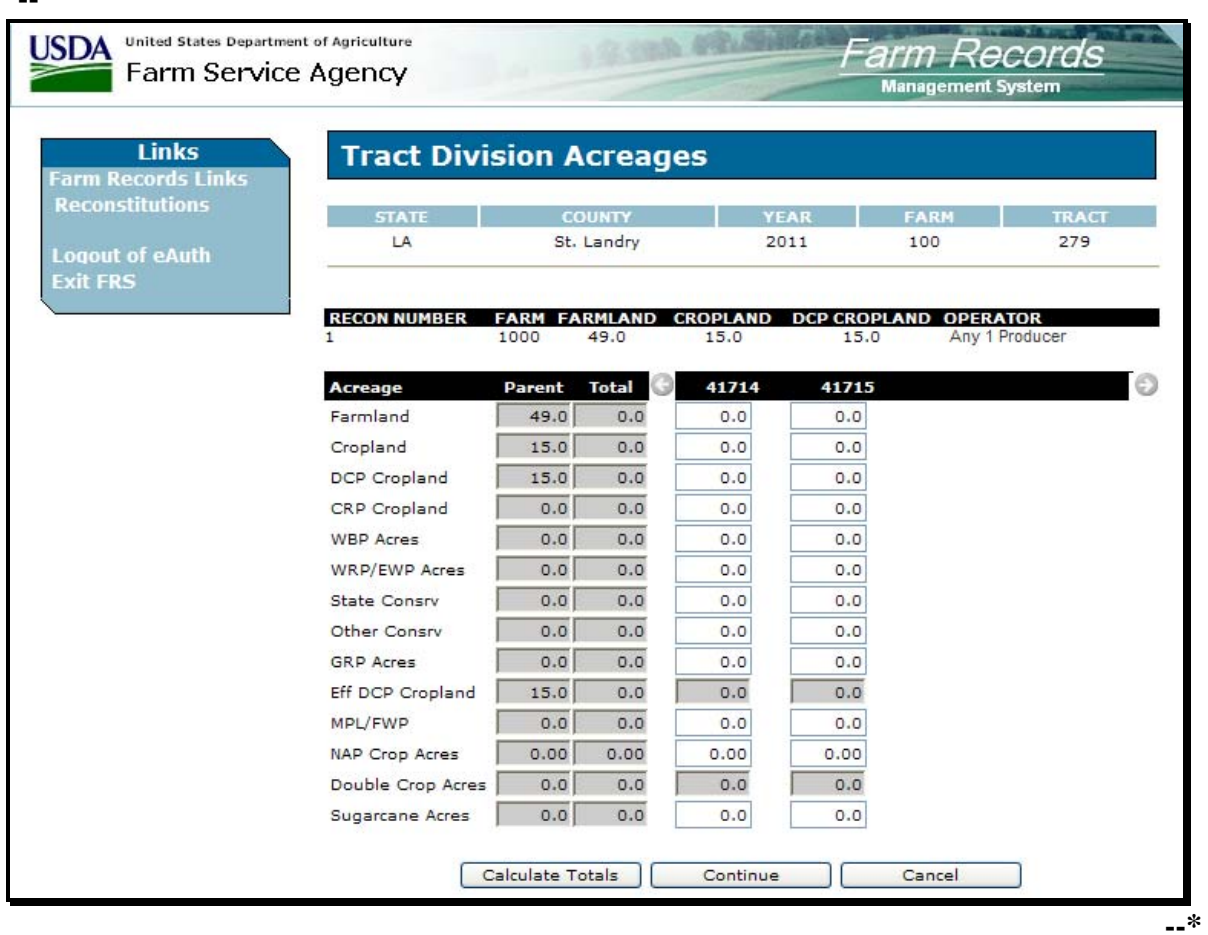

# **174 Tract Divisions (Continued)**

# **A Tract Division Acreages Screen (Continued)**

In the absence of a request to divide the sugarcane acreage base by the estate or owner designation method, the acres will be divided by DCP cropland ratio. Use the following table to calculate the acres that will go to each resulting tract.

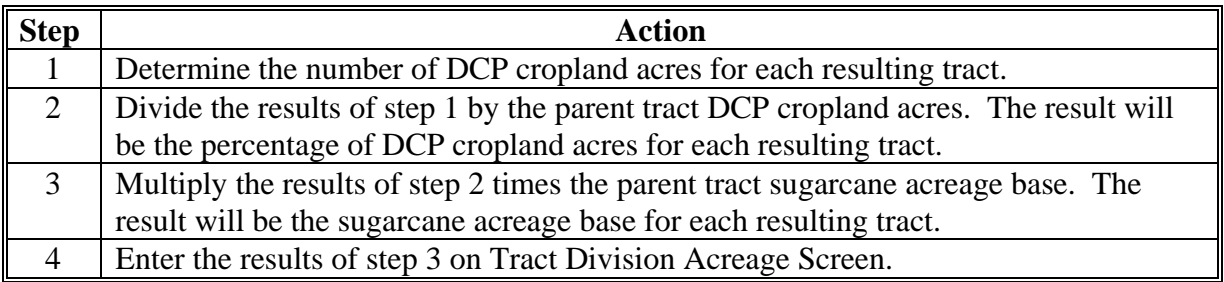

### **175 Tract Combinations**

# **A Displaying Sugarcane Acreage Base**

The resulting farm sugarcane acreage base will be displayed on Tract Combination Screen as follows.

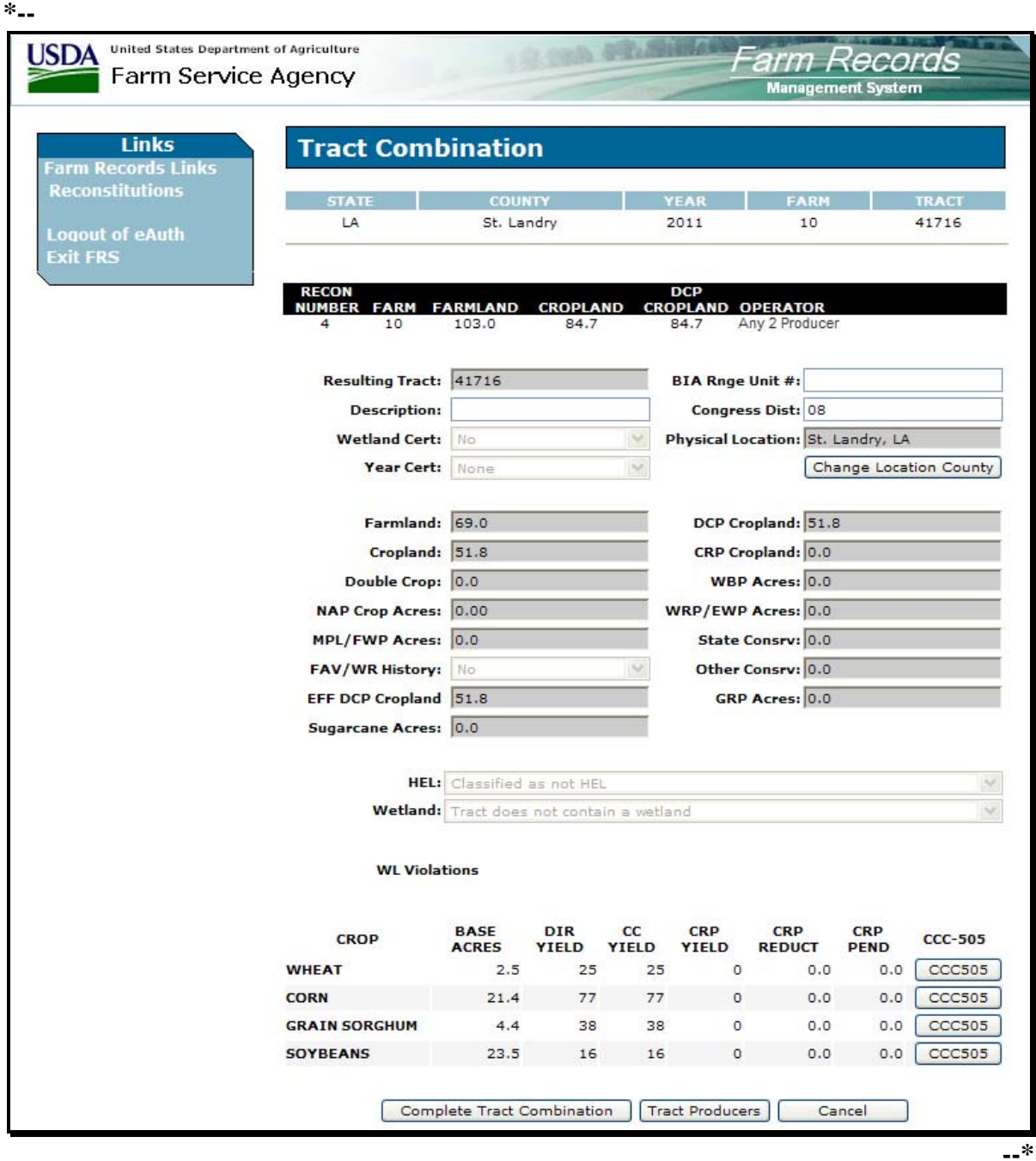

#### **176 Producer Notification**

#### **A Notification of Resulting Farm Sugarcane Base**

When a farm reconstitution is updated, FSA-476DCP and FSA-156EZ will automatically print. The FSA-476DCP:

- will not show the sugarcane base
- provides the last date for review or appeal of the reconstitution.

County Offices shall include the FSA-156EZ with FSA-476DCP notifying producers of the sugarcane base on the resulting farm.

### **B Notification of Resulting Tract Sugarcane Base**

When a tract reconstitution is updated, FSA-156EZ will automatically print.

County Offices shall mail the FSA-156EZ to producers notifying them of the sugarcane base on the resulting tract.

#### **177-185 (Reserved)**

#### **Part 8 Automated Overview**

#### **Section 1 Getting Started**

#### **185 Before Initiating a Reconstitution**

#### **A Necessary Documents**

Before initiating a reconstitution in the computer:

- review FSA-155 for completeness according to paragraph 72
- ensure that all entries are completed on FSA-155
- ensure that any farm or address changes or additions have been completed
- add **new** operators or owners through SCIMS.

**Note:** Make ownership changes during the reconstitution.

#### **B Automated Processes**

When using this application users need to be aware of the following:

- as with all web applications, users shall use the navigation links on the left side of the screen or buttons at the bottom of the screen to operate the application
	- **Note:** All other buttons in the browser window, such as the "Back", "Refresh", or "X" (close browser) buttons, shall **not** be used. Data may be lost or corrupted if these buttons are used.
- COC and FSA-156EZ reports are automatically generated in Adobe Acrobat and will display on the users screen, but do not automatically print
	- **Note:** The user must initiate the print function to print copies of the reports. After a farm reconstitution is approved by the COC in the application the COC reports cannot be reprinted.
- the application times-out after 30 minutes of server inactivity; a warning will be given to the user after 25 minutes of inactivity with an option to keep the session active; if the user does not keep the session active the data will be lost

#### **185 Before Initiating a Reconstitution (Continued)**

### **B Automated Processes (Continued)**

**\*--**a reconstitution cannot be initiated if FSA-578 is on file

**Note:** The message, "Reconstitutions are not allowed due to a 578 existing on the farm(s)", will be displayed. Delete FSA-578 before initiating the reconstitution.

The application will stop the user from initiating the reconstitution.**--\***

**\* \* \*** 

## **C Checklist**

Se[e Exhibit 10](#page-192-0) for an example of a reconstitution checklist, which may be adapted for local use.

**186-190 (Reserved)**

**Par. 185** 

### **Section 2 General Information**

# **191 Parent and Resulting Farm Reports**

#### **A FSA-156EZ**

During reconstitutions, the computer will automatically print FSA-156EZ for the parent and resulting farms.

Check FSA-156EZ's before updating the reconstitution.

## **192 Assigning Farm and Reconstitution Numbers**

#### **A Farm and Tract Numbers**

The computer automatically assigns new farm numbers during farm divisions and combinations.

#### **B Reconstitution Numbers**

The computer automatically assigns a reconstitution number when a reconstitution is initiated.

In the web-based reconstitution application, reconstitution numbers will be assigned sequentially starting with number 1 for each county.

## **193 Rules of Fractions**

#### **A How Computer Rounds Fractions**

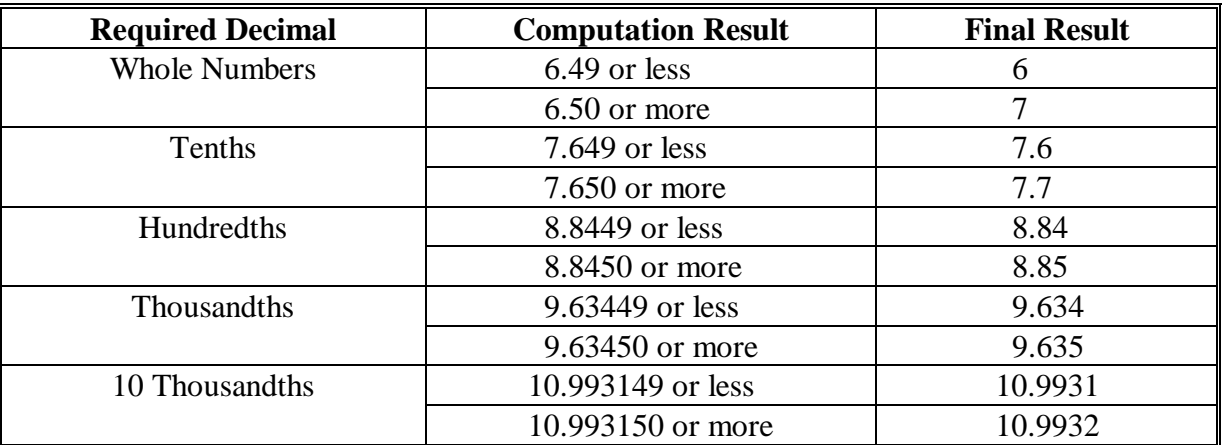

The computer rounds mathematical computations according to this table.

### **B Chain Calculations**

If there are several calculations done in succession, the computer does not round until the final calculation ends.

**Example:**  $8.641 + 1.118 + 2.118 + 1.600 = 13.477$ . This would be rounded to 13.5 if the calculation required a final result in tenths.

If rounding at the end of the calculation is required so that the resulting tract or farm data equals the parent, the tract or farm with the largest percentage is rounded.

## **C Manual Calculations**

When performing manual calculations, follow subparagraphs A and B.

## **194 Resulting Farm FAV/WR History Flag**

## **A FAV/WR History Flag**

FAV/WR history flags are maintained at the tract level. The resulting farm level FAV/WR history flag is derived as follows:

- if all tract flags are "N", the farm flag will be "N"
- if any tract flag is "Y", the farm flag will be "Y".

Each tract will retain its own flag throughout the farm combination and farm division process.

# **195-200 (Reserved)**

#### **201 Accessing Reconstitutions**

#### **A Overview**

The reconstitution system is web-based software with a centralized database. Reconstitutions will be updated by County Office employees.

In this part, the term "user" refers to County Office employee except where specifically noted.

#### **B Accessing the Reconstitution System**

Access the reconstitution system by doing the following.

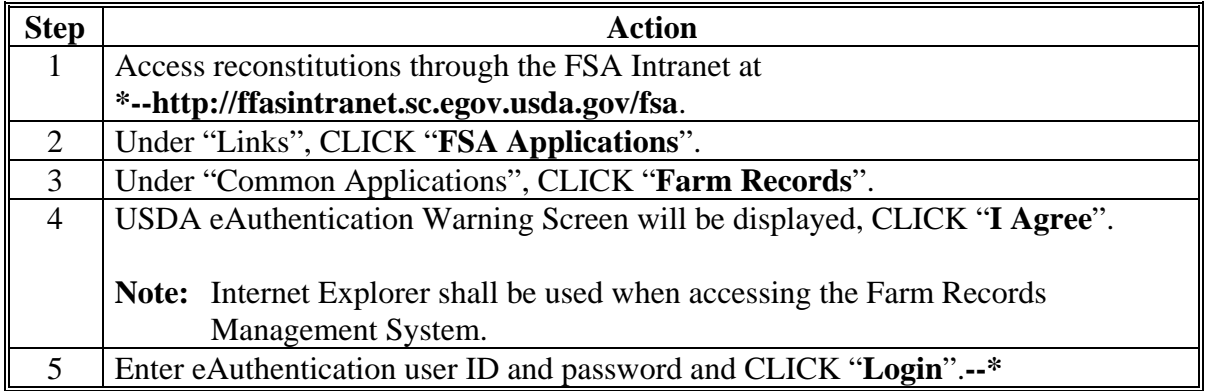

#### **201 Accessing Reconstitutions (Continued)**

# **B Accessing the Reconstitution System (Continued)**

Once a user is logged in and has been authenticated, the Farm Records Management System Home Page will be displayed. Users must click "Farm Reconstitutions"/"Tract Reconstitutions" to access the reconstitution system. **\*--** 

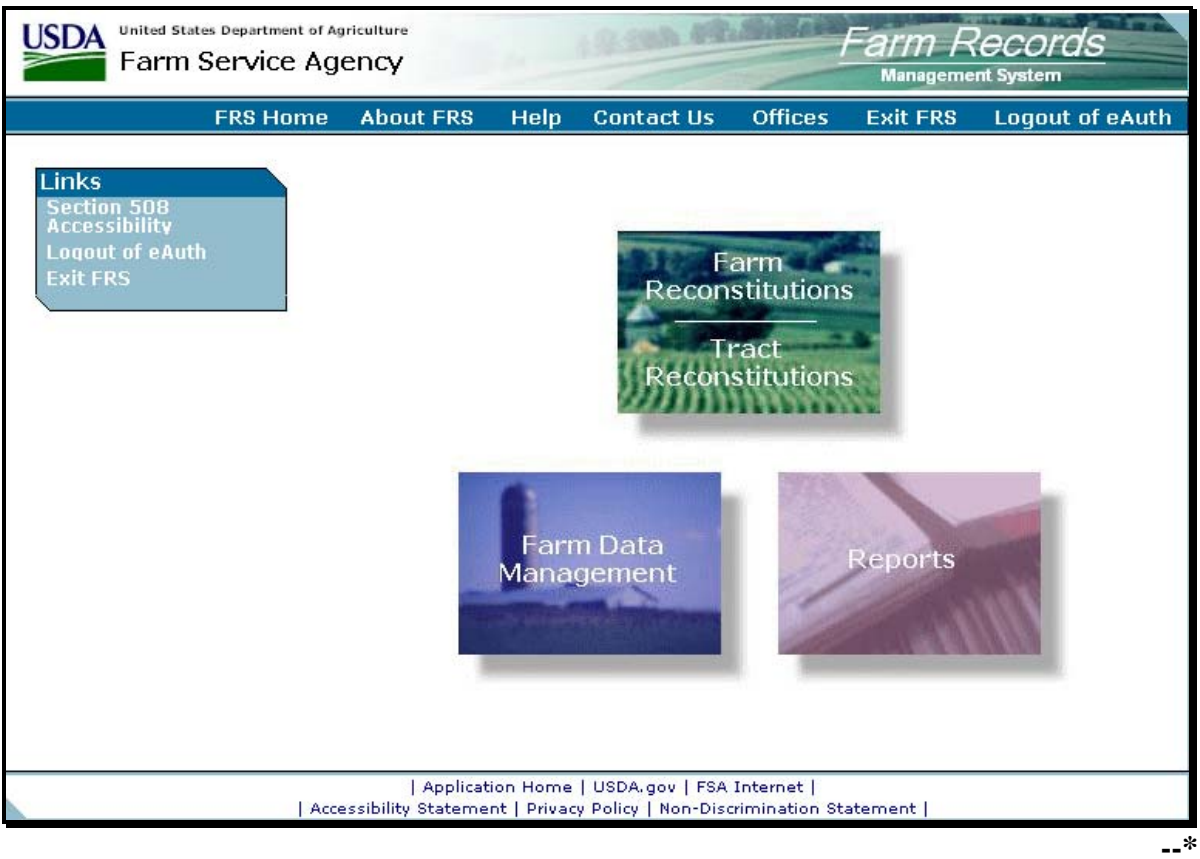

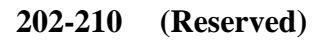

# **211 Initiating a Farm Division**

#### **A Overview**

Farm Reconstitution Screen allows the user to select the farm for division. The farm can be selected by producer or farm number.

## **B Example of Farm Reconstitution Screen Before Selection**

Following is an example of the Farm Reconstitution Screen before a farm has been selected. **\*--** 

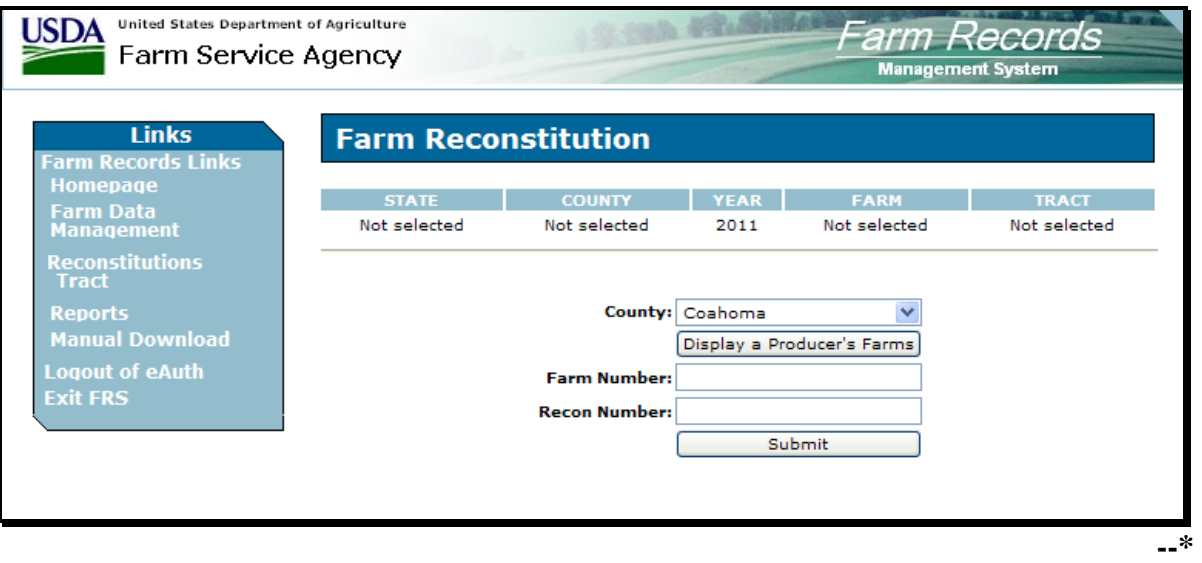

# **C Initial Farm Selection**

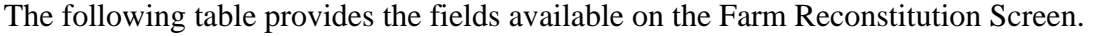

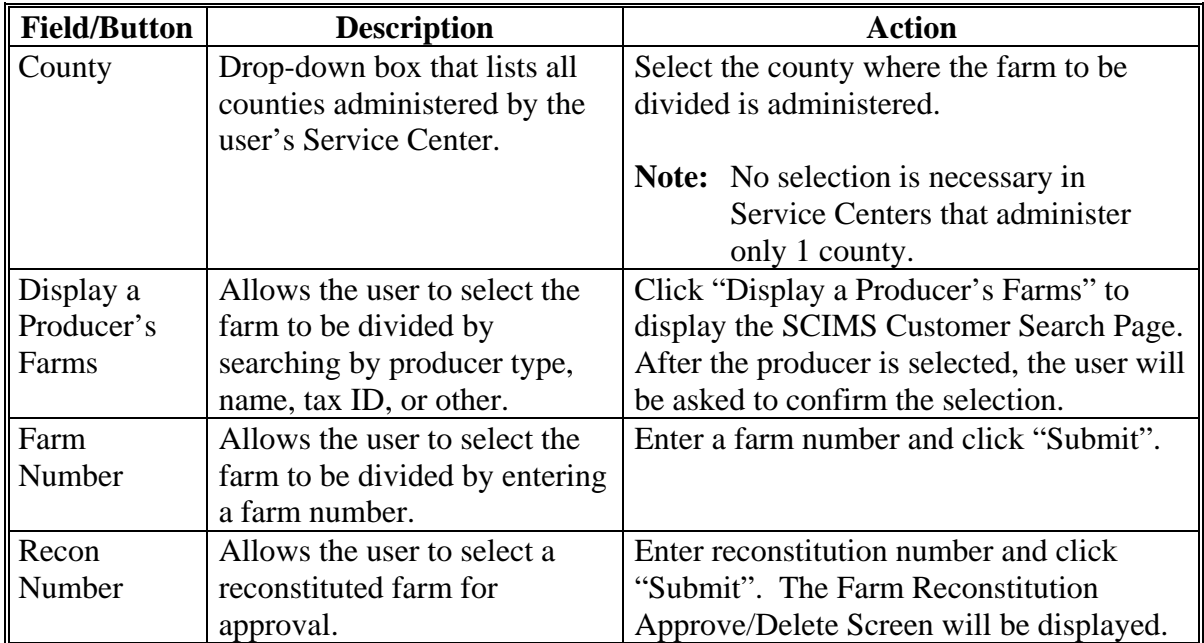

# **D Farm Reconstitution Screen After Farm Selection**

Following is an example of the Farm Reconstitution Screen after a farm has been selected. **\*--** 

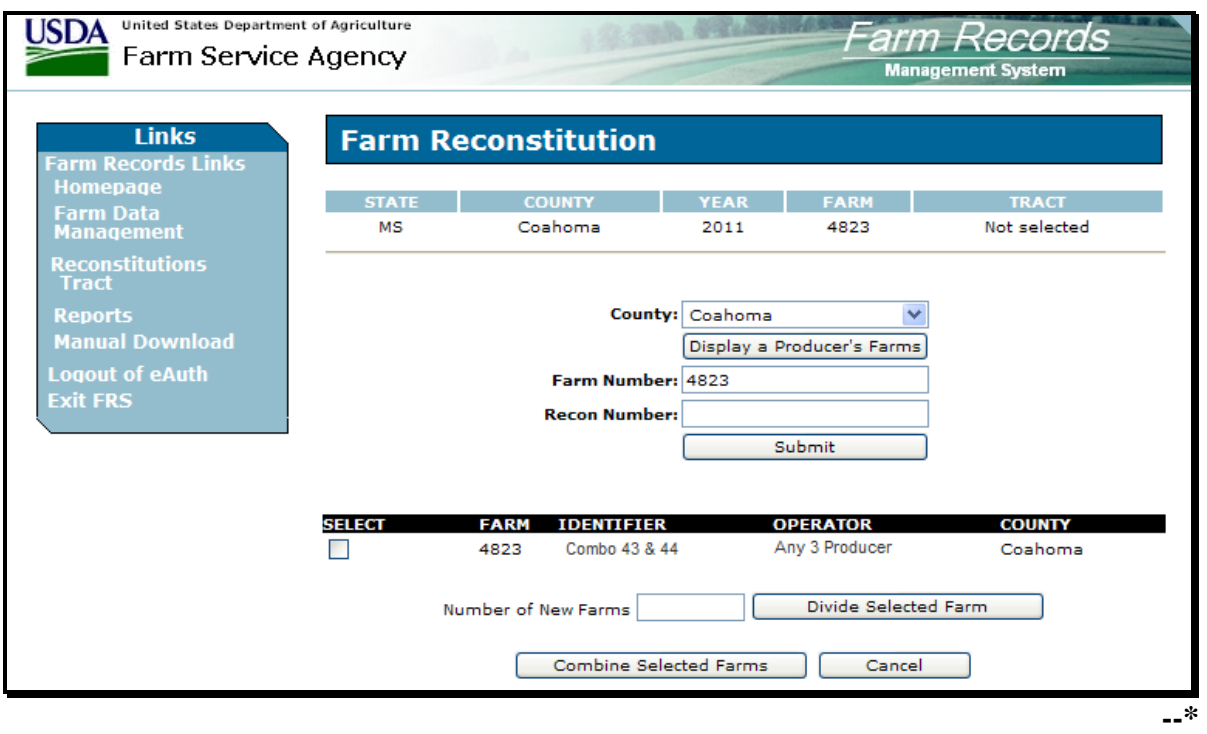

# **E Selecting the Farm for Division**

The following provides the fields that are available on the Farm Reconstitution Screen after the initial farm selection.

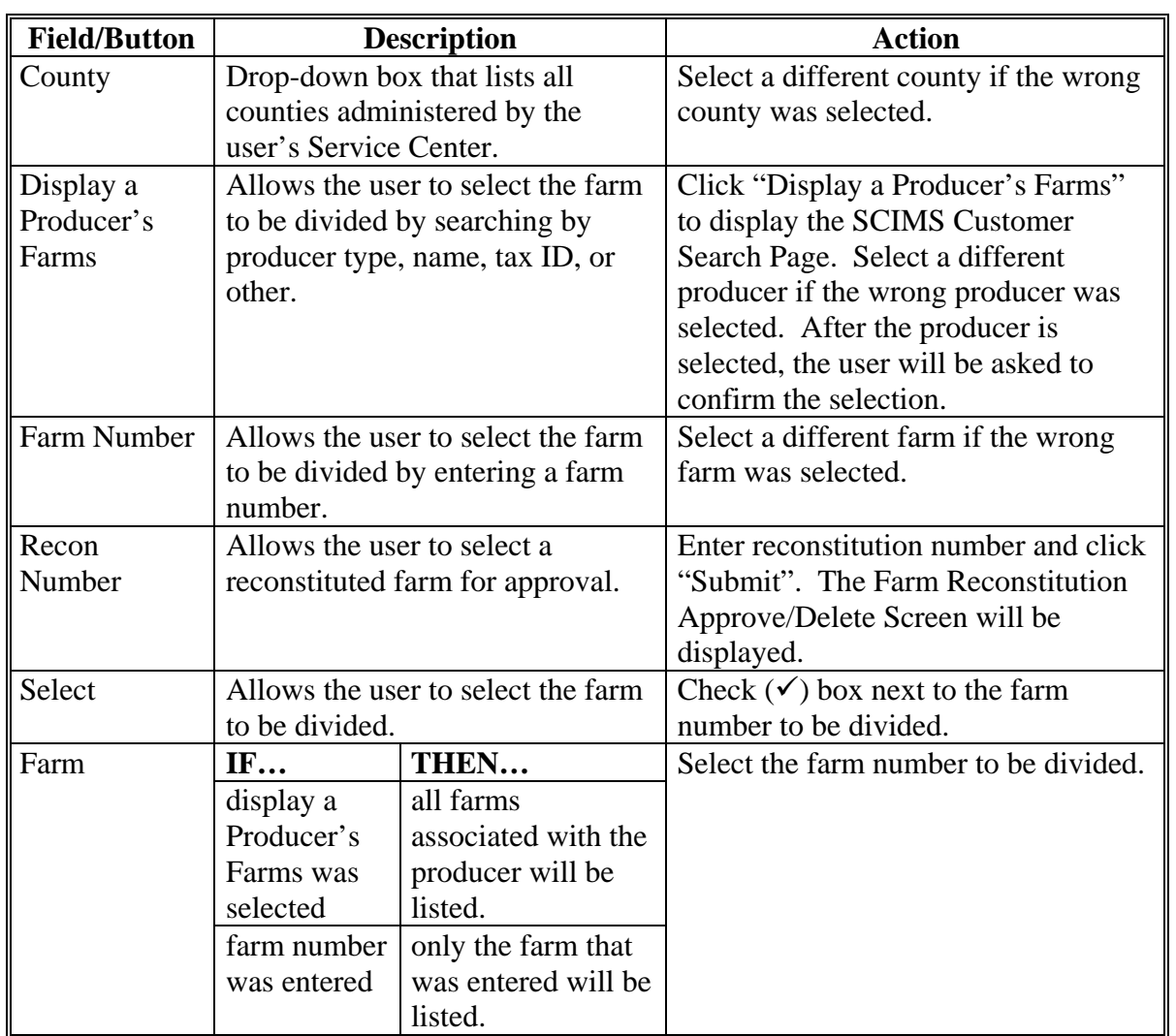

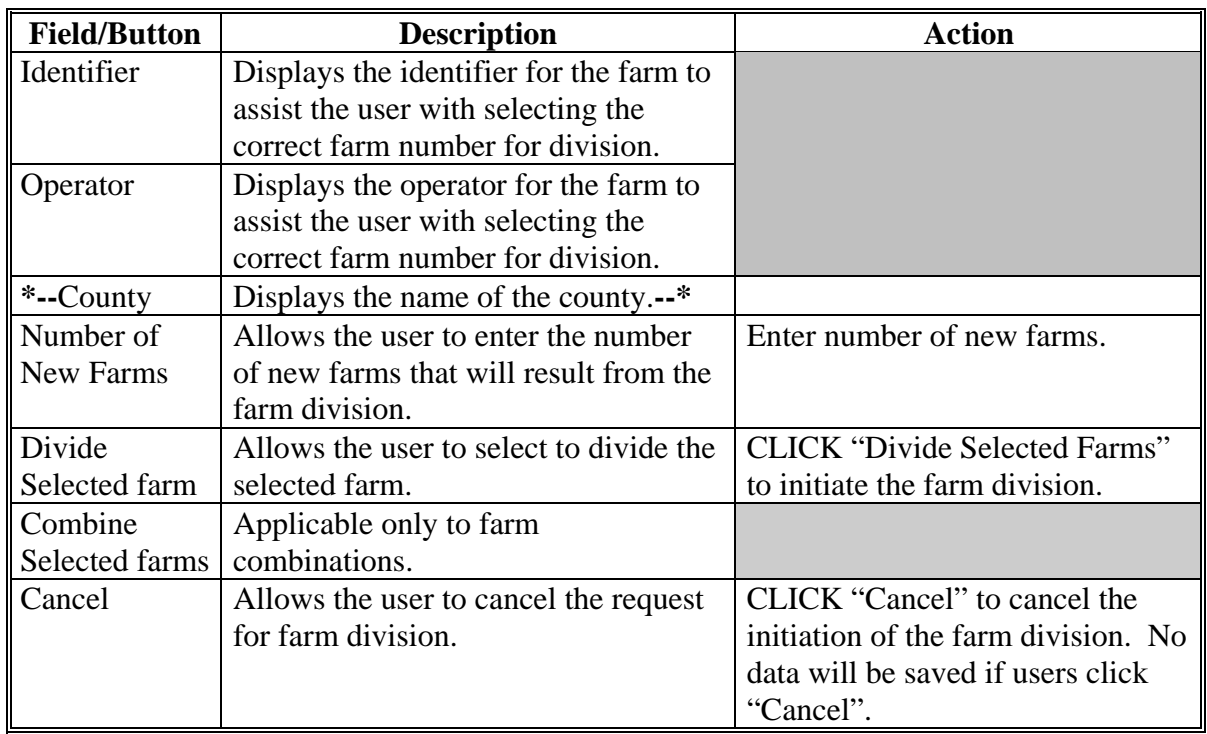

# **E Selecting the Farm for Division (Continued)**

#### **212 Tract Assignment**

### **A Overview**

The Farm Division - Tract Assignment Screen allows the user to assign the tracts to the resulting farms of the division. The numbers that are available in the drop-down box are derived from the number of resulting farms that was entered on the Farm Reconstitution Screen.

#### **B Example of Farm Division - Tract Assignment Screen**

Following is an example of the Farm Division - Tract Assignment Screen. **\*--** 

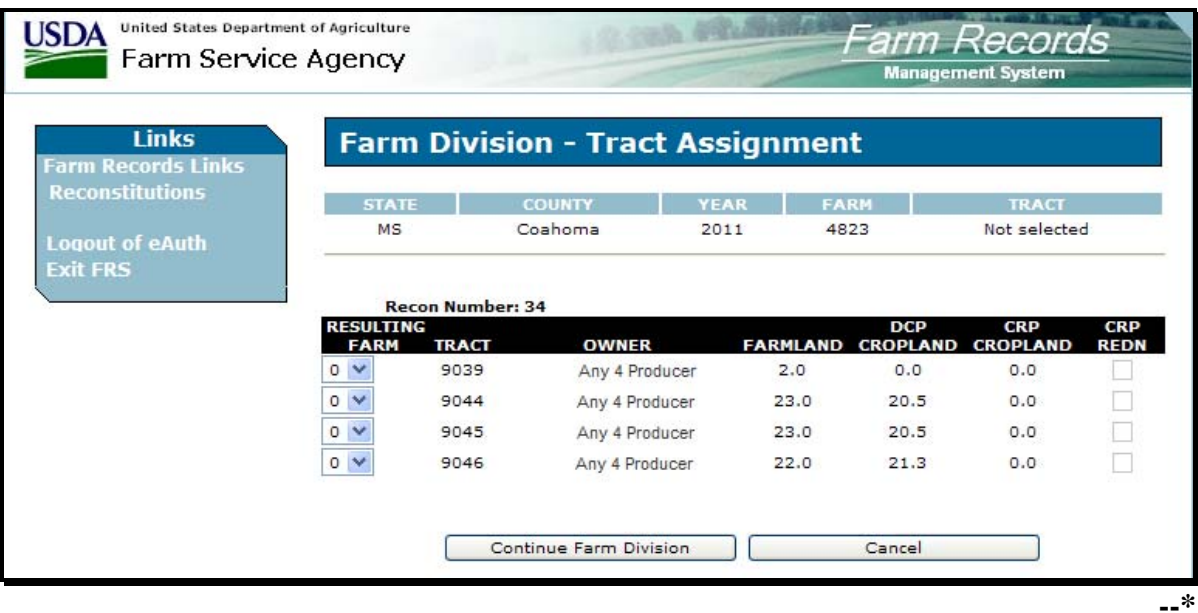

# **212 Tract Assignment (Continued)**

# **C Fields**

The following table provides the fields that are available on the Tract Assignment Screen.

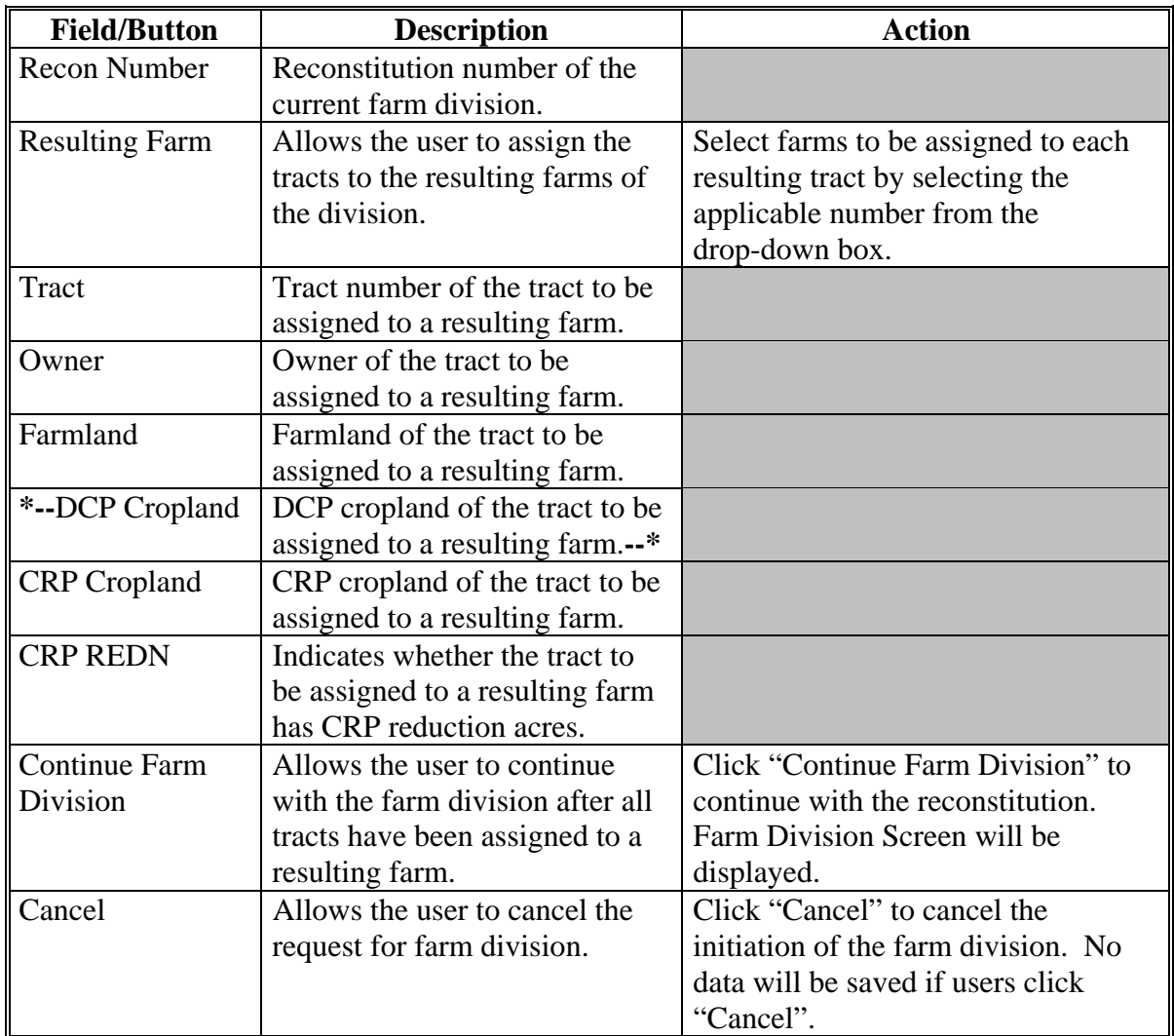

### **213 Farm Division Screen**

## **A Overview**

The Farm Division Screen allows the user to assign a farm identifier, select a farm operator, change farm owners, and/or change other producers on the resulting farms of the division.

## **B Example of Farm Division Screen**

Following is an example of the Farm Division Screen. **\*--** 

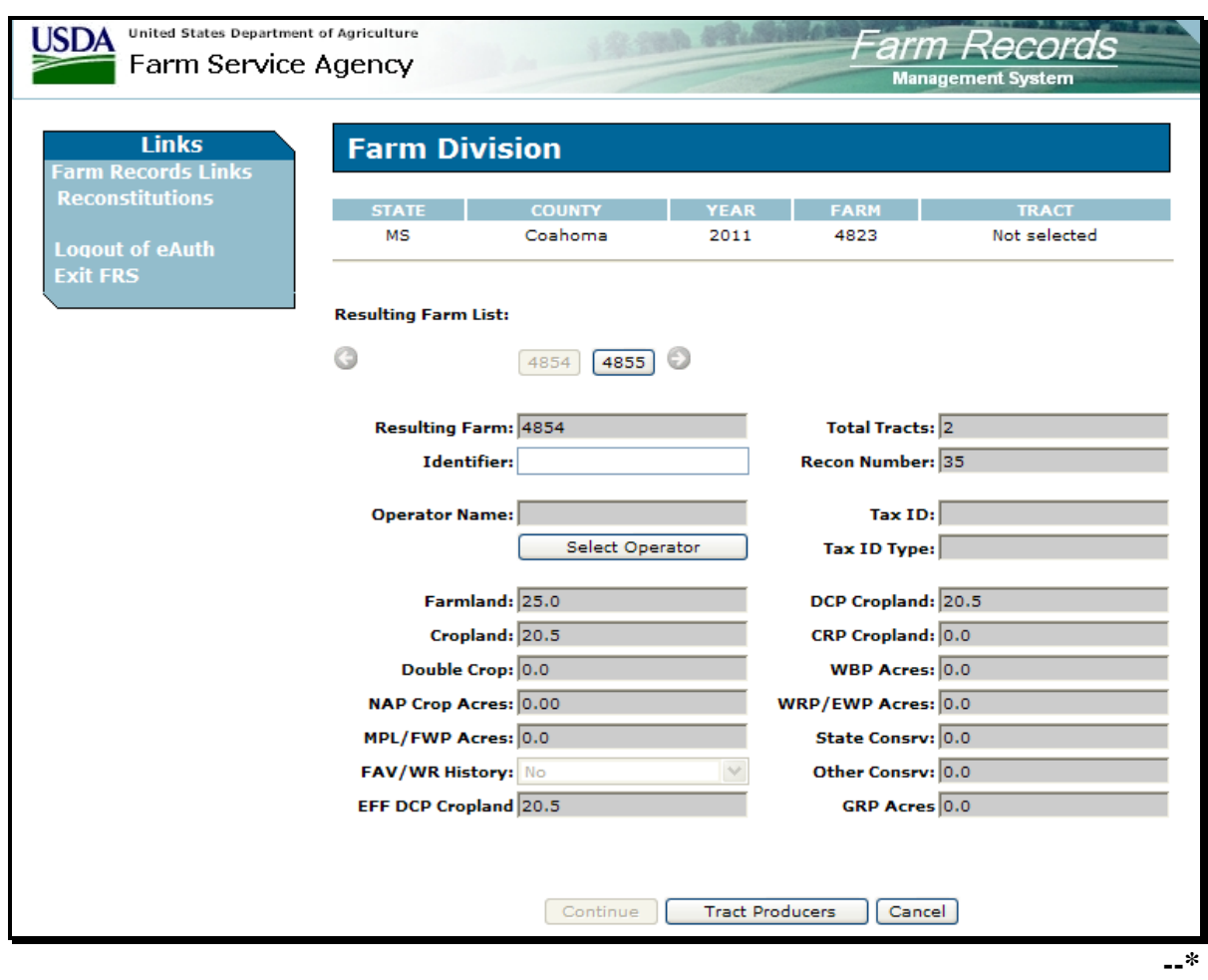

# **213 Farm Division Screen (Continued)**

# **C Fields**

The following table provides the fields that are available on the Farm Division Screen.

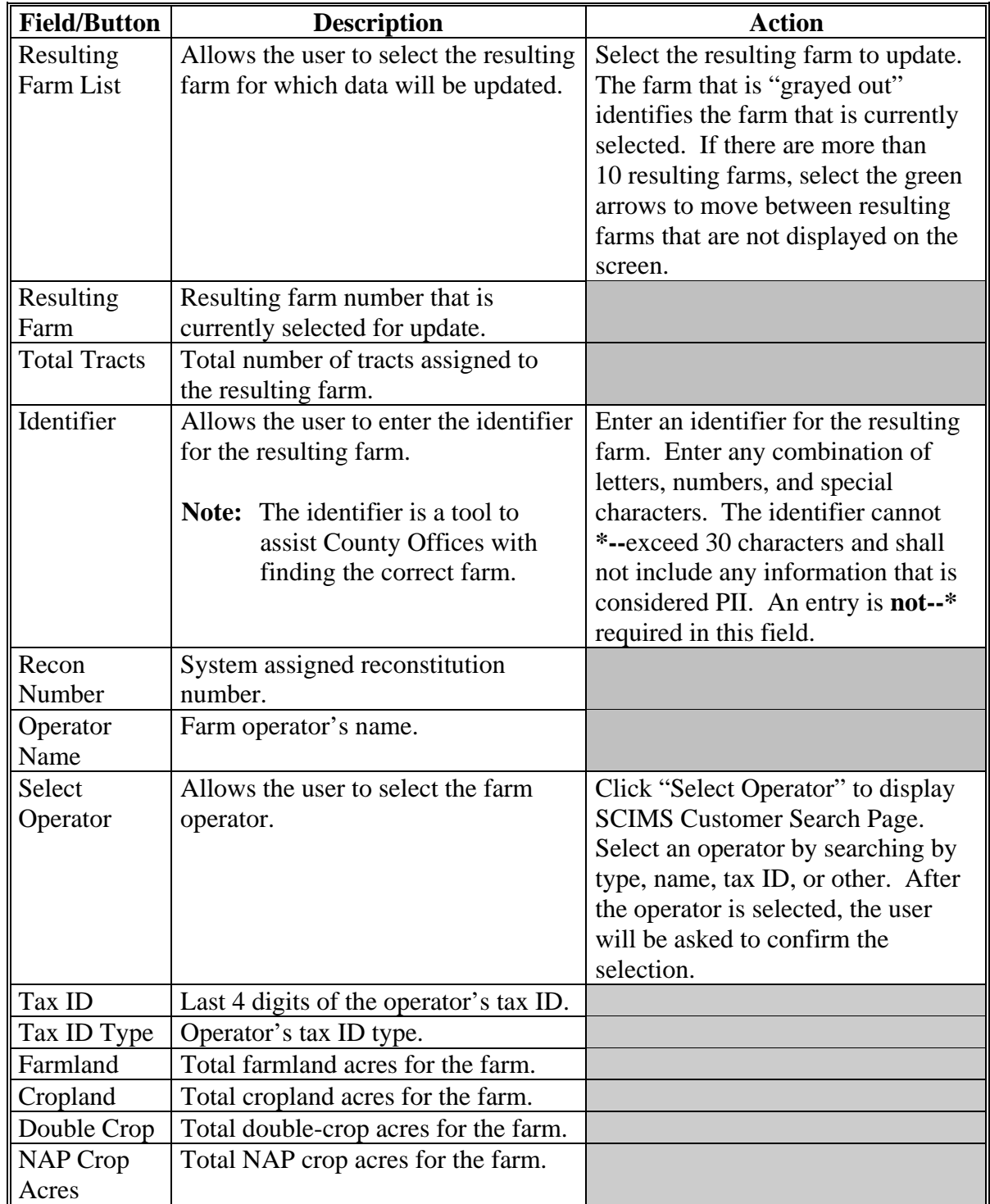

# **213 Farm Division Screen (Continued)**

# **C Fields (Continued)**

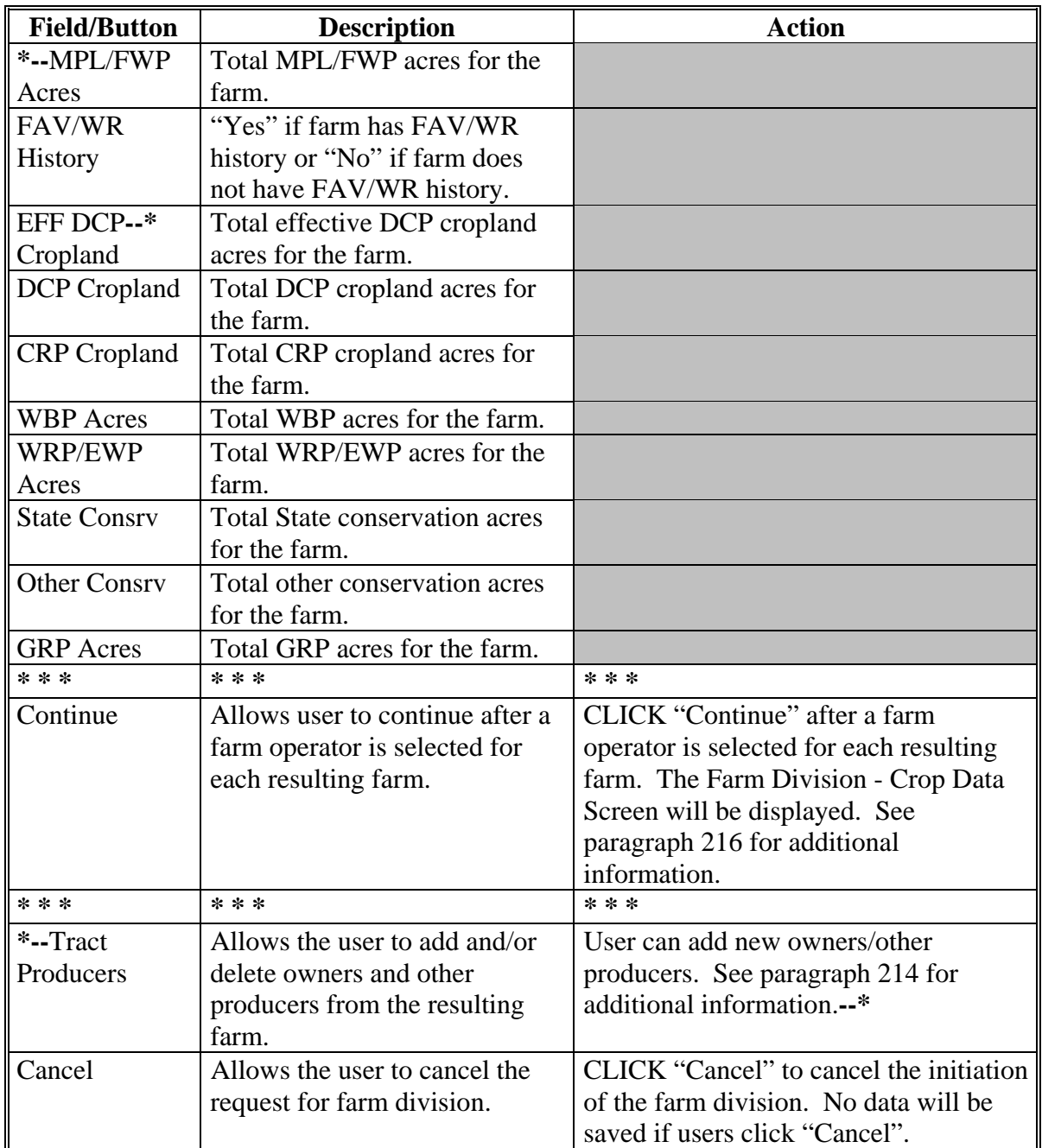

#### <span id="page-96-0"></span>**\*--214 Owners/Other Producers Screen**

## **A Overview**

The Owners/Other Producers Screen allows the user to add new owners and/or other producers from the parent farm to the resulting farm. See 3-CM (Rev. 4) for the definition of an other producer.

# **B Example of Owners/Other Producers Screen**

Following is an example of the Owners/Other Producers Screen.

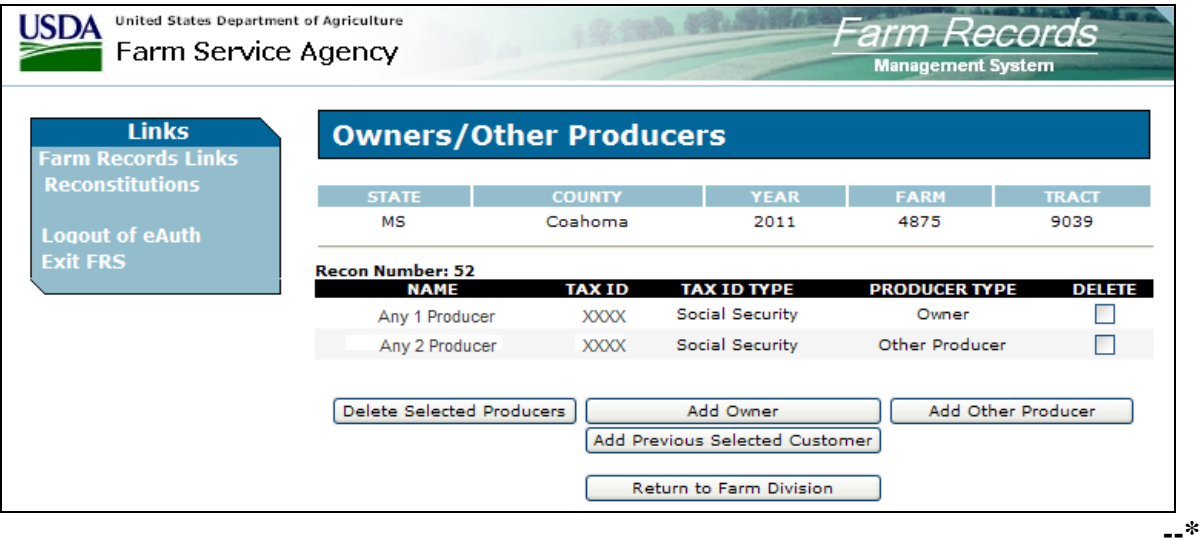

# **\*--214 Owners/Other Producers Screen (Continued)**

# **C Fields**

The following provides the field descriptions and actions for the Owners/Other Producers Screen.

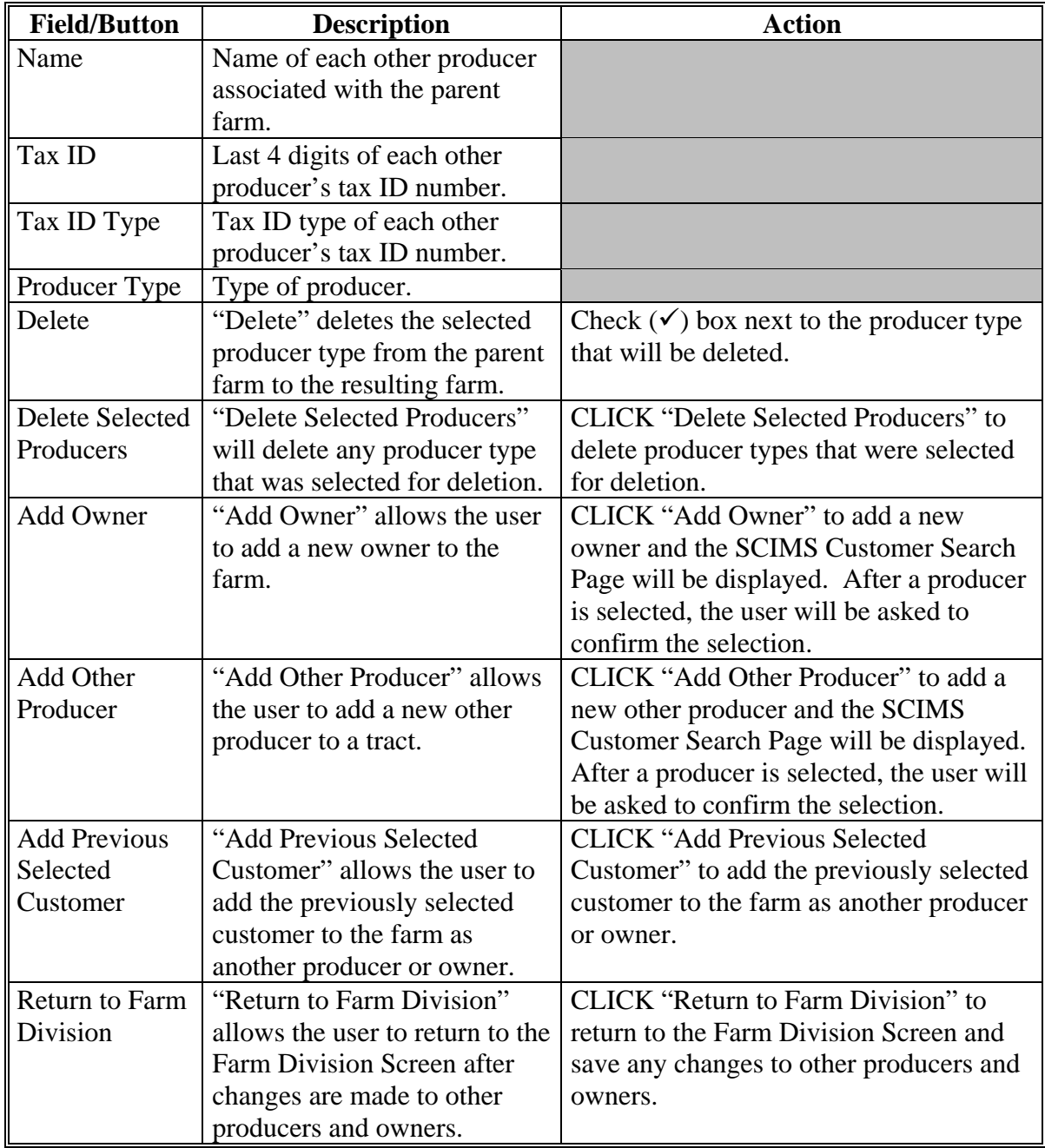

# **--\***

# **215 (Withdrawn--Amend. 11)**

### <span id="page-98-0"></span>**216 Farm Division - Crop Data Screen**

## **A Overview**

The Farm Division – Crop Data Screen allows user to divide farm level crop data between the resulting farms of the division.

### **B Example of the Farm Division - Crop Data Screen**

Following is an example of the Farm Division – Crop Data Screen. **\*--** 

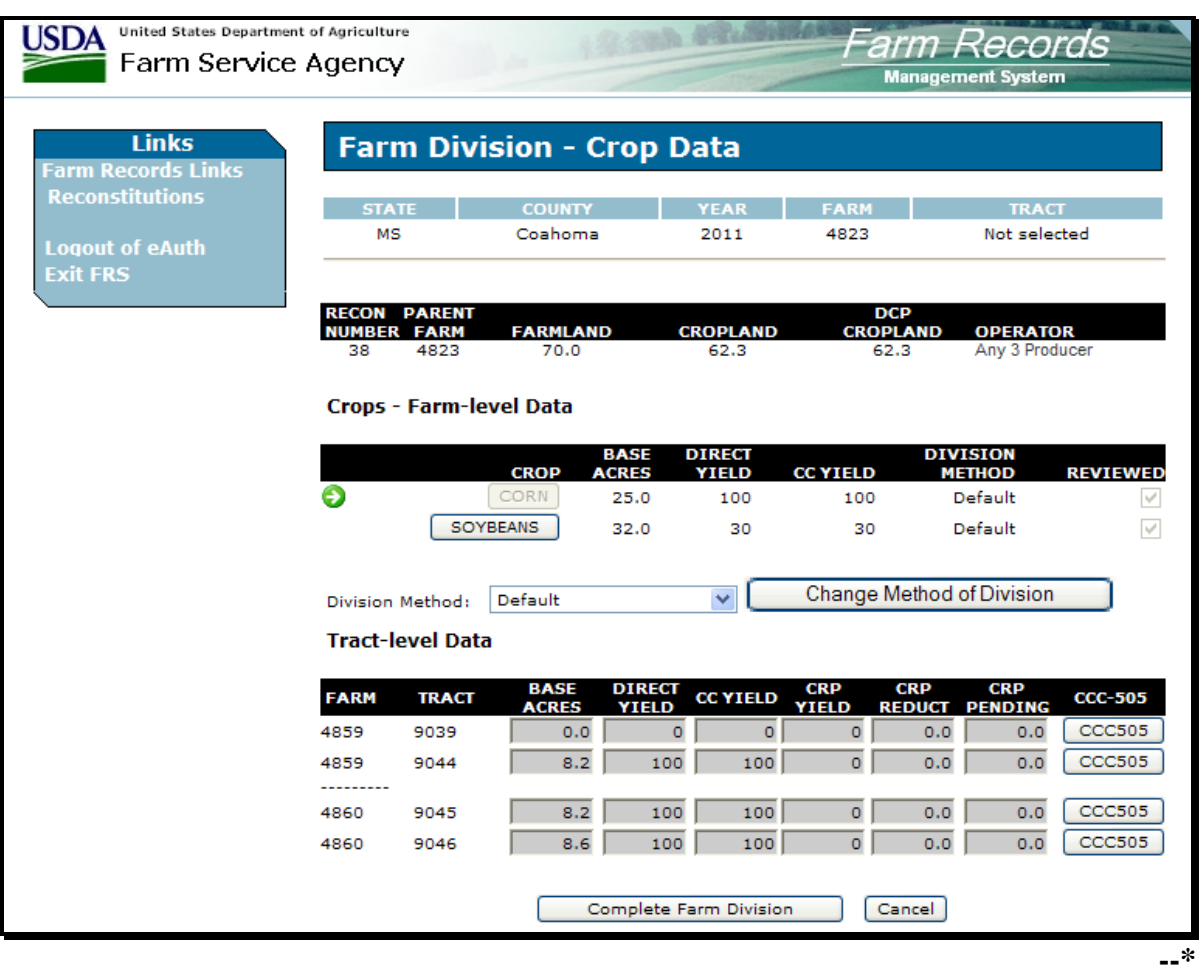

# **216 Farm Division - Crop Data Screen (Continued)**

# **C Fields**

The following table provides the field descriptions and actions for the Farm Division – Crop Data Screen.

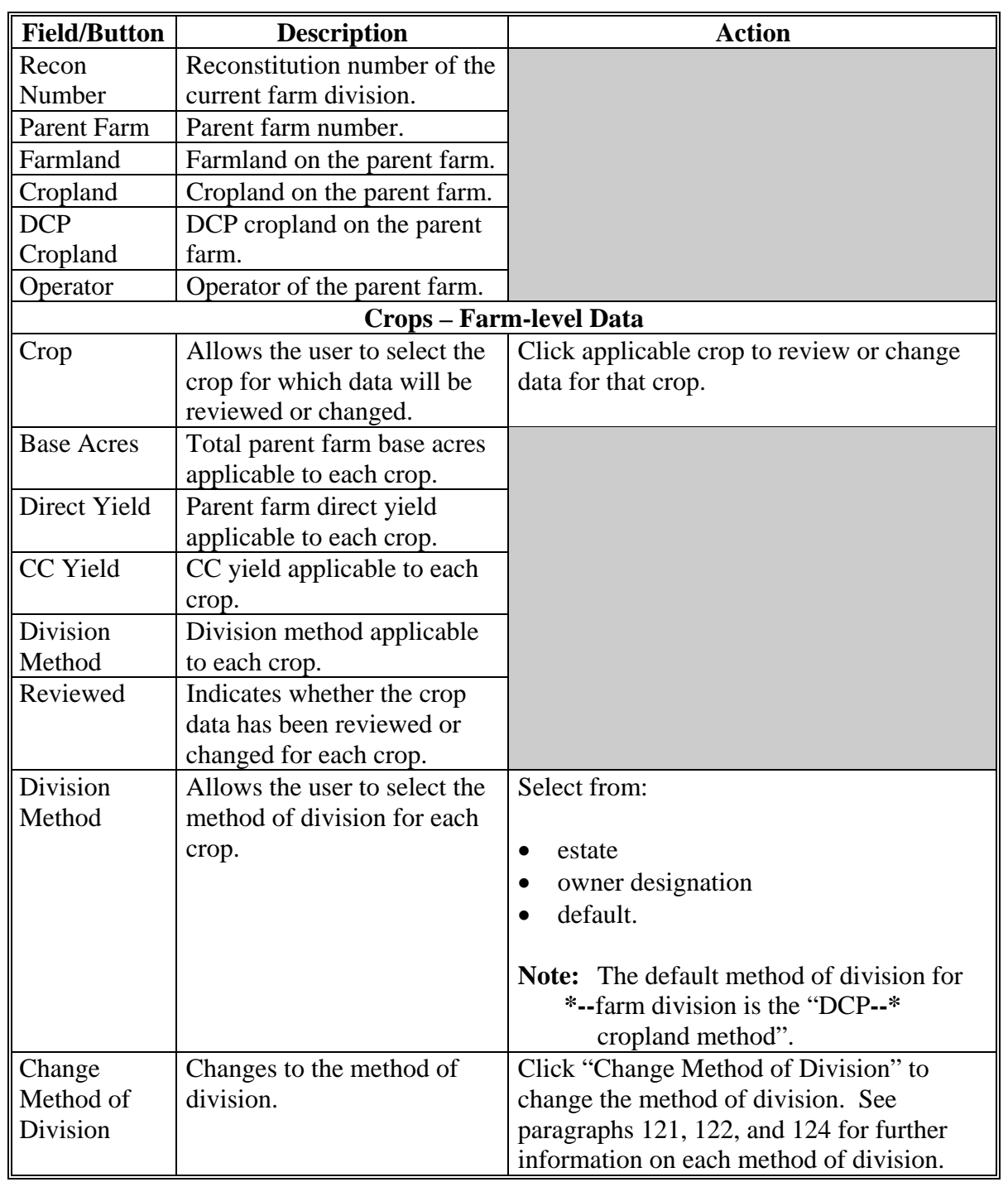

# **216 Farm Division - Crop Data Screen (Continued)**

#### **C Fields (Continued)**

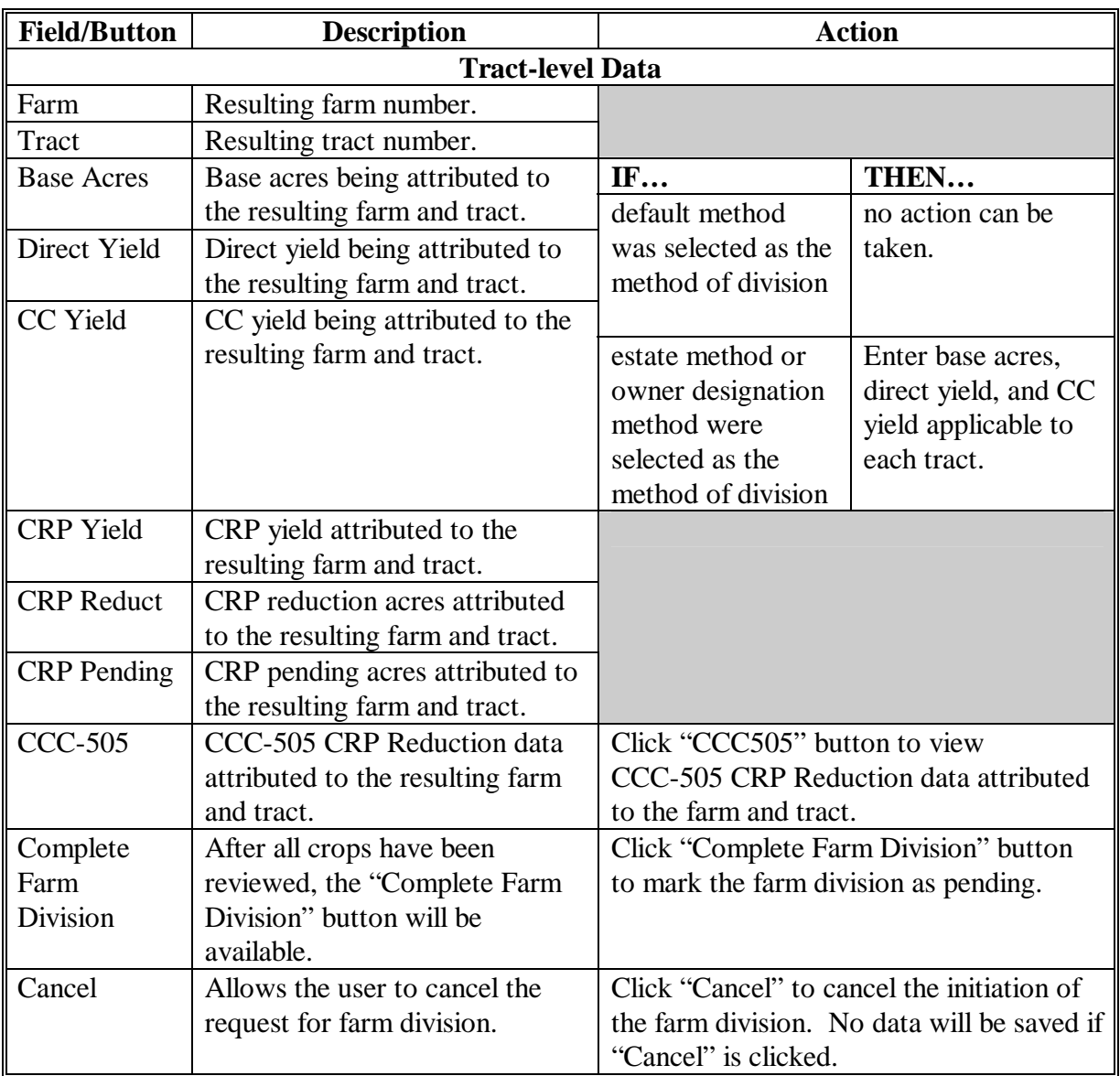

# **D Successfully Initiated Farm Division**

Once the "Complete Farm Division" button is clicked and all validations are passed, the Farm Reconstitution Screen will be displayed with the message "Successfully initiated the farm division." The farm reconstitution will be marked as a pending COC approval. Se[e paragraph](#page-162-0)  [267](#page-162-0) for updating the reconstitution after COC approval.

# **217 Canceling CCC-509, Direct and Counter-Cyclical Program Contract**

#### **A Automatic Cancellation**

If the farm being divided has CCC-509 for the current year, CCC-509 will be canceled automatically when the division goes to pending status. See 1-DCP, paragraph 847 for additional information on automatic cancellations of CCC-509.

## **218 Basic Data**

#### **A How Basic Data is Divided for Base Acres**

The following farm level data is obtained by totaling the tract level data for:

- cropland
- CRP cropland
- •**\*--**MPL/FWP**--\***
- DCP cropland
- farmland
- sugarcane base
- WBP.

# **B Crop Data**

The following resulting farm's crop data is obtained by totaling the tract level data for:

- base acres
- CRP pending
- CRP reduction.

## **219 Yields**

## **A Direct and CC Yields**

The resulting farms' direct and CC yields are calculated as follows for each crop.

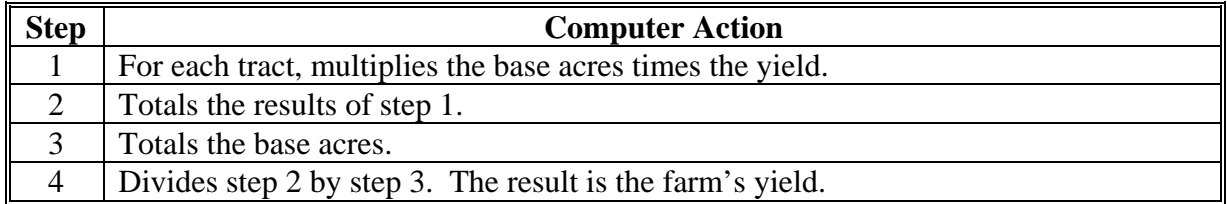

This process is used to calculate both direct and CC yields.

## **220-225 (Reserved)**

 $\mathcal{O}(\mathcal{O}(\log n))$ 

# **226 Initiating a Farm Combination**

#### **A Overview**

Farm Reconstitution Screen allows the user to select the farms for combination. The farms can be selected by producer or farm number.

### **B Example of Farm Reconstitution Screen Before Selection**

Following is an example of the Farm Reconstitution Screen before farms have been selected. **\*--** 

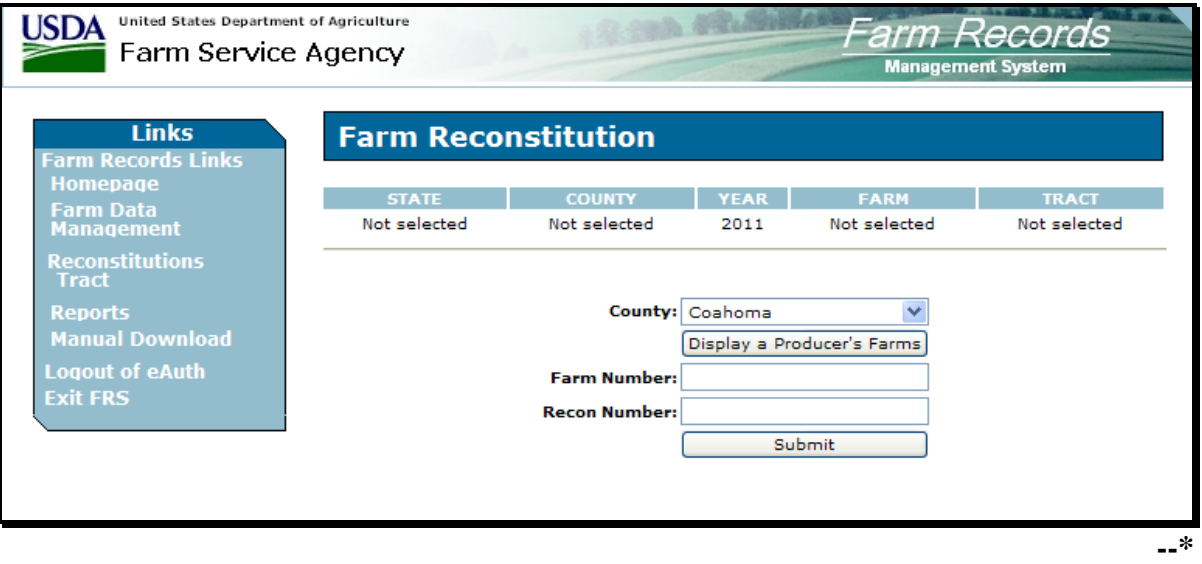

# **226 Initiating a Farm Combination (Continued)**

# **C Initial Farm Selection**

The following table provides the fields available on the Farm Reconstitution Screen.

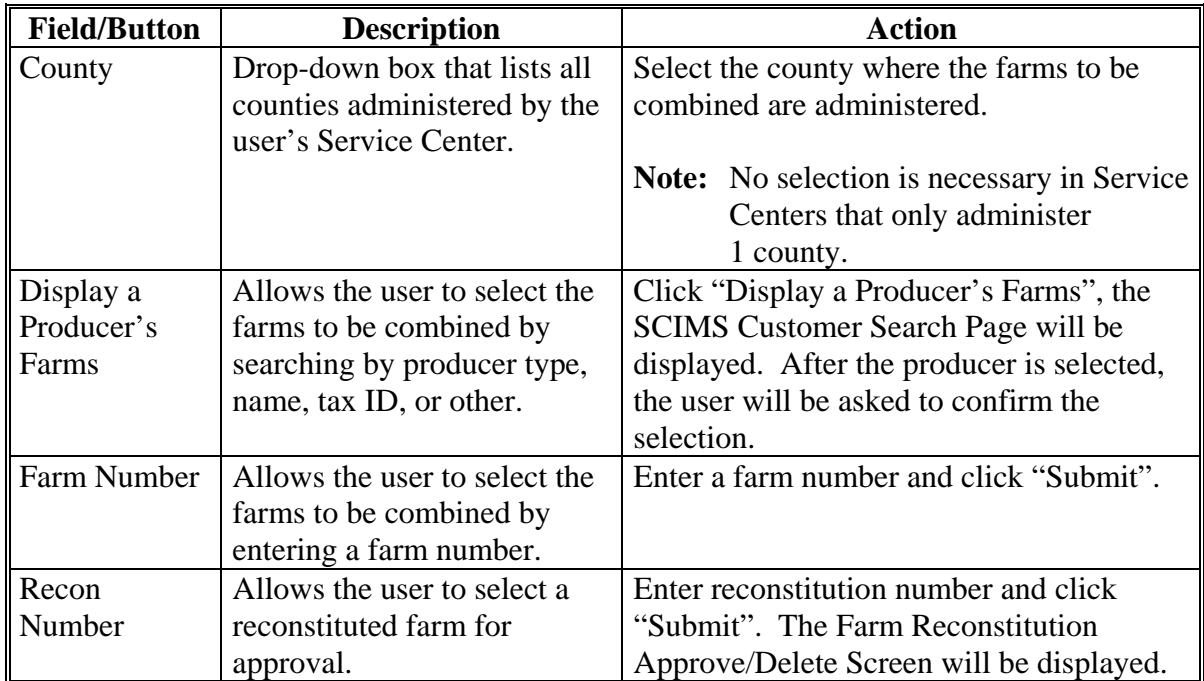

# **226 Initiating a Farm Combination (Continued)**

# **D Farm Reconstitution Screen After Farm Selection**

Following is an example of the Farm Reconstitution Screen after farms have been selected. **\*--** 

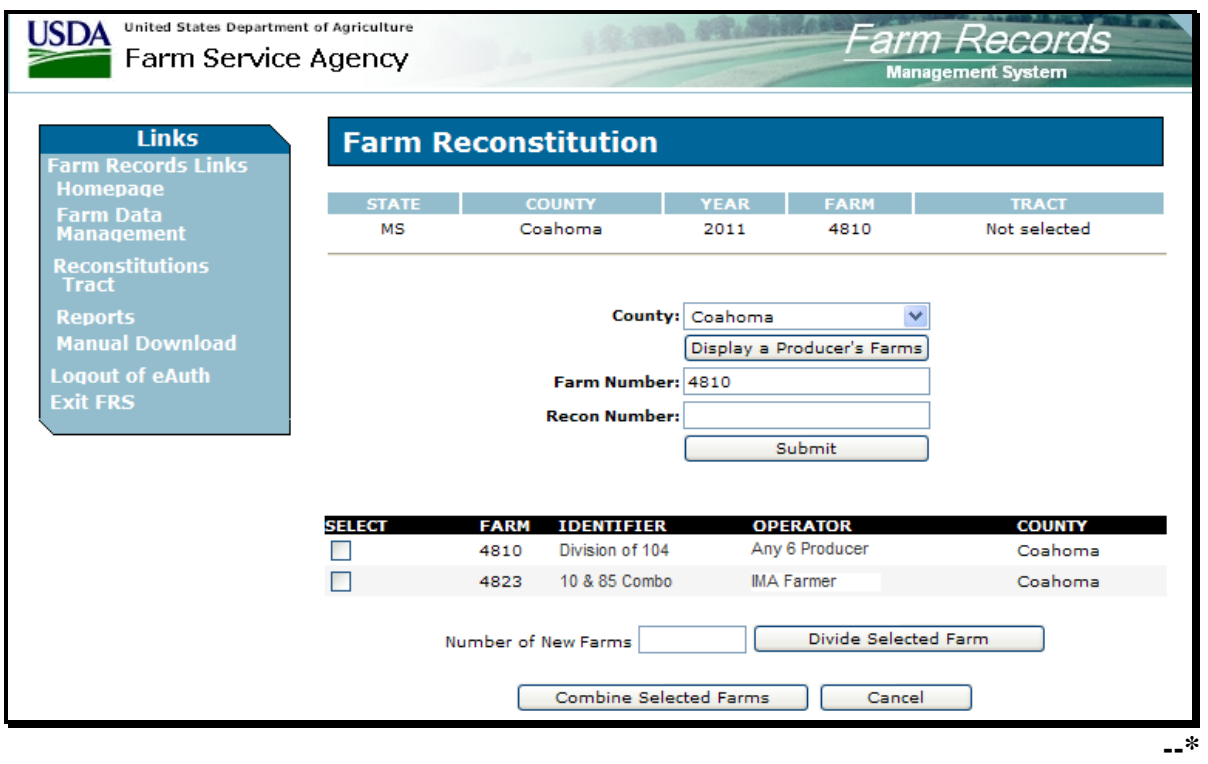

# **226 Initiating a Farm Combination (Continued)**

# **E Selecting the Farms for Combination**

The following provides the fields that are available on the Farm Reconstitution Screen after the initial farm selection.

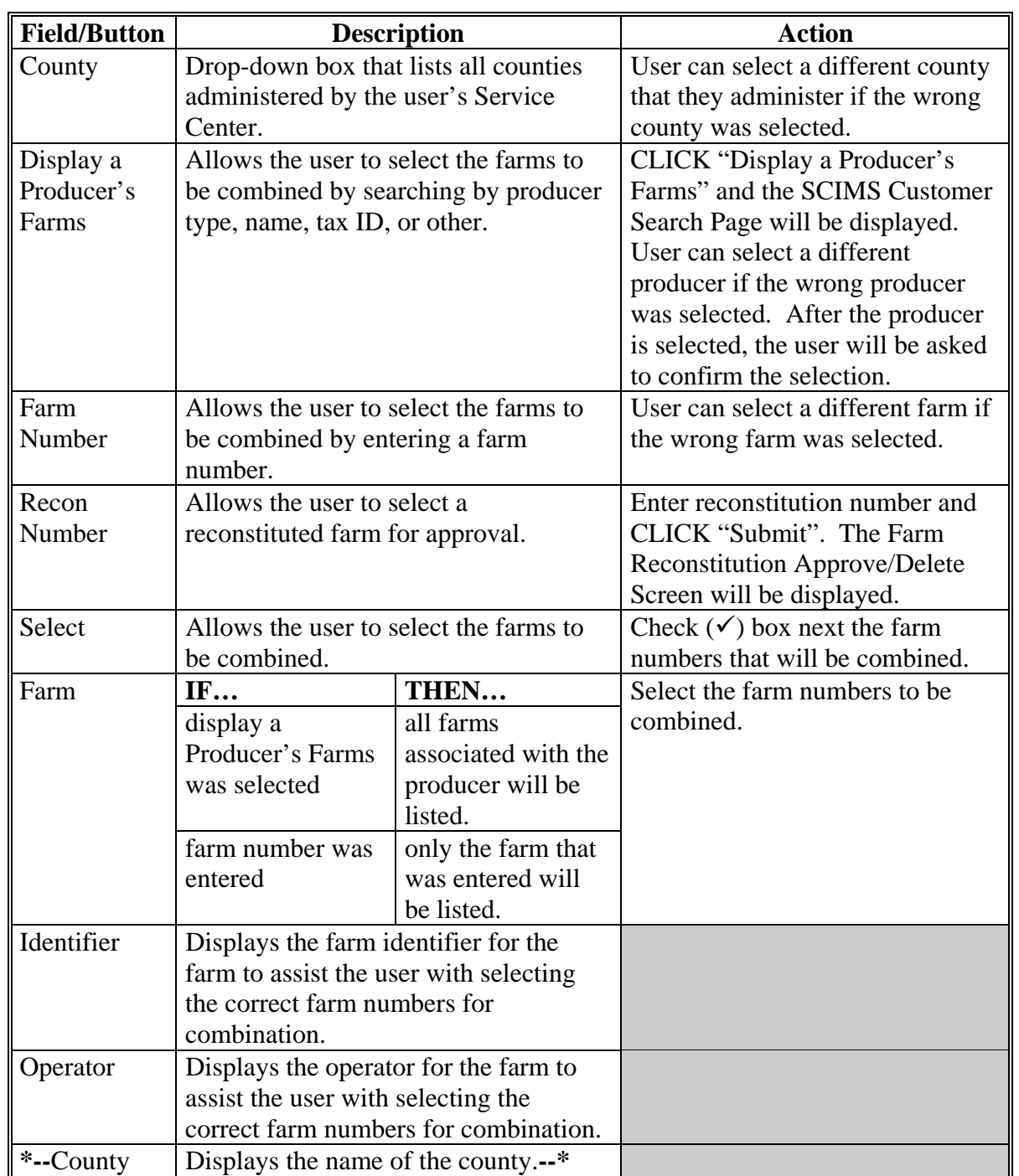
# **226 Initiating a Farm Combination (Continued)**

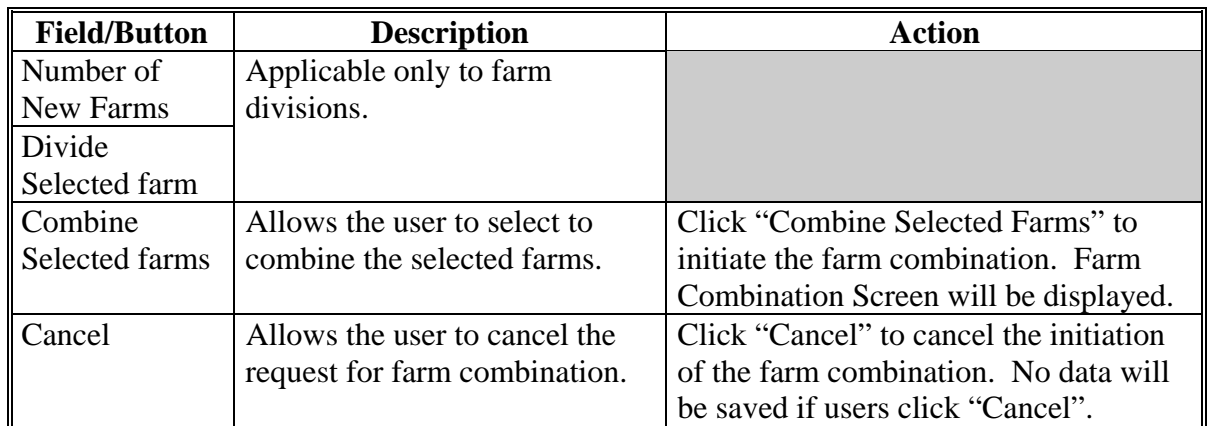

# **E Selecting the Farms for Combination (Continued)**

#### **227 Farm Combination Screen**

## **A Overview**

The Farm Combination Screen allows the user to assign a farm identifier, select a farm operator, change farm owners, and/or change farm other producers on the resulting farm of the combination.

## **B Example of Farm Combination Screen**

Following is an example of the Farm Combination Screen. **\*--** 

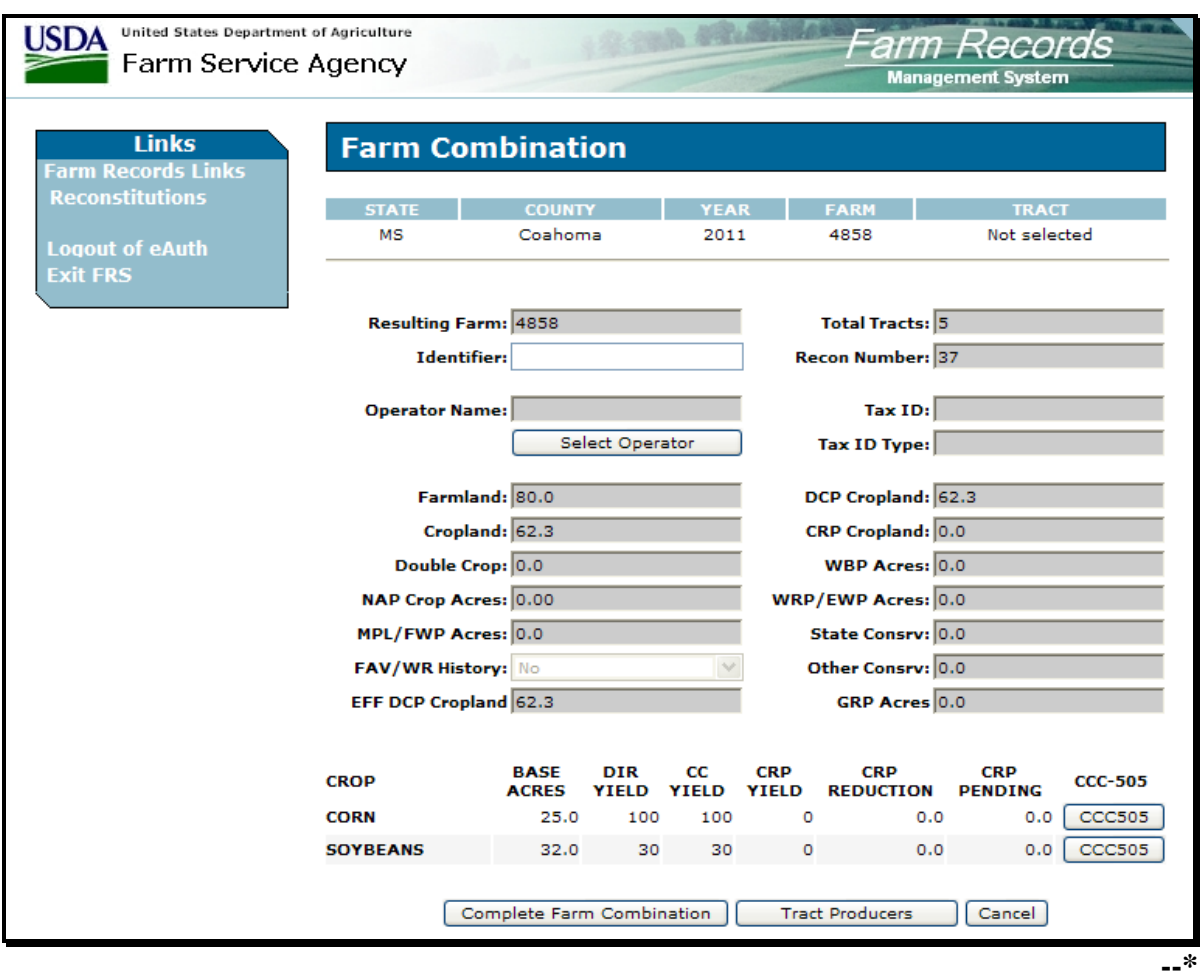

# **227 Farm Combination Screen (Continued)**

# **C Fields**

The following provides the fields that are available on the Farm Combination Screen.

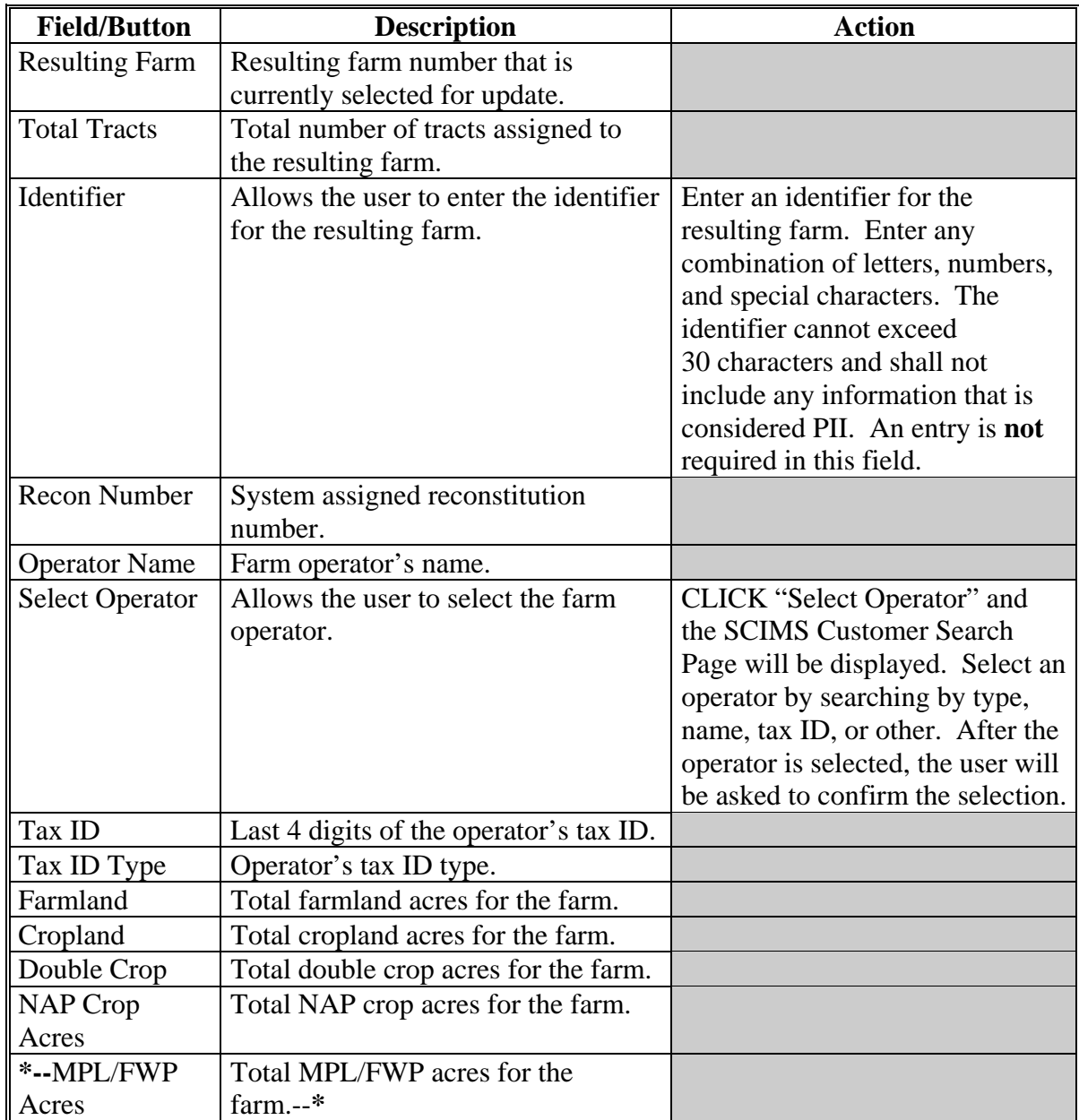

# **227 Farm Combination Screen (Continued)**

# **C Fields (Continued)**

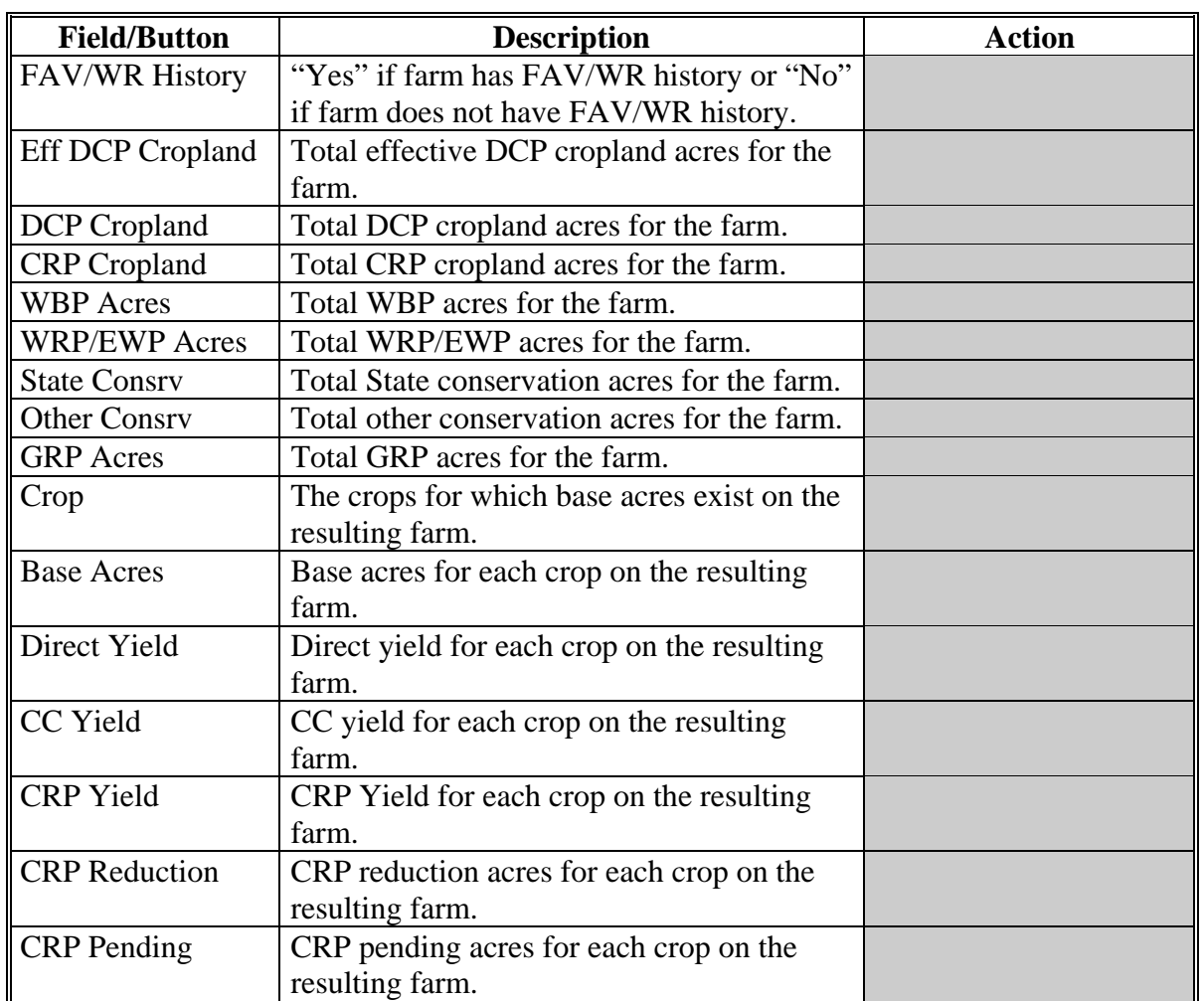

### **227 Farm Combination Screen (Continued)**

#### **C Fields (Continued)**

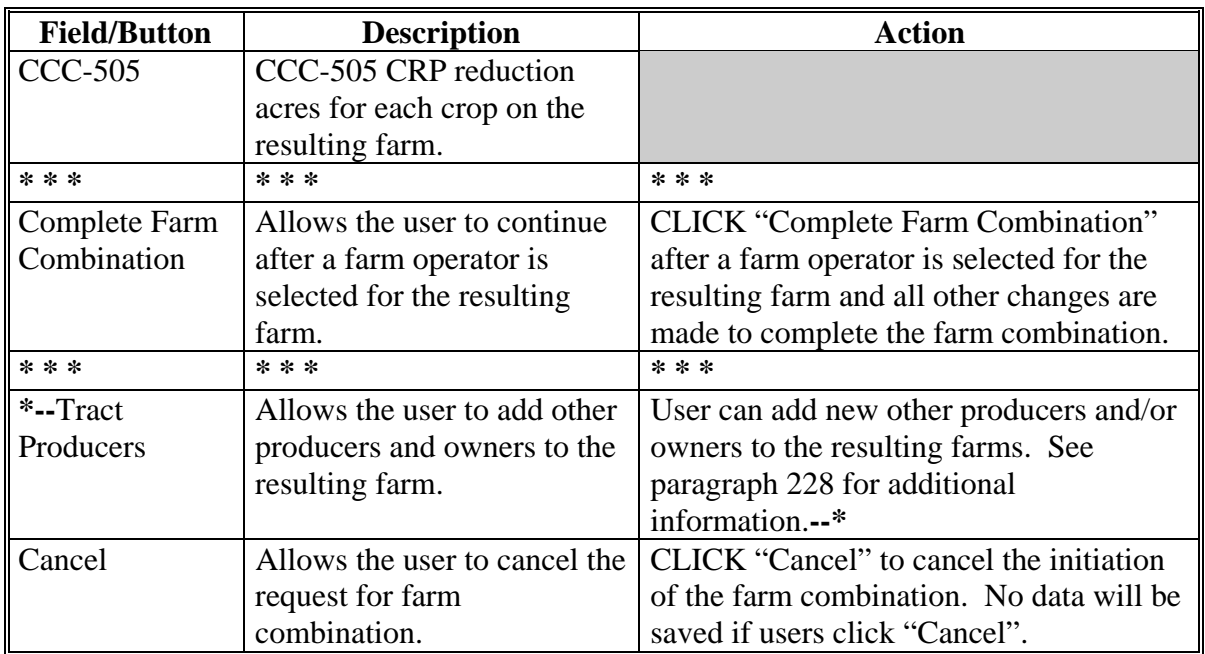

#### **D Successfully Initiated Farm Combination**

Once users click "Complete Farm Combination" and all validations are passed, the Farm Reconstitution Screen will be displayed with the message "Successfully initiated the farm combination." The farm reconstitution will be marked as a pending COC approval. See [paragraph 267 f](#page-162-0)or updating the reconstitution after COC approval.

#### <span id="page-113-0"></span>**\*--228 Owners/Other Producers Screen**

## **A Overview**

The Owners/Other Producers Screen allows the user to add new other producers and/or move other producers from the parent farms to the resulting farm. See 3-CM (Rev. 4) for the definition of an other producer.

### **B Example of Owners/Other Producers Screen**

Following is an example of the Owners/Other Producers Screen.

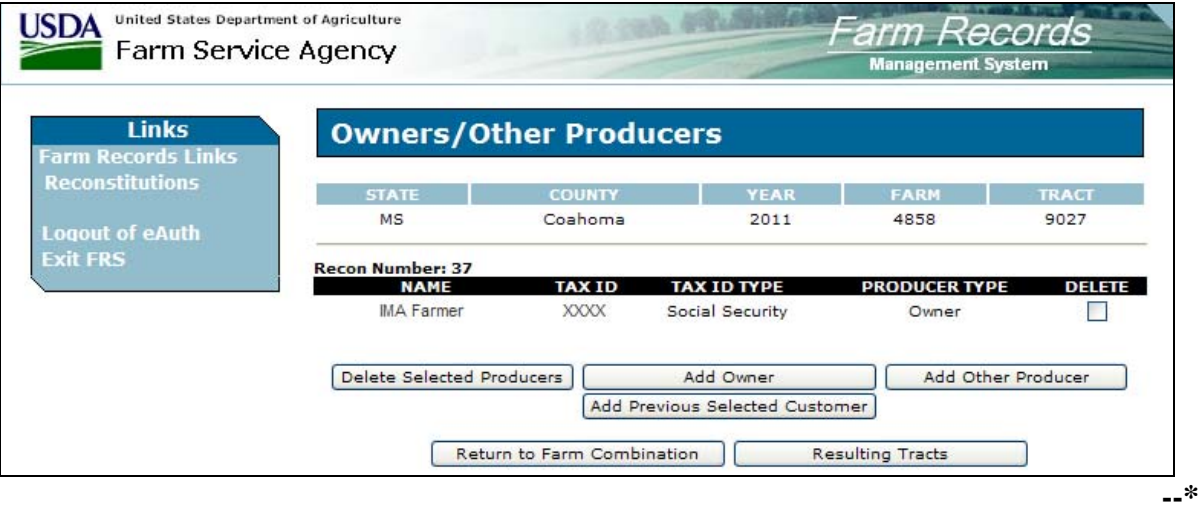

# **228 Owners/Other Producers Screen (Continued)**

# **C Fields**

The following provides the field descriptions and actions for the Other Producers Screen. **\*--** 

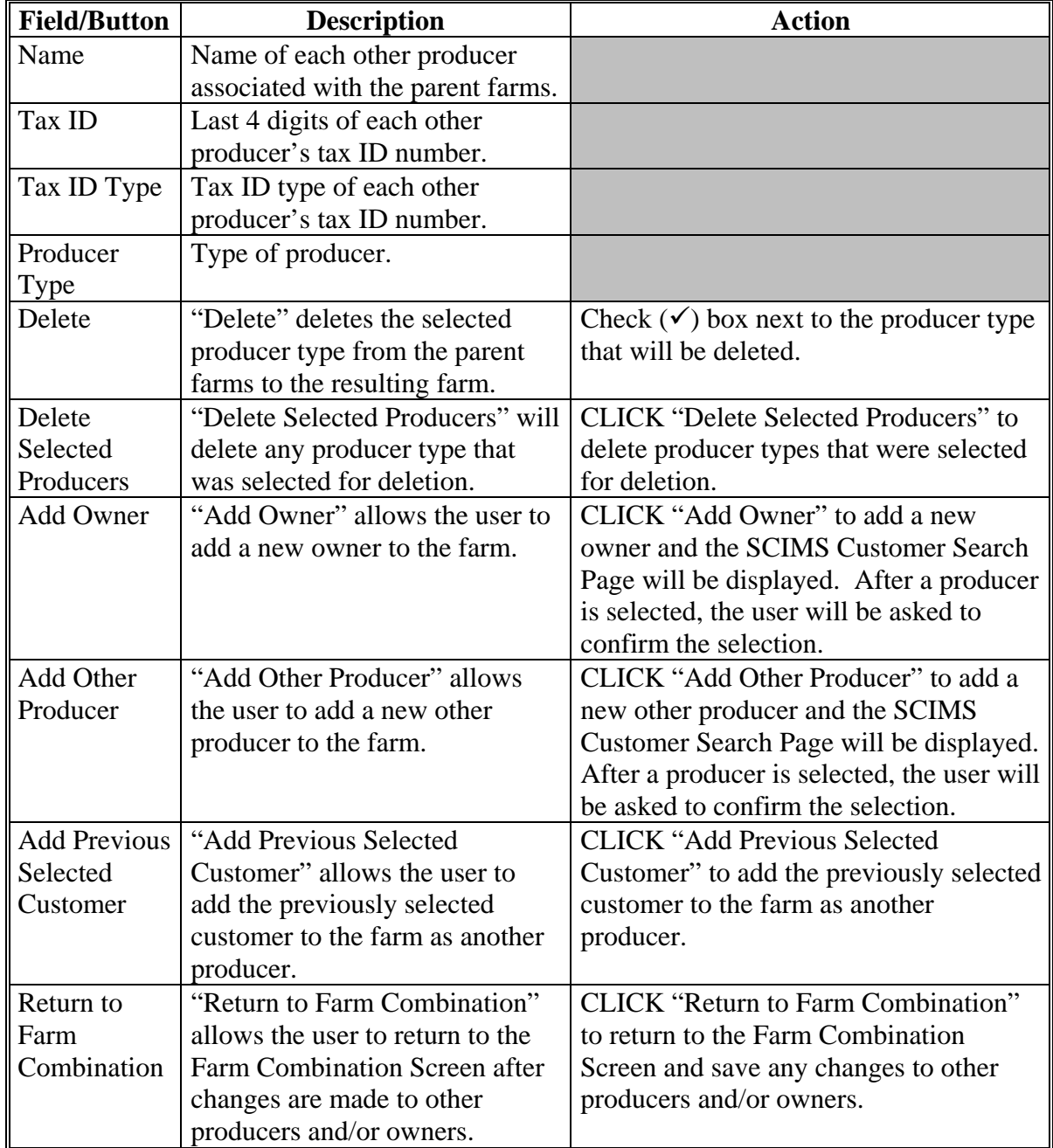

## **229 (Withdrawn--Amend. 11)**

**--\*** 

# **230 Canceling CCC-509, Direct and Counter-Cyclical Program Contract**

## **A Automatic Cancellation**

If the farm being combined has CCC-509 for the current year, CCC-509 will be canceled automatically when the combination goes to pending status. See 1-DCP, paragraph 847 for additional information on automatic cancellations of CCC-509.

#### **231 Basic Data**

### **A How Basic Data is Calculated for the Resulting Farm**

The following parent farm's data is totaled to obtain the resulting farm's data:

- cropland
- CRP cropland
- •**\*--**MPL/FWP**--\***
- double-cropped acres
- farmland
- sugarcane base
- WBP.

The following tract data for the parent farms is totaled to obtain the resulting farm's data:

- DCP cropland
- effective DCP cropland
- other conservation
- State conservation
- WRP.

## **B Crop Data**

The following parent farm's crop data is totaled to obtain the resulting farm's data:

- base acres
- CRP pending
- CRP reduction.

## **232 Yields**

# **A Direct and CC Yields**

The computer calculates the resulting farm's DCP yields for each crop according to this table.

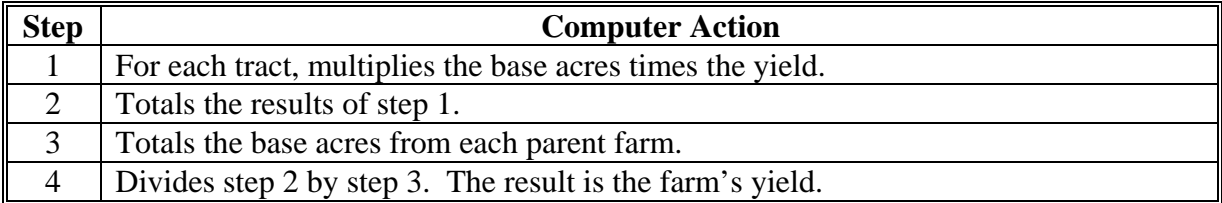

This process is used to calculate both direct and CC yields.

# **233-240 (Reserved)**

## **241 Initiating a Tract Division**

#### **A Overview**

Tract Reconstitution Screen allows the user to select the tract for division. The tract can be selected by producer, farm number, or tract number.

### **B Example of Tract Reconstitution Screen Before Selection**

Following is an example of the Tract Reconstitution Screen before a tract has been selected. **\*--** 

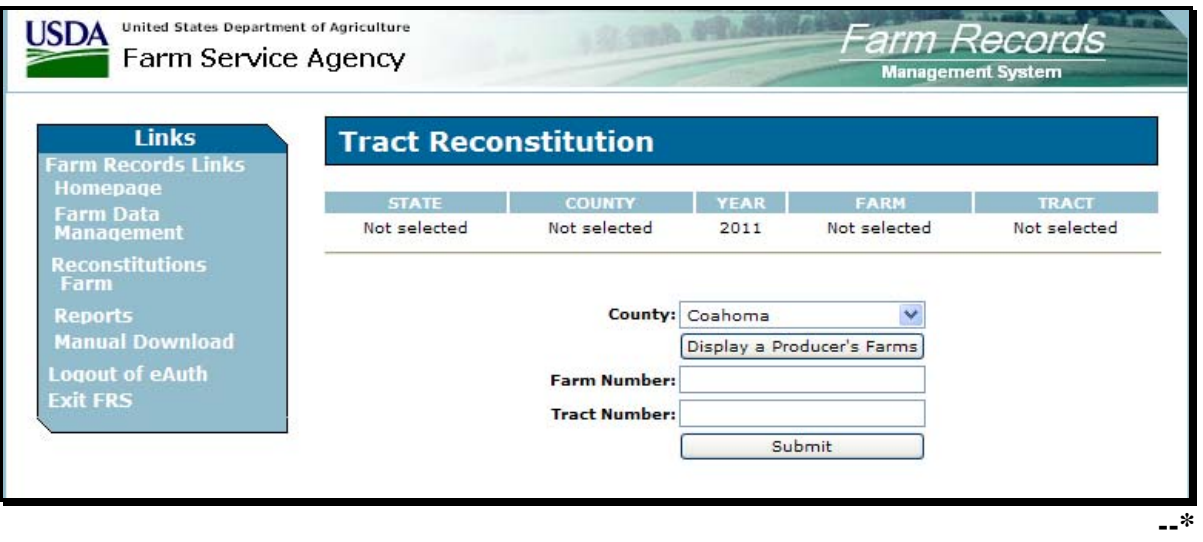

# **C Initial Tract Selection**

The following table provides the fields available on the Tract Reconstitution Screen.

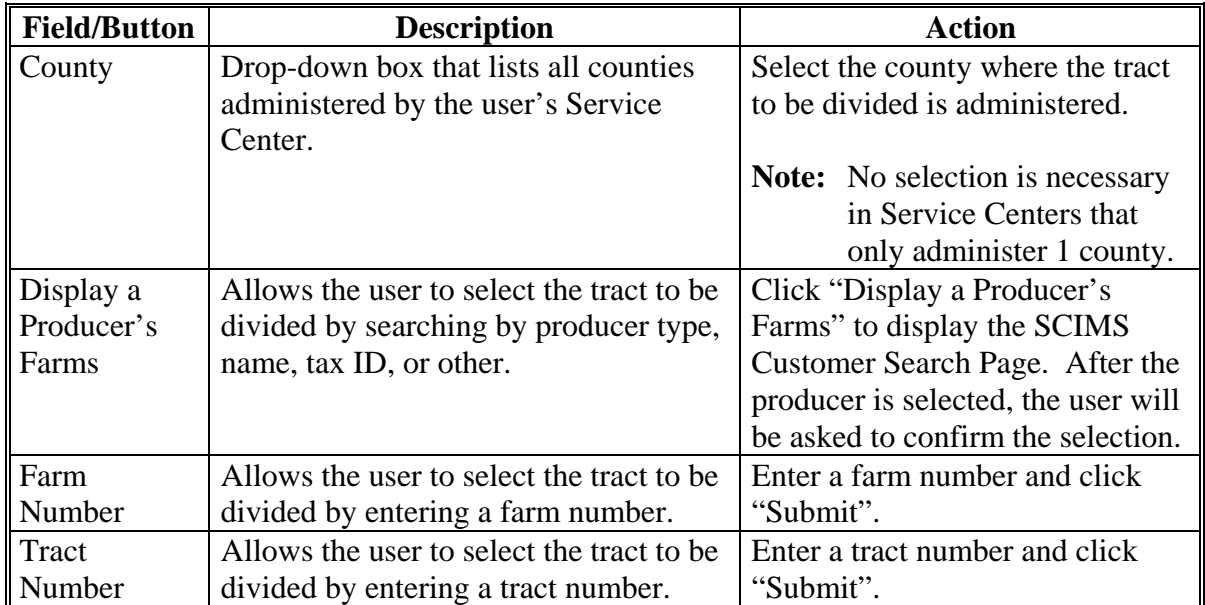

# **D Tract Reconstitution Screen After Tract Selection**

Following is an example of the Tract Reconstitution Screen after a tract has been selected. **\*--** 

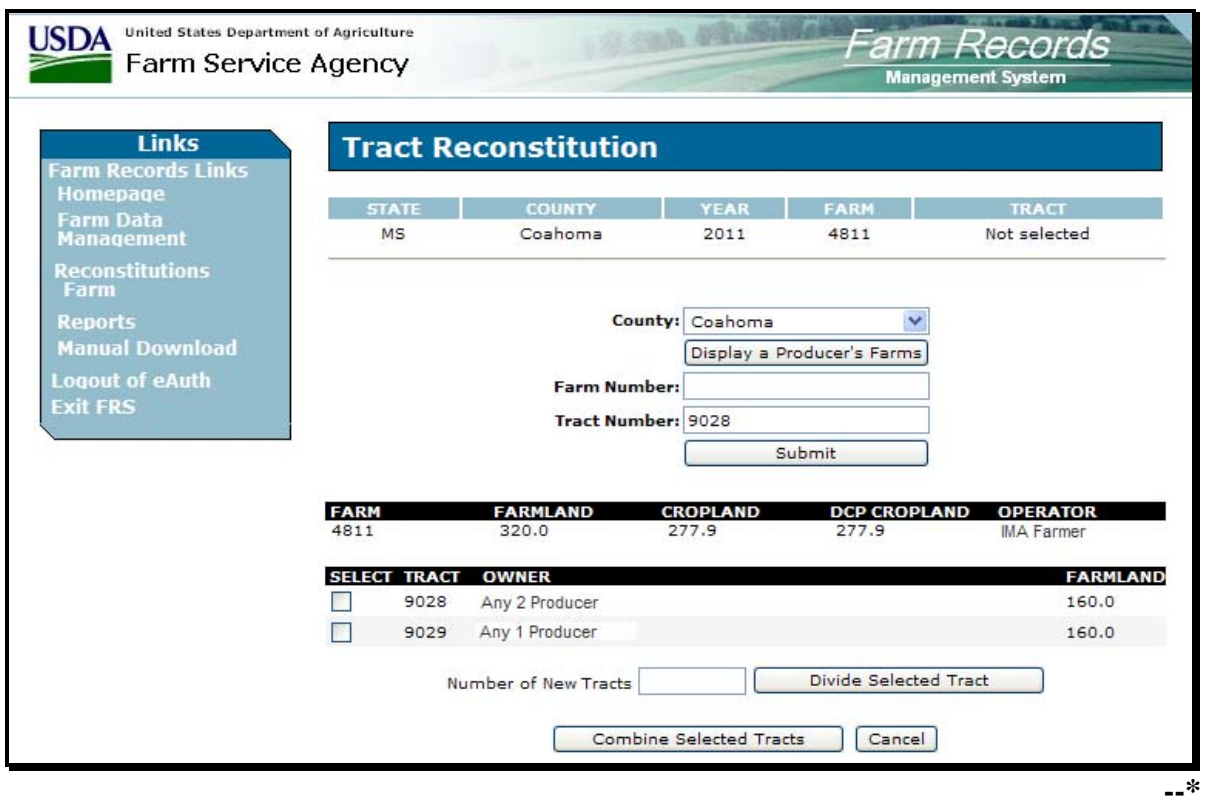

# **E Selecting the Tract for Division**

The following table provides the fields that are available on the Tract Reconstitution Screen after the initial tract selection.

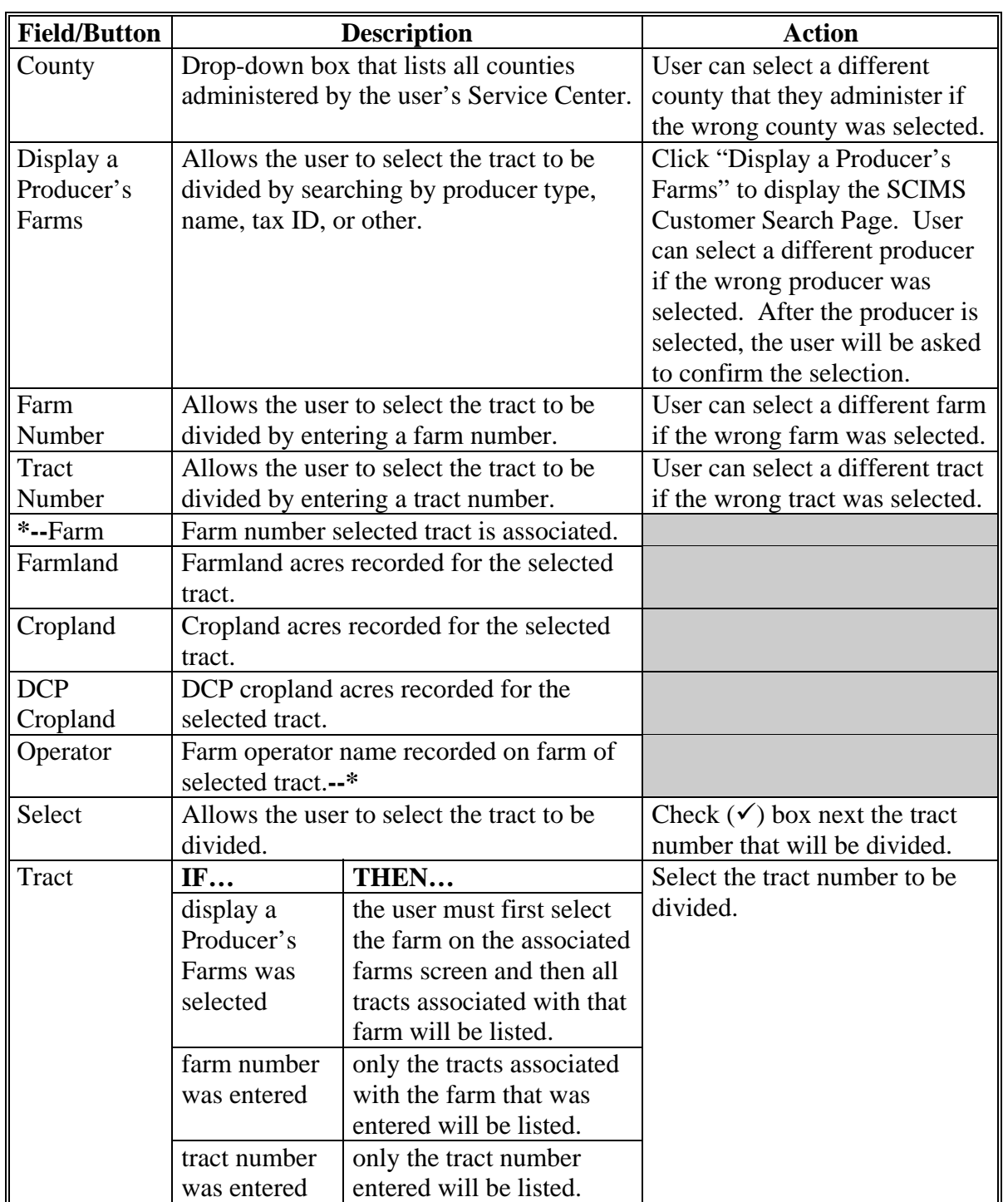

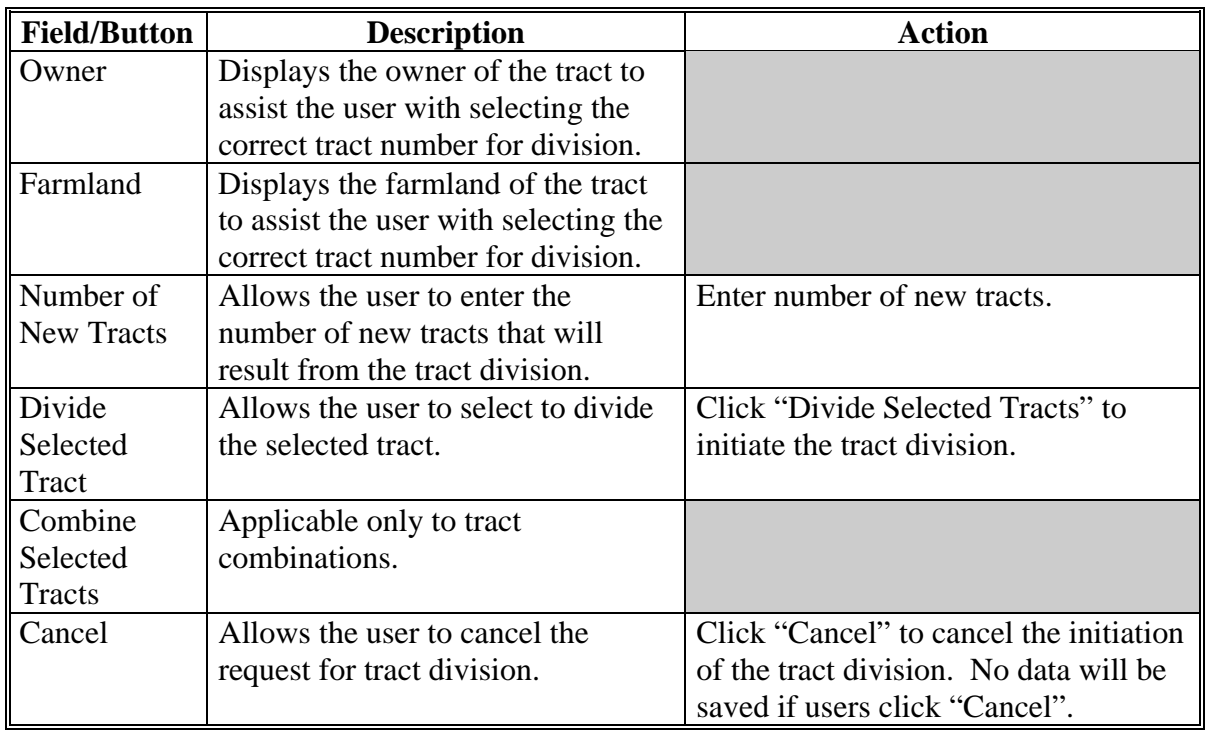

# **E Selecting the Tract for Division (Continued)**

### **242 Tract Division Acreages Screen**

## **A Overview**

The Tract Division Acreages Screen allows the user to assign acreage on each of the resulting tracts of the division.

### **B Example of Tract Division Acreages Screen**

Following is an example of the Tract Division Acreages Screen. **\*--** 

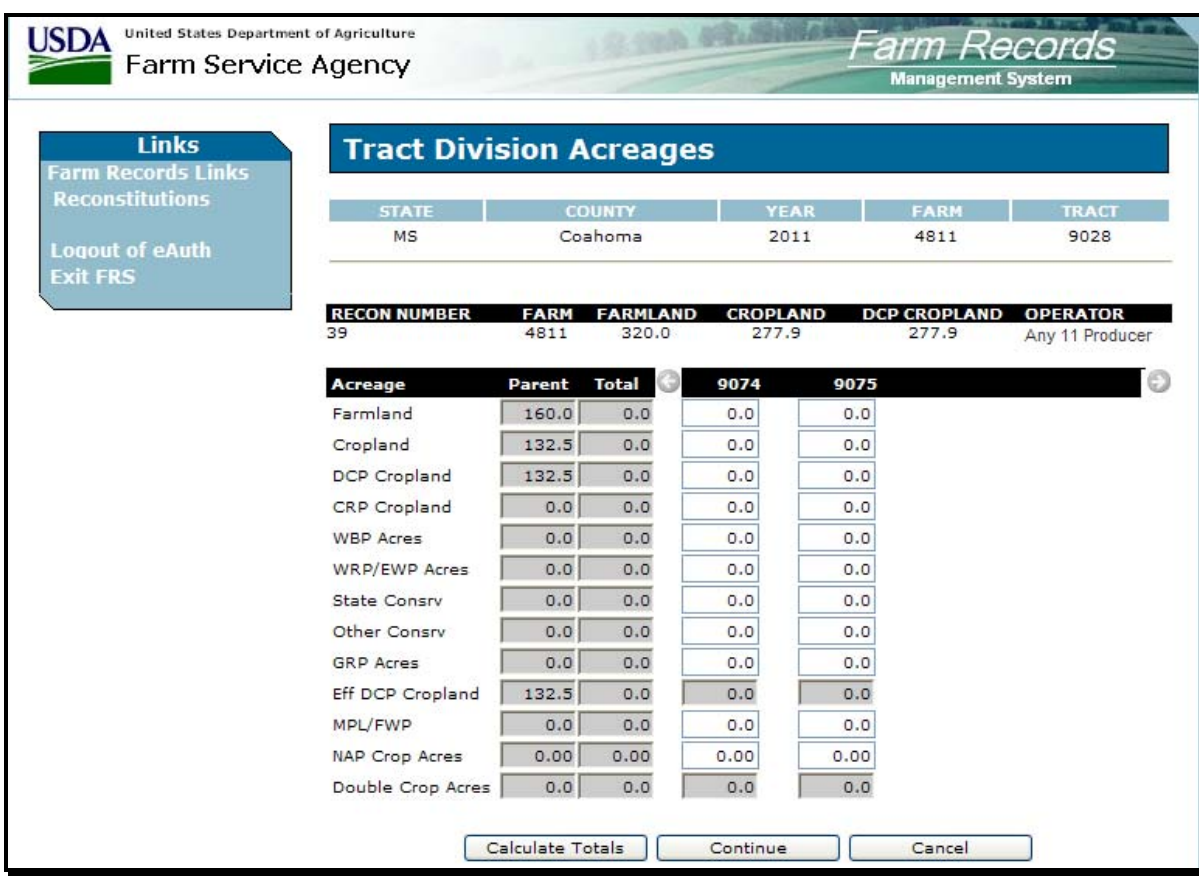

**--\*** 

# **242 Tract Division Acreages Screen (Continued)**

# **C Fields**

The following table provides the fields that are available on the Tract Division Acreages Screen.

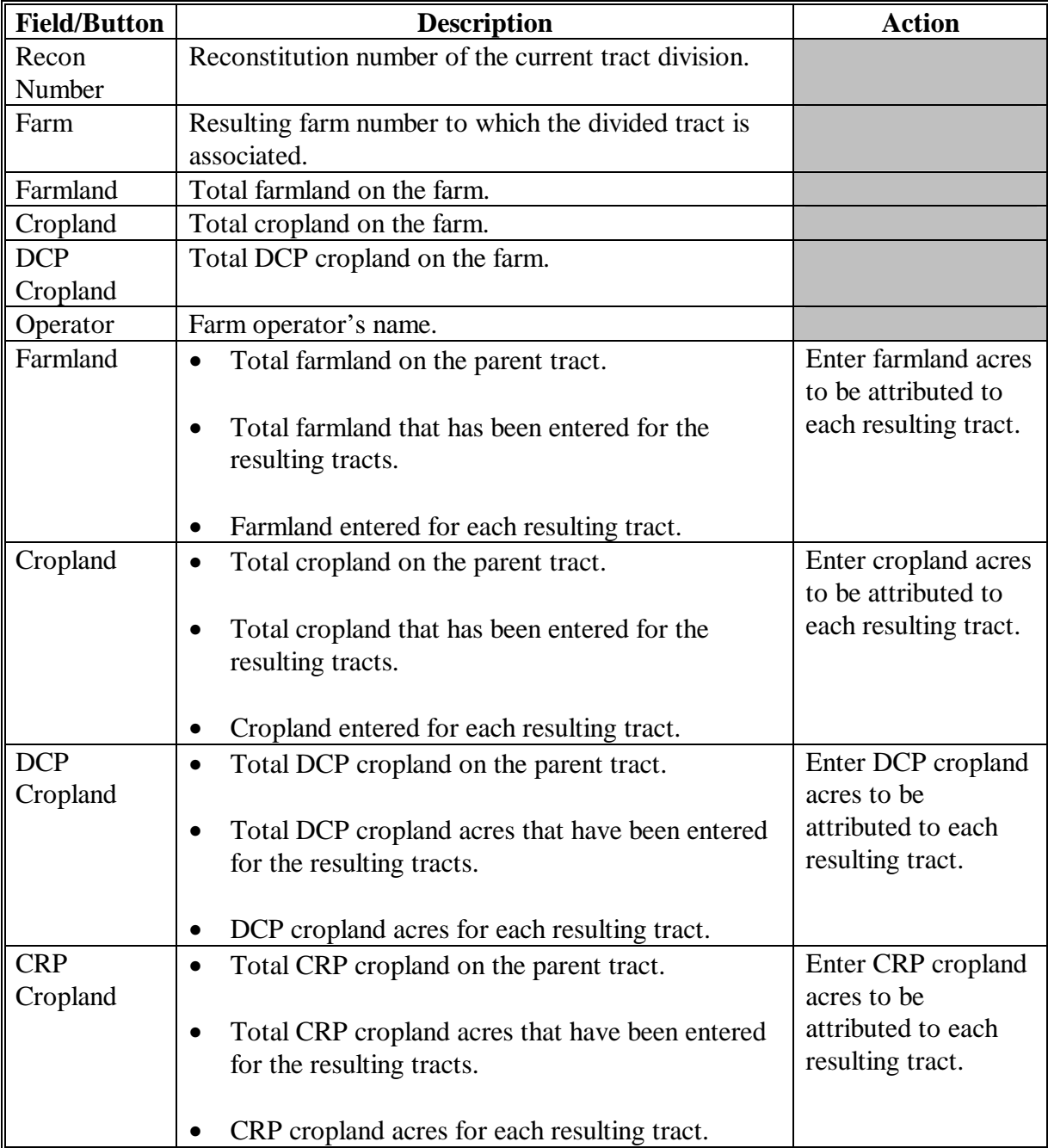

# **242 Tract Division Acreages Screen (Continued)**

# **C Fields (Continued)**

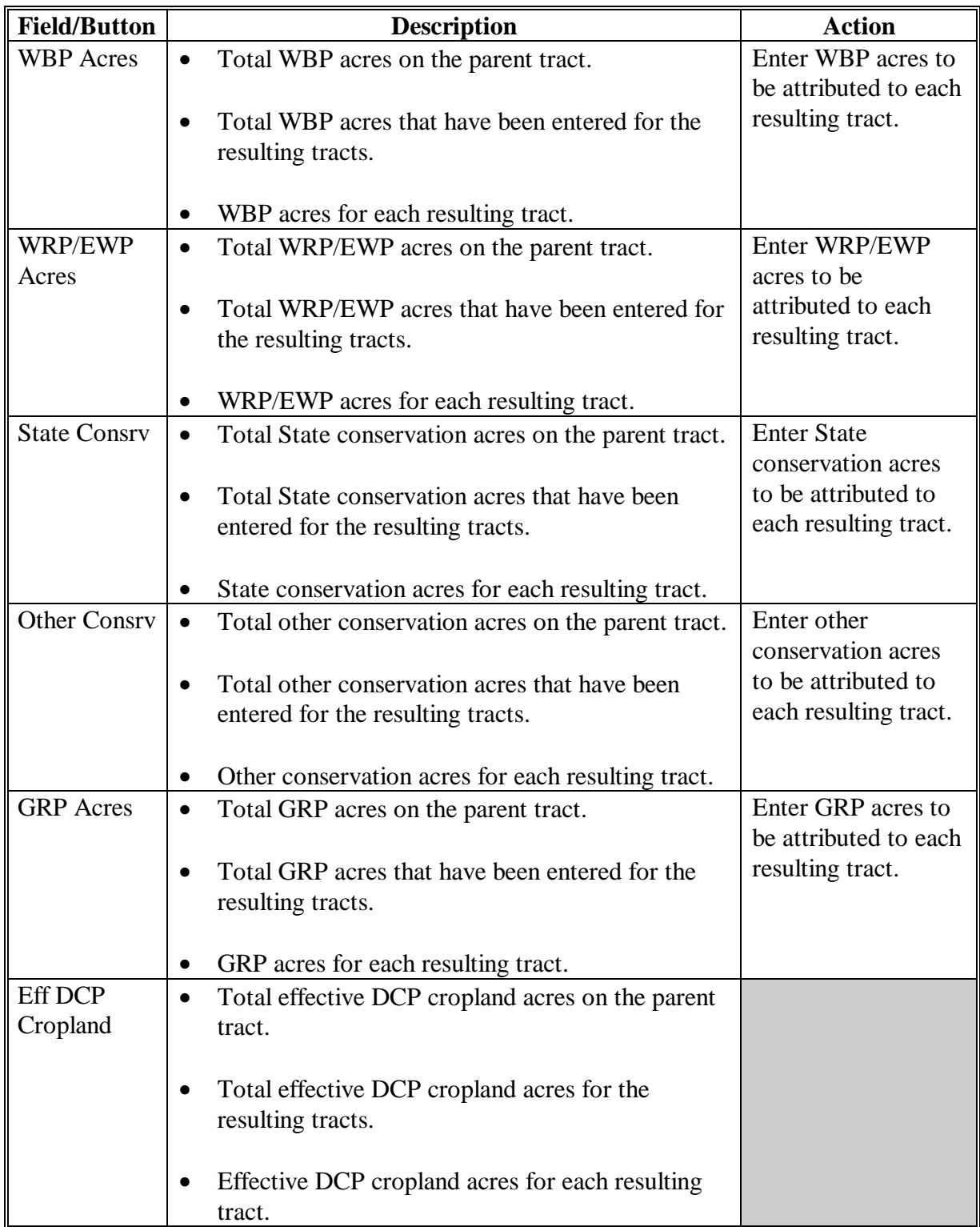

# **242 Tract Division Acreages Screen (Continued)**

# **C Fields (Continued)**

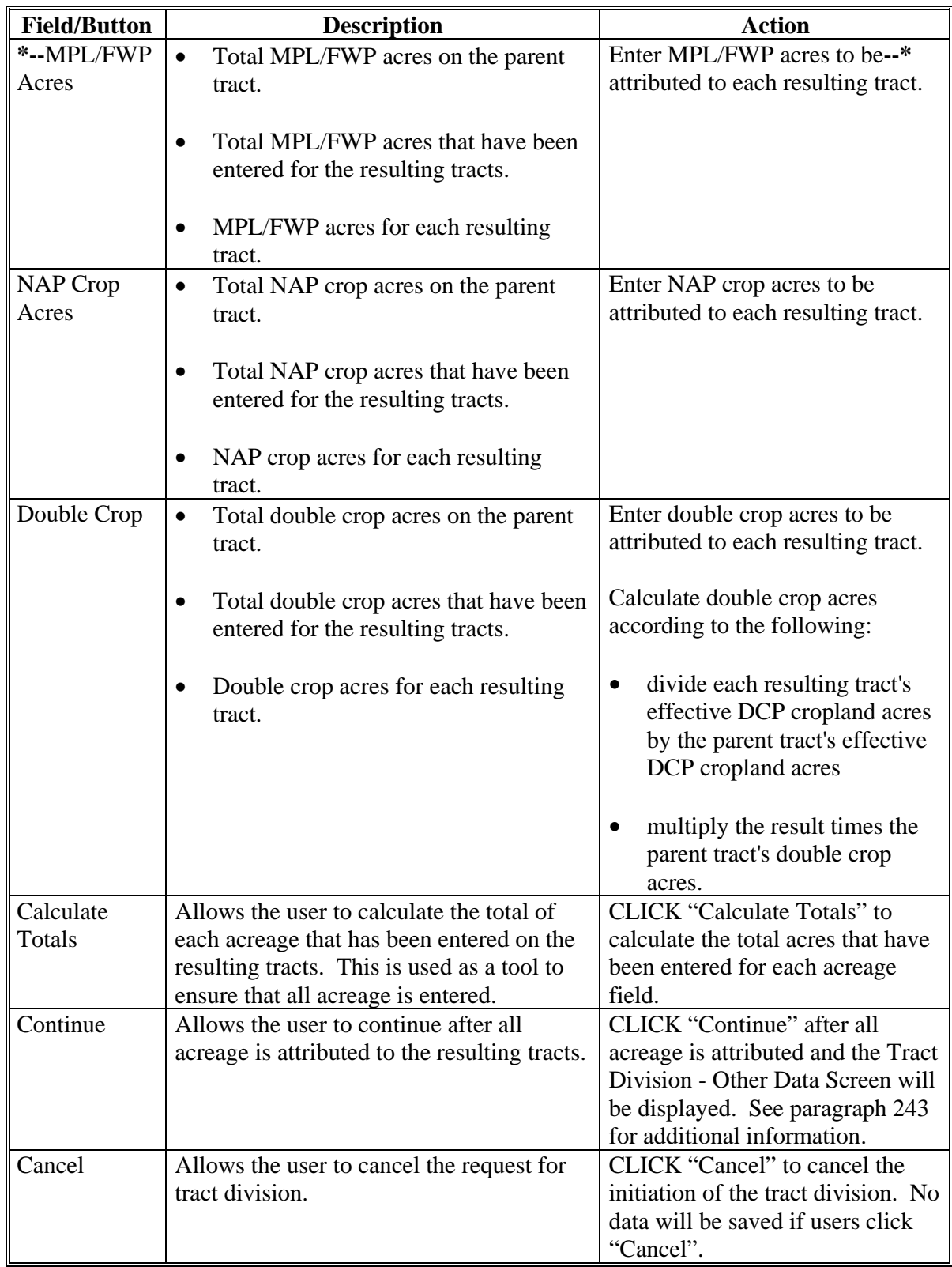

# <span id="page-129-0"></span>**243 Tract Division Other Data Screen**

## **A Overview**

The Tract Division Other Data Screen allows users to change tract level data on the resulting tracts of the division.

## **243 Tract Division Other Data Screen (Continued)**

# **B Example of the Tract Division Other Data Screen**

Following is an example of the Tract Division Other Data Screen. **\*--** 

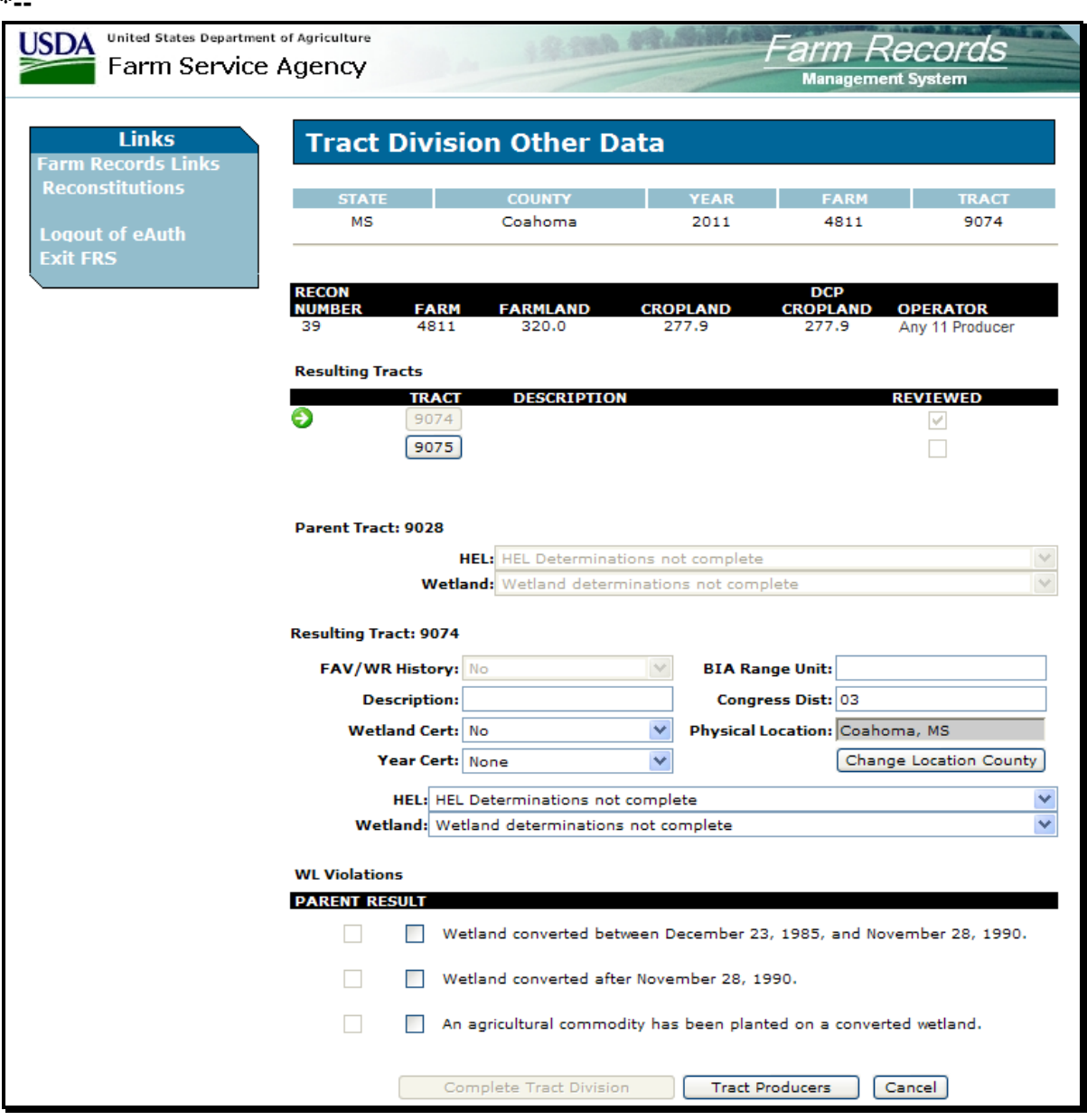

**--\*** 

# **243 Tract Division Other Data Screen (Continued)**

# **C Fields**

The following table provides the field descriptions and actions for the Tract Division Other Data Screen.

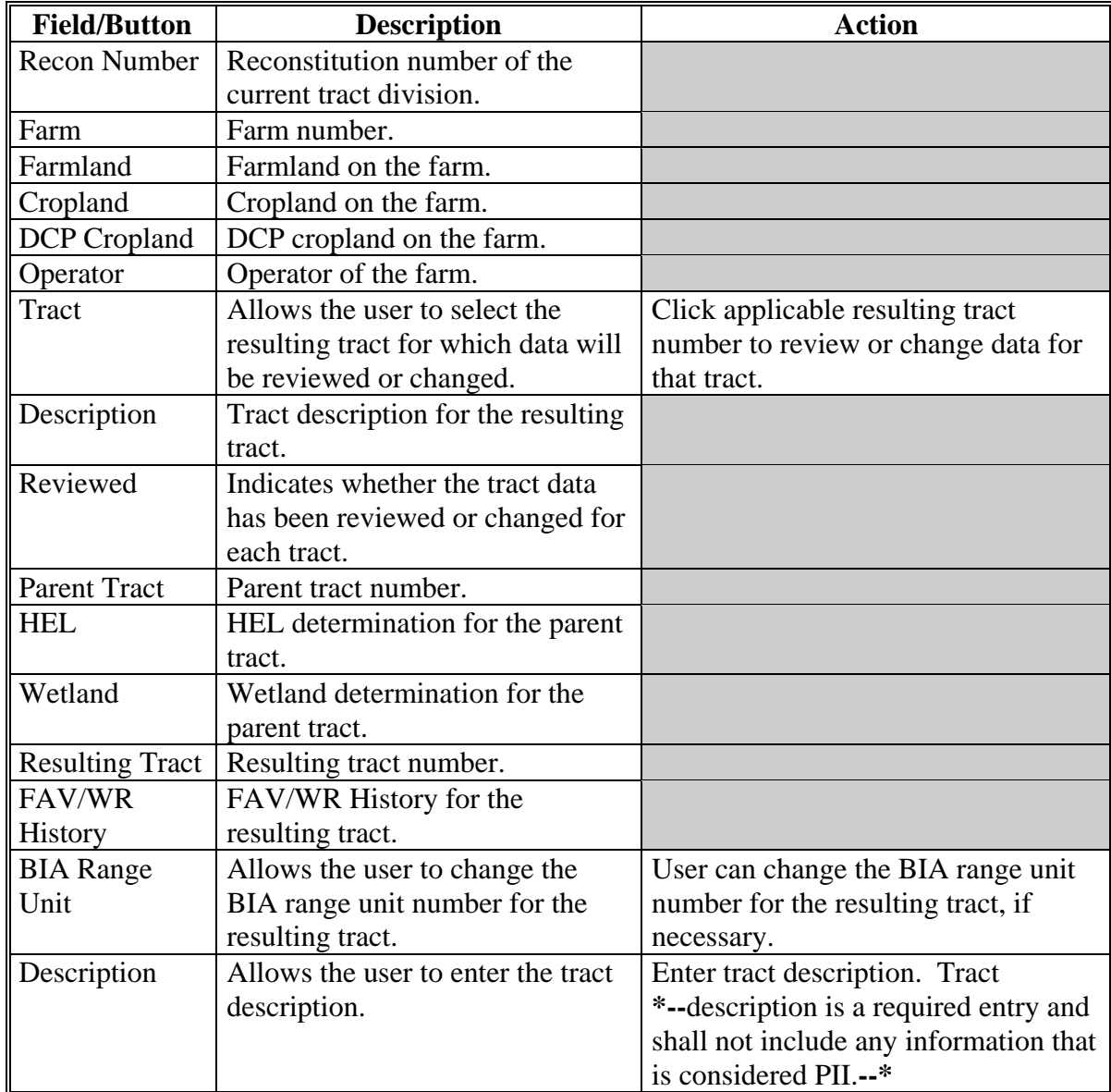

# **243 Tract Division Other Data Screen (Continued)**

# **C Fields (Continued)**

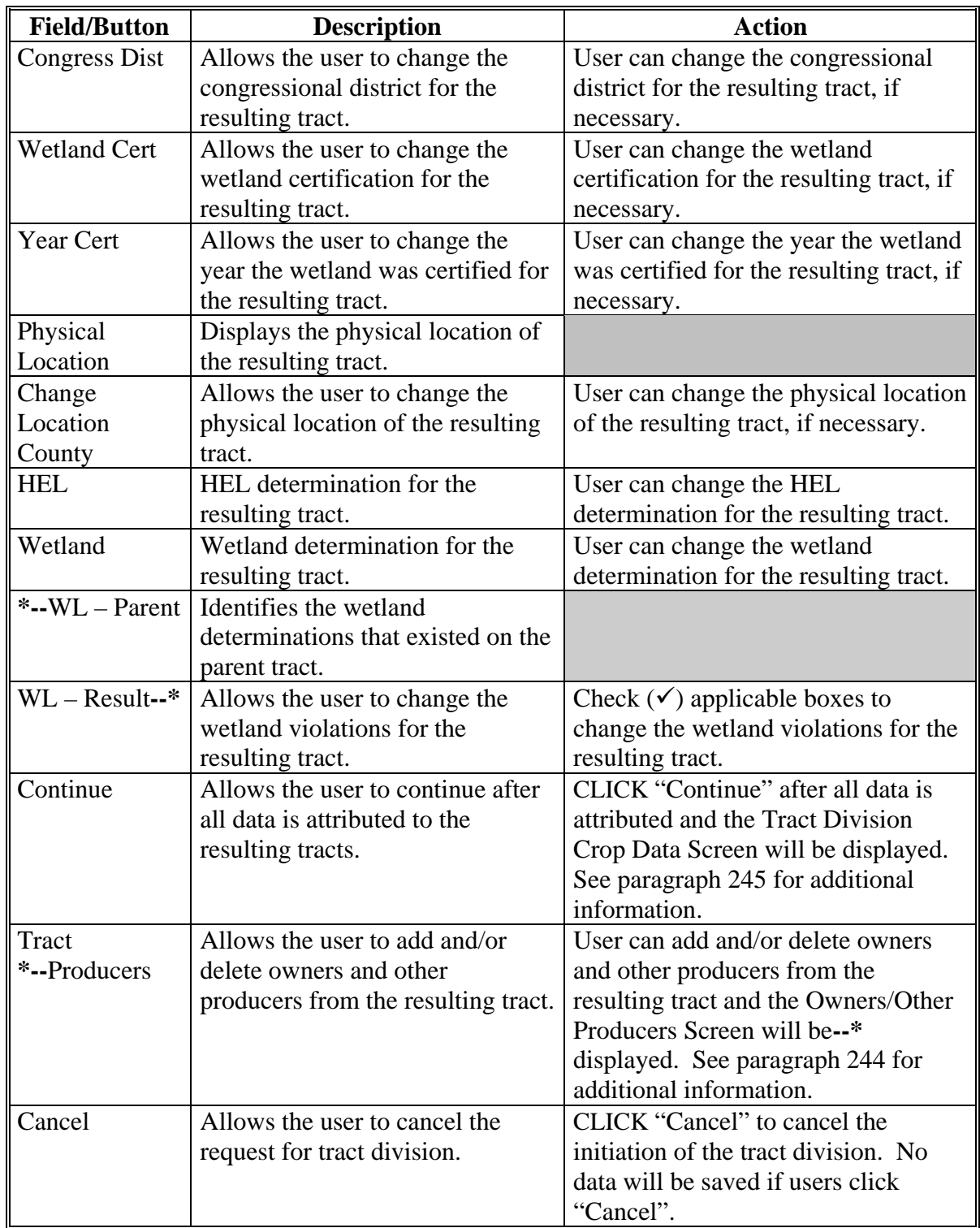

#### <span id="page-133-0"></span>**\*--244 Owners/Other Producers Screen**

### **A Overview**

The Owners/Other Producers Screen allows the user to delete and/or add owners and other producers on the resulting tracts of the tract division.

### **B Example of Owners/Other Producers Screen**

Following is an example of the Owners/Other Producers Screen. **\*--** 

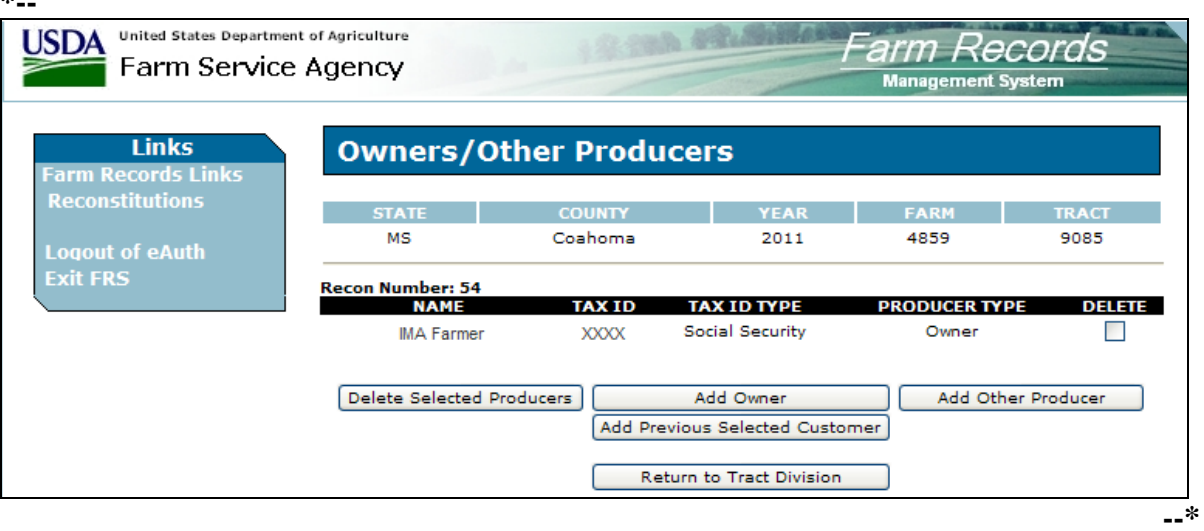

### **\*--244 Owners/Other Producers Screen (Continued)**

## **C Fields**

The following provides the field descriptions and actions for the Owners/Other Producers Screen.

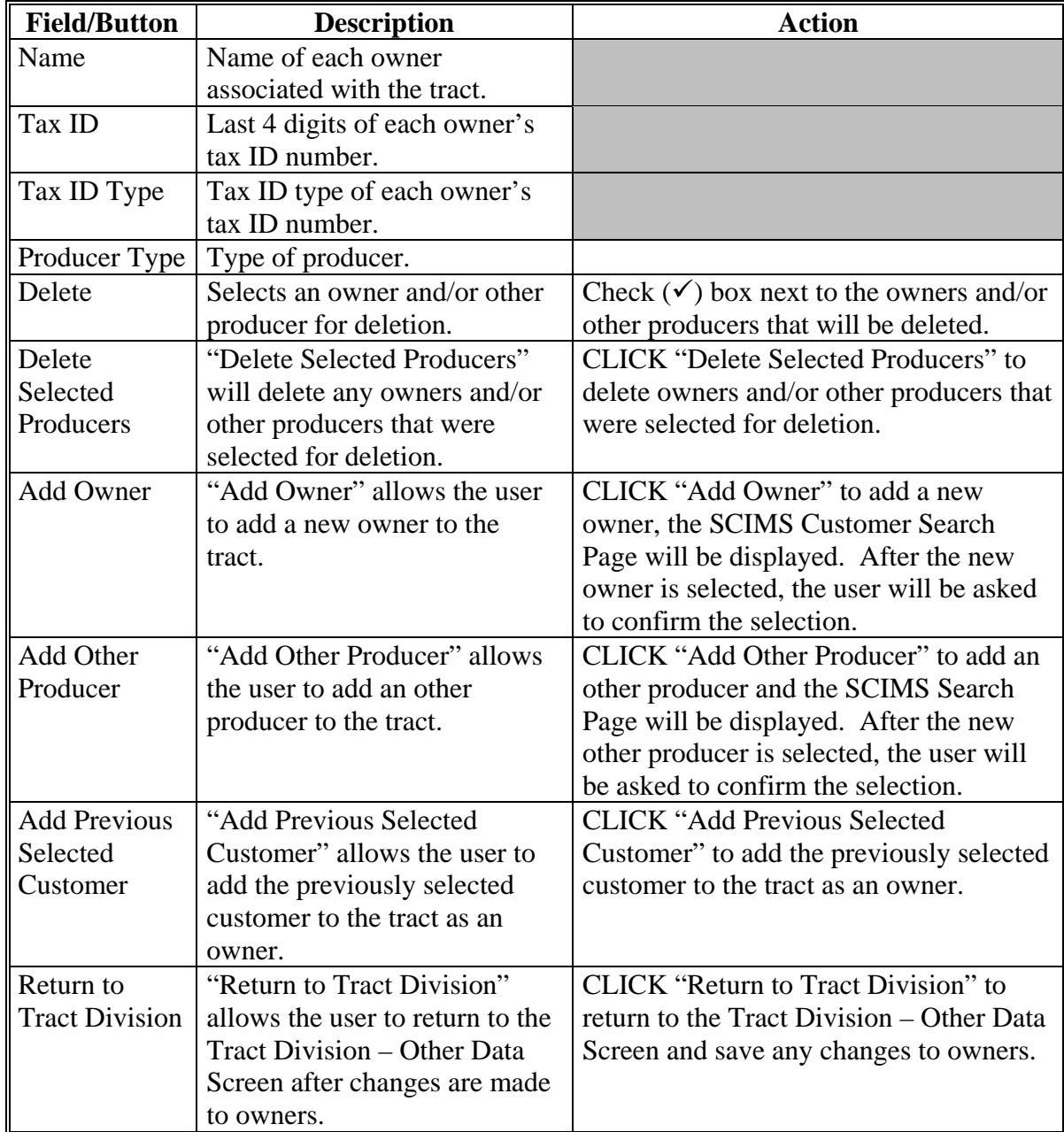

 **Note:** If the owner being added is currently an other producer on the farm, the user must delete the other producer before beginning the reconstitution. Not deleting the other producer before beginning the reconstitution will result in the inability to add the producer as an owner.

**--\*** 

### <span id="page-135-0"></span>**245 Tract Division Crop Data Screen**

### **A Overview**

The Tract Division Crop Data Screen allows user to divide tract level crop data between the resulting tracts of the division.

## **B Example of the Tract Division Crop Data Screen**

Following is an example of the Tract Division Crop Data Screen. **\*--** 

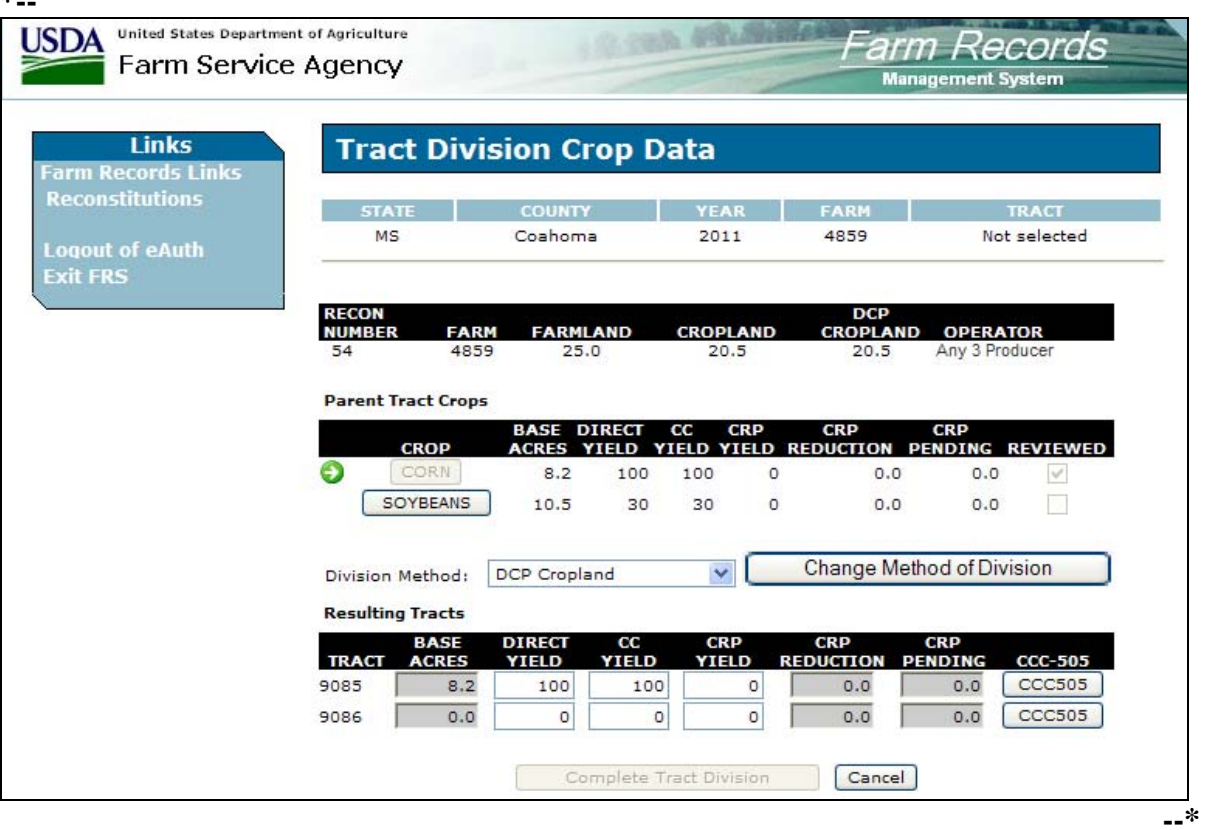

# **245 Tract Division Crop Data Screen (Continued)**

# **C Fields**

The following table provides the field descriptions and actions for the Tract Division Crop Data Screen.

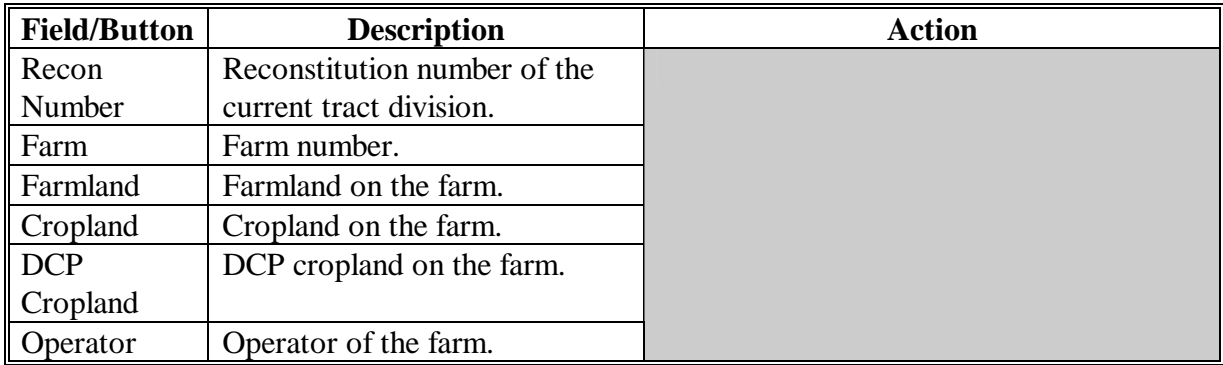

# **245 Tract Division Crop Data Screen (Continued)**

# **C Fields (Continued)**

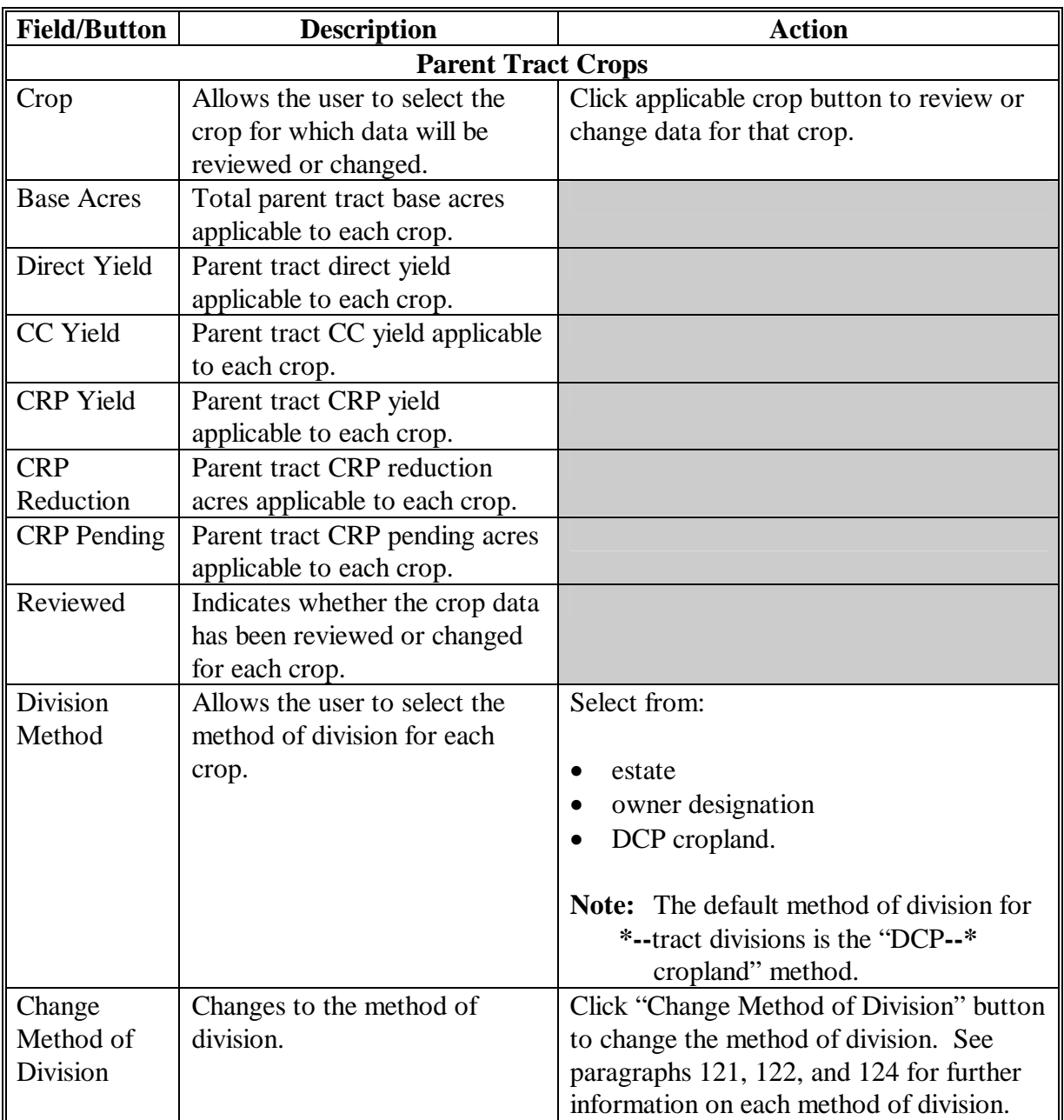

## **245 Tract Division Crop Data Screen (Continued)**

### **C Fields (Continued)**

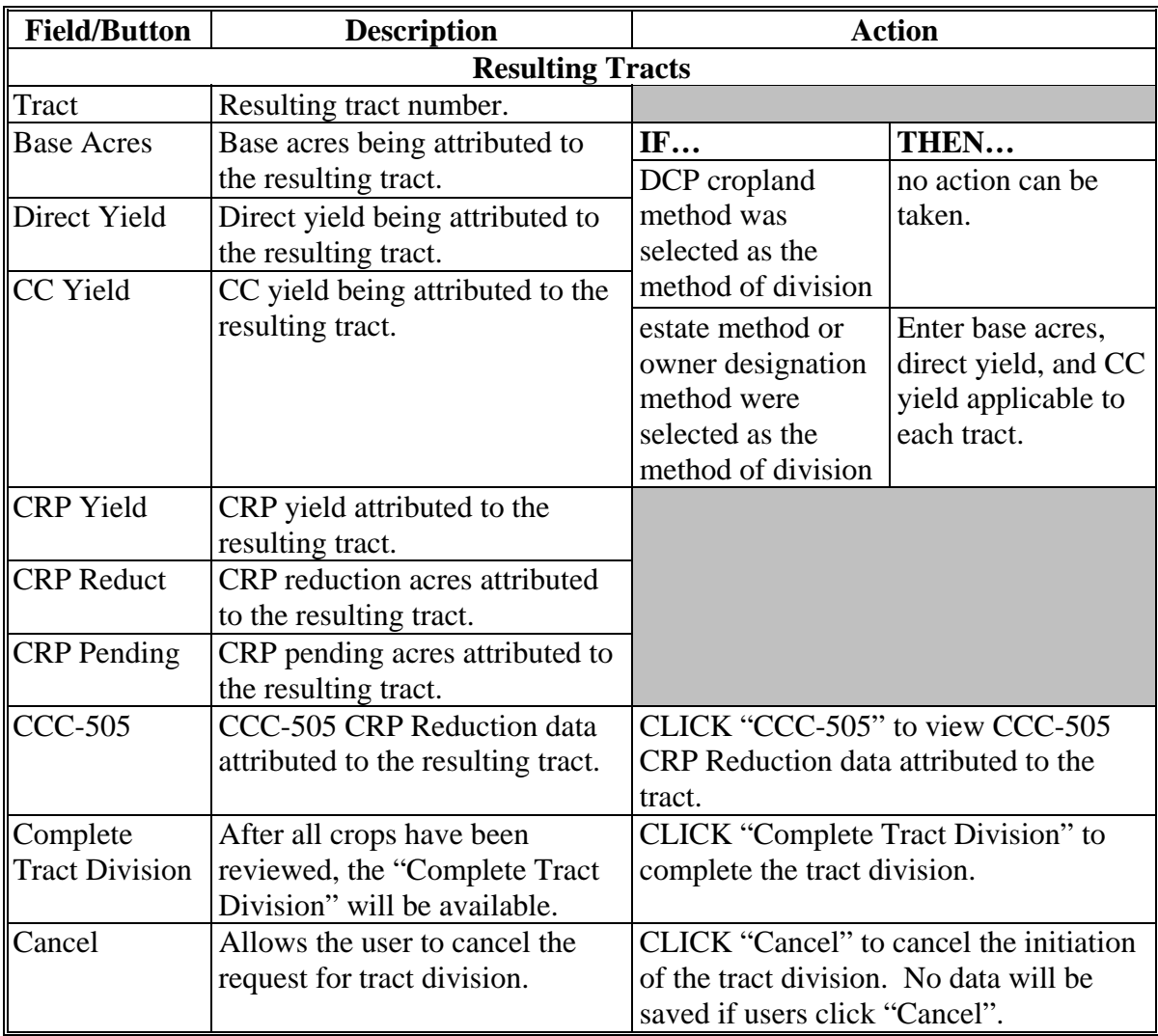

## **D Successfully Divided the Tract**

After users click "Complete Tract Division" and all validations are passed, the Tract Reconstitution Screen will be displayed with the message "Successfully divided the tract." The parent tract will be deleted and the resulting tracts will now be active.

## **246 (Withdrawn--Amend. 12)**

 $\mathcal{O}(\mathcal{O}(\log n))$ 

## **247 Examples of Handling Out-of-Balance Resulting Tracts With Double-Cropped Acres**

#### **A Overview**

This paragraph contains a number of examples that may occur when dividing tracts with double-cropped acres. Use the applicable example to determine what corrective action, if any, is needed on the out-of-balance resulting tracts.

In all of the examples, tract 1 is being divided into tract 2 and tract 3.

### **B General Rules**

The double-cropped acres move with the bases to the extent allowable. Double-cropped acres on a tract cannot exceed the effective DCP cropland on the tract. County Offices have the authority to move double-cropped acres with the bases as needed.

Use the following table to determine how an out-of-balance tract is treated upon completion of the tract division.

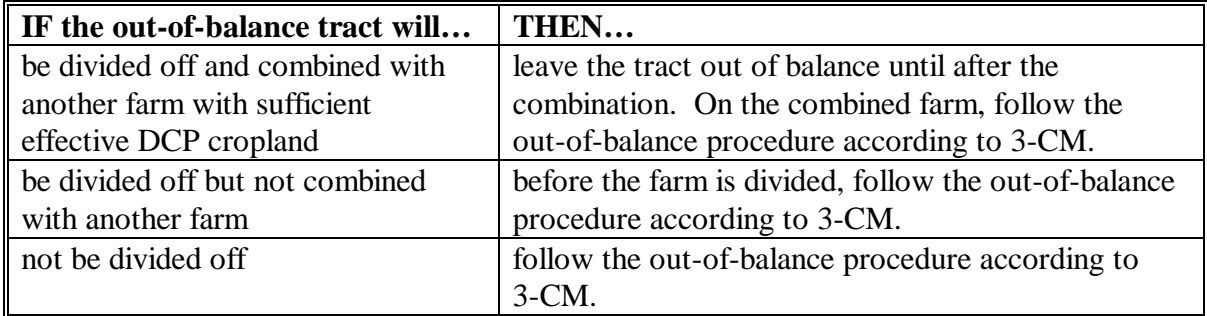

The movement of double-cropped acres from one resulting tract to another resulting tract will be processed through tract land maintenance according to 3-CM.

## **C Example 1, DCP Cropland Method of Division Without Conservation Acres**

The bases will be divided using the DCP cropland ratio and the double-cropped acres will be divided using the effective DCP cropland ratio. Since there are no conservation acres on the tract, the DCP cropland and effective DCP cropland acres will be the same. Therefore, no out-of-balance tracts should be created and no corrective action should be necessary.

## **247 Examples of Handling Out-of-Balance Resulting Tracts With Double-Cropped Acres (Continued)**

## **D Example 2, DCP Cropland Method of Division with Conservation Acres**

In this example, both bases are divided using the DCP cropland method of division. The tract also has conservation acres. The double-cropped acres will be divided using the effective DCP cropland ratio. The effective DCP cropland acres are less than the DCP cropland acres.

County Offices have authority, according t[o paragraph 160](#page-66-0), to divide the crop using the effective DCP cropland ratio and using the designation method in the computer to data load the resulting tracts' bases when conservation acres are on the tract being divided. The policy is to avoid creating an out-of-balance tract.

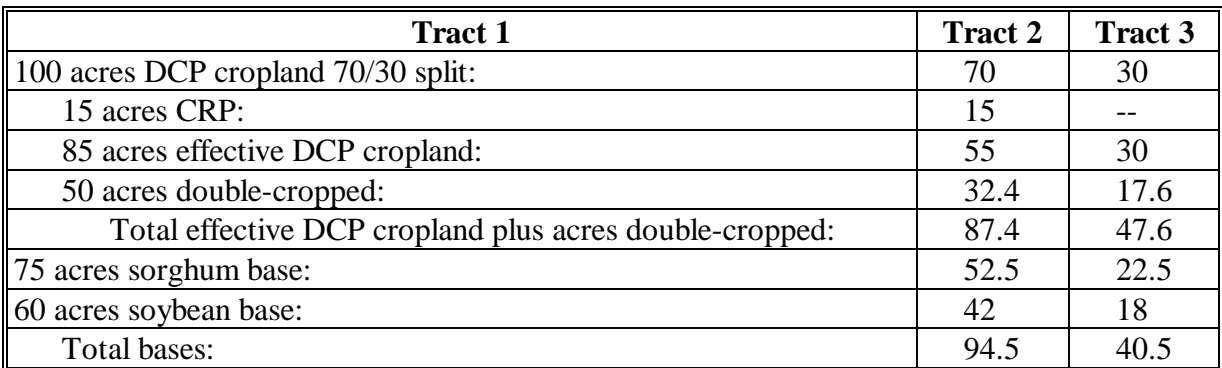

If the DCP cropland method of division is used, the results would be as follows.

Using the DCP cropland method, tract 2 is out of balance by 7.1 acres and would require additional work by the County Office to balance the tracts. See the table in subparagraph B to determine the next step for tract 2.

### **247 Examples of Handling Out-of-Balance Resulting Tracts With Double-Cropped Acres (Continued)**

### **E Example 3, Designation or Estate Method of Division Without Conservation Acres**

In this example, both the sorghum base and soybean base are divided using the designation by landowner method.

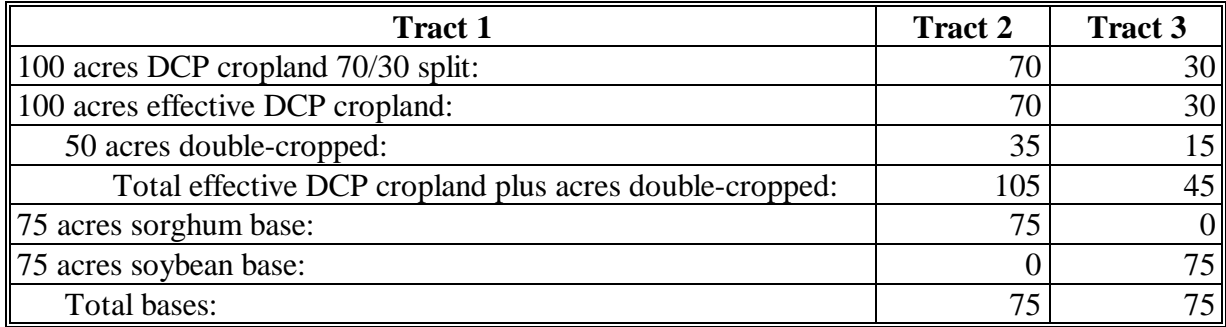

Tract 3 is out of balance by 30 acres; move 15 double-cropped acres from tract 2 to tract 3. The double-cropped acres on tract 3 are limited by effective DCP cropland.

After moving 15 double-cropped acres, tract 3 is still out of balance by 15 acres. See the table in subparagraph B to determine the next step for tract 3.

## **247 Examples of Handling Out-of-Balance Resulting Tracts With Double-Cropped Acres (Continued)**

# **F Example 4, Designation or Estate Method of Division with Conservation Acres**

In this example, the bases are divided using the designation by landowner or estate method. This tract also contains CRP acres so the DCP cropland and effective DCP cropland are different. The double-cropped acres will be divided using the effective DCP cropland ratio.

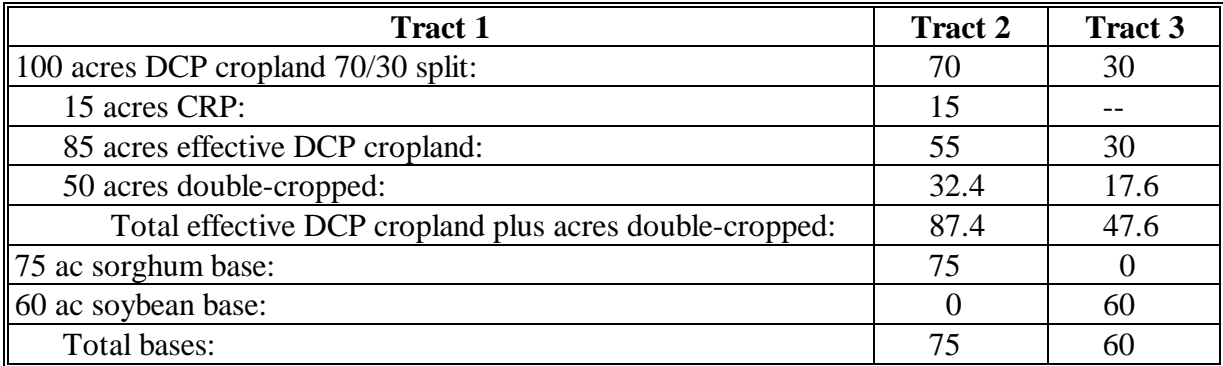

Tract 3 is out of balance by 12.4 acres; move 12.4 double-cropped acres from tract 2 to tract 3.
## **247 Examples of Handling Out-of-Balance Resulting Tracts With Double-Cropped Acres (Continued)**

## **G Example 5, Combination of Designation or Estate and DCP Cropland Methods of Division Without Conservation Acres**

In this example, the sorghum base is divided using the designation by landowner method and the soybean base is divided using the DCP cropland method.

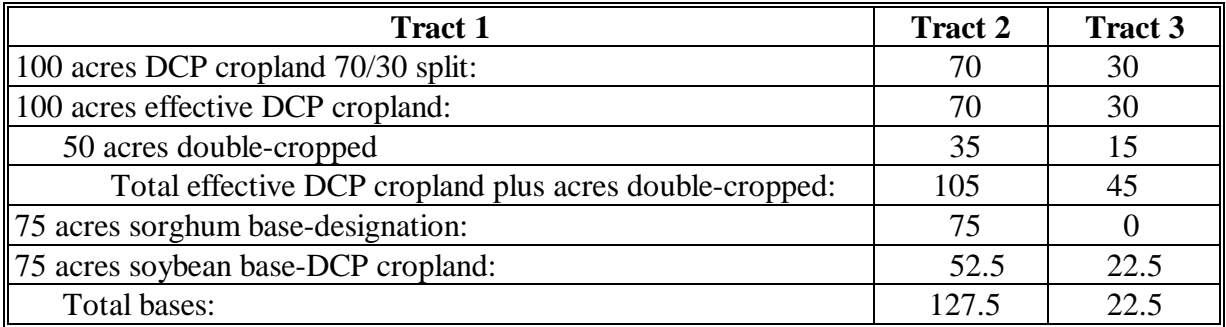

Tract 2 is out of balance by 22.5 acres, move 15.0 double-cropped acres from tract 3 to tract 2. After moving the 15 double-cropped acres, tract 2 is still out of balance by 7.5 acres. See the table in subparagraph B to determine the next step for tract 2.

## **247 Examples of Handling Out-of-Balance Resulting Tracts With Double-Cropped Acres (Continued)**

## **H Example 6, Combination of Designation or Estate and DCP Cropland Methods of Division with Conservation Acres**

In this example, the sorghum base is divided using the designation by landowner method and the soybean base is divided using the DCP cropland method. This tract also contains CRP acres so the DCP cropland and effective DCP cropland acres are different. The double-cropped acres will be divided using the effective DCP cropland ratio.

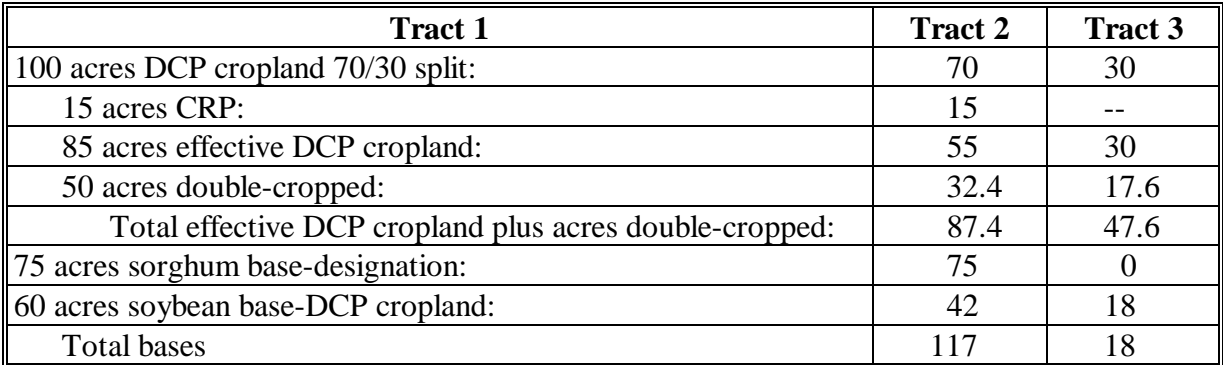

Tract 2 is out of balance by 29.6 acres; move 17.6 double-cropped acres from tract 3 to tract 2. After moving 17.6 double-cropped acres, tract 2 is still out of balance by 12 acres. See the table in subparagraph B to determine the next step for tract 2.

### **248-251 (Reserved)**

## **252 Initiating a Tract Combination**

#### **A Overview**

Tract Reconstitution Screen allows the user to select the tracts for combination. The tracts can be selected by producer, farm number, or tract number.

### **B Example of Tract Reconstitution Screen Before Selection**

Following is an example of the Tract Reconstitution Screen before tracts have been selected. **\*--** 

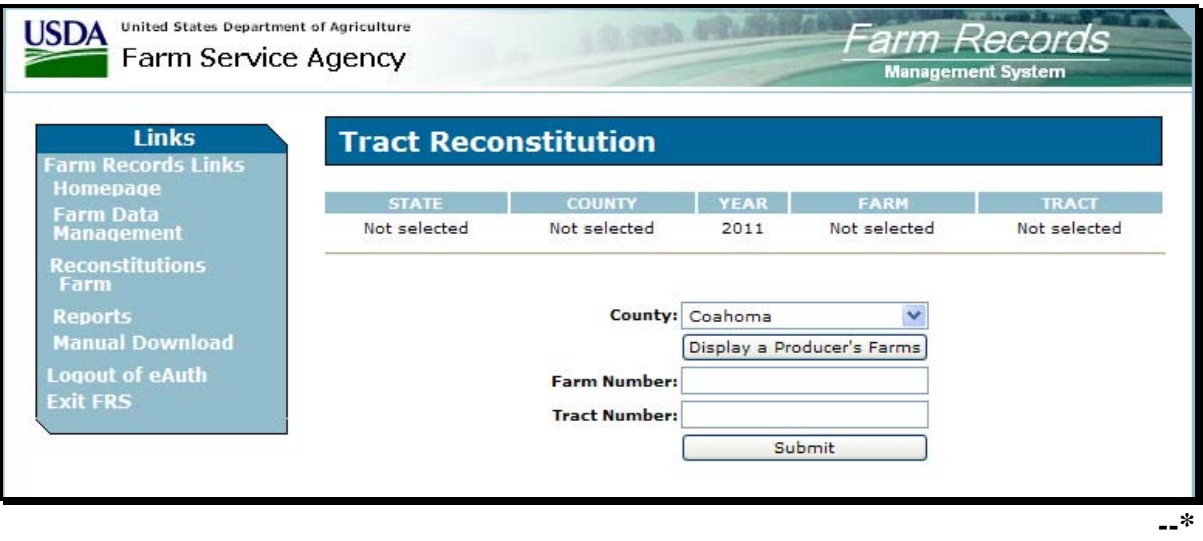

## **C Initial Tract Selection**

The following table provides the fields available on the Tract Reconstitution Screen.

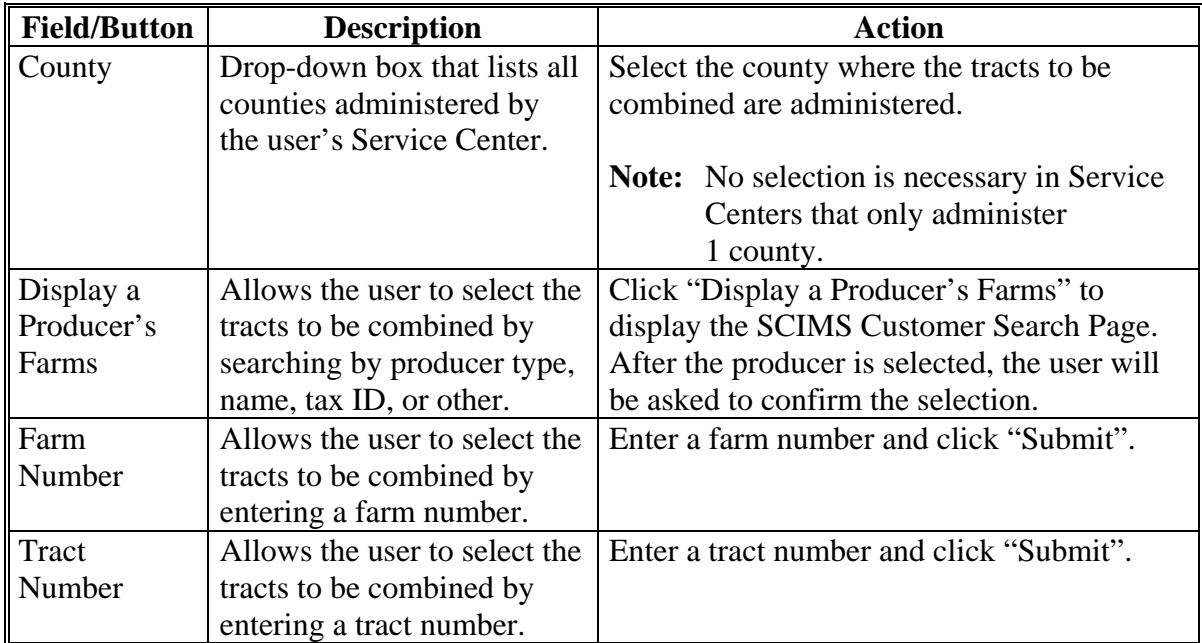

## **D Tract Reconstitution Screen After Tract Selection**

Following is an example of the Tract Reconstitution Screen after a farm has been selected. **\*--** 

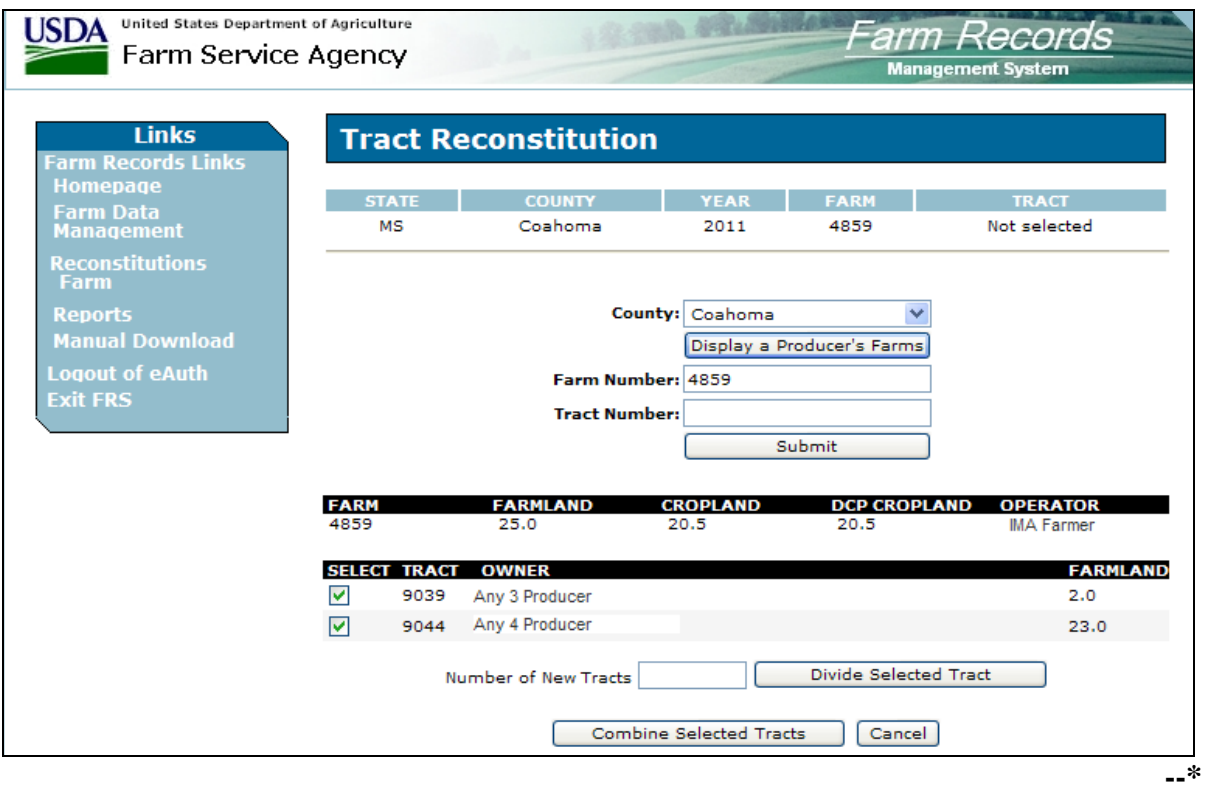

## **E Selecting the Tracts for Combination**

The following table provides the fields that are available on the Tract Reconstitution Screen after the initial tract selection.

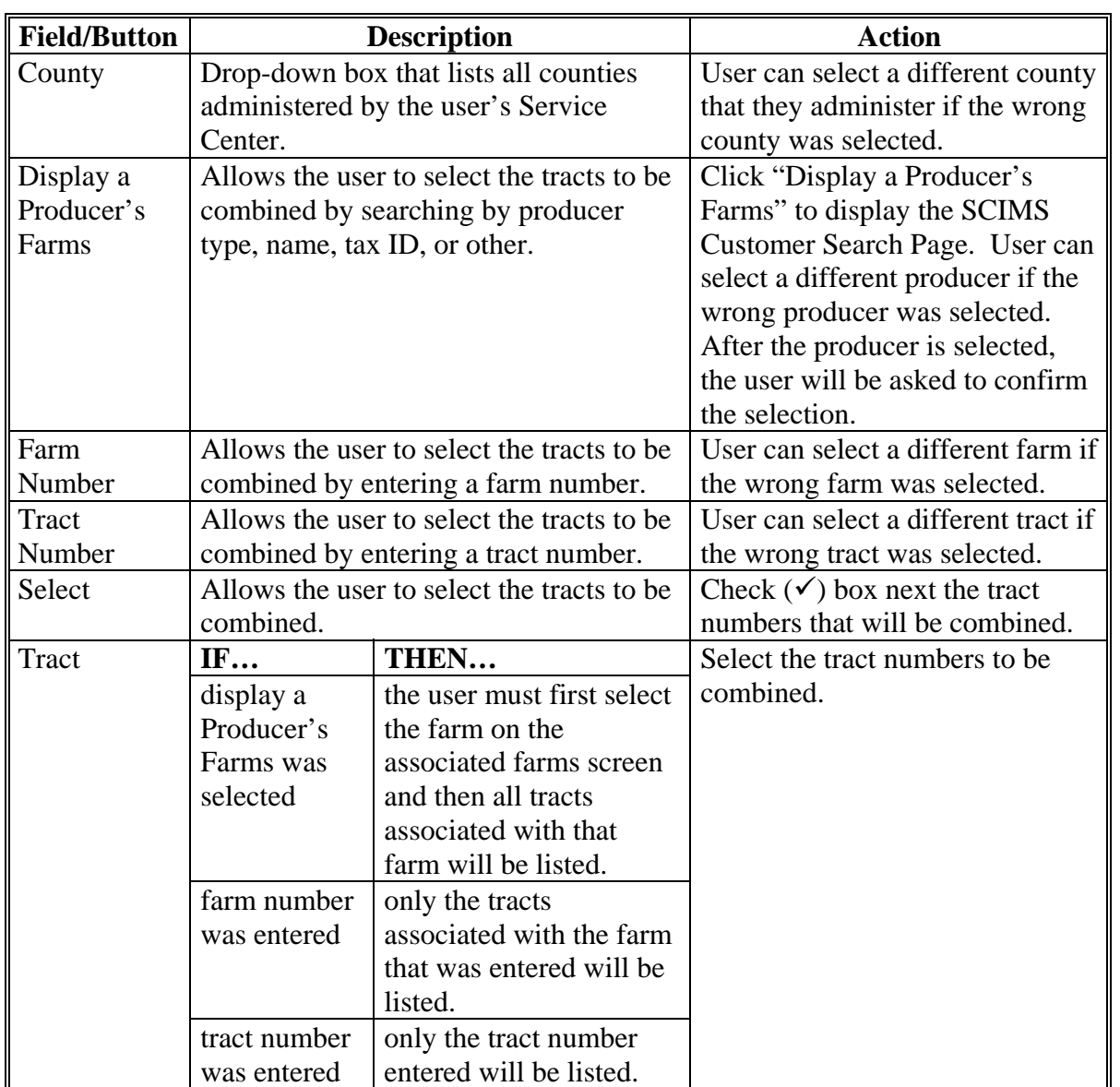

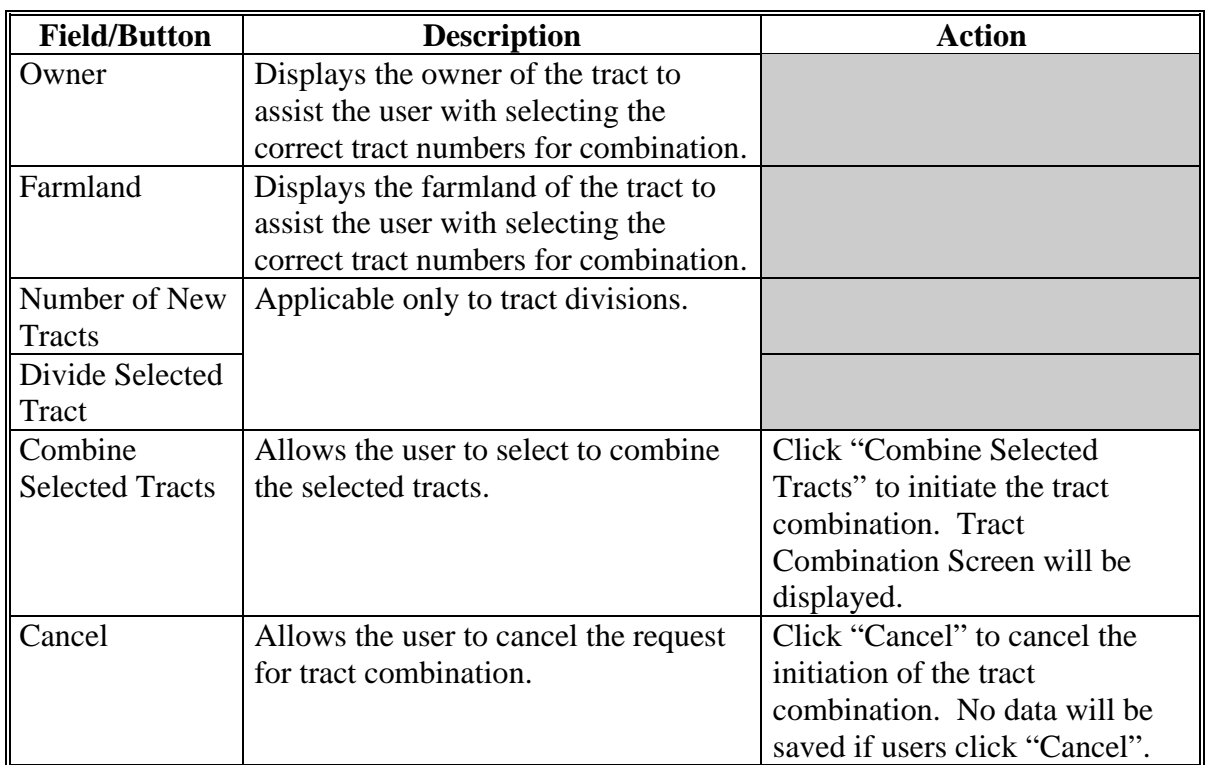

## **E Selecting the Tracts for Combination (Continued)**

#### **253 Tract Combination Screen**

#### **A Overview**

The Tract Combination Screen allows the user to assign a tract description, assign a BIA range unit number, change the congressional district, change the physical location of the **\*--**tract, and/or change tract producers on the resulting tract of the combination.

### **B Example of Tract Combination Screen**

Following is an example of the Tract Combination Screen.

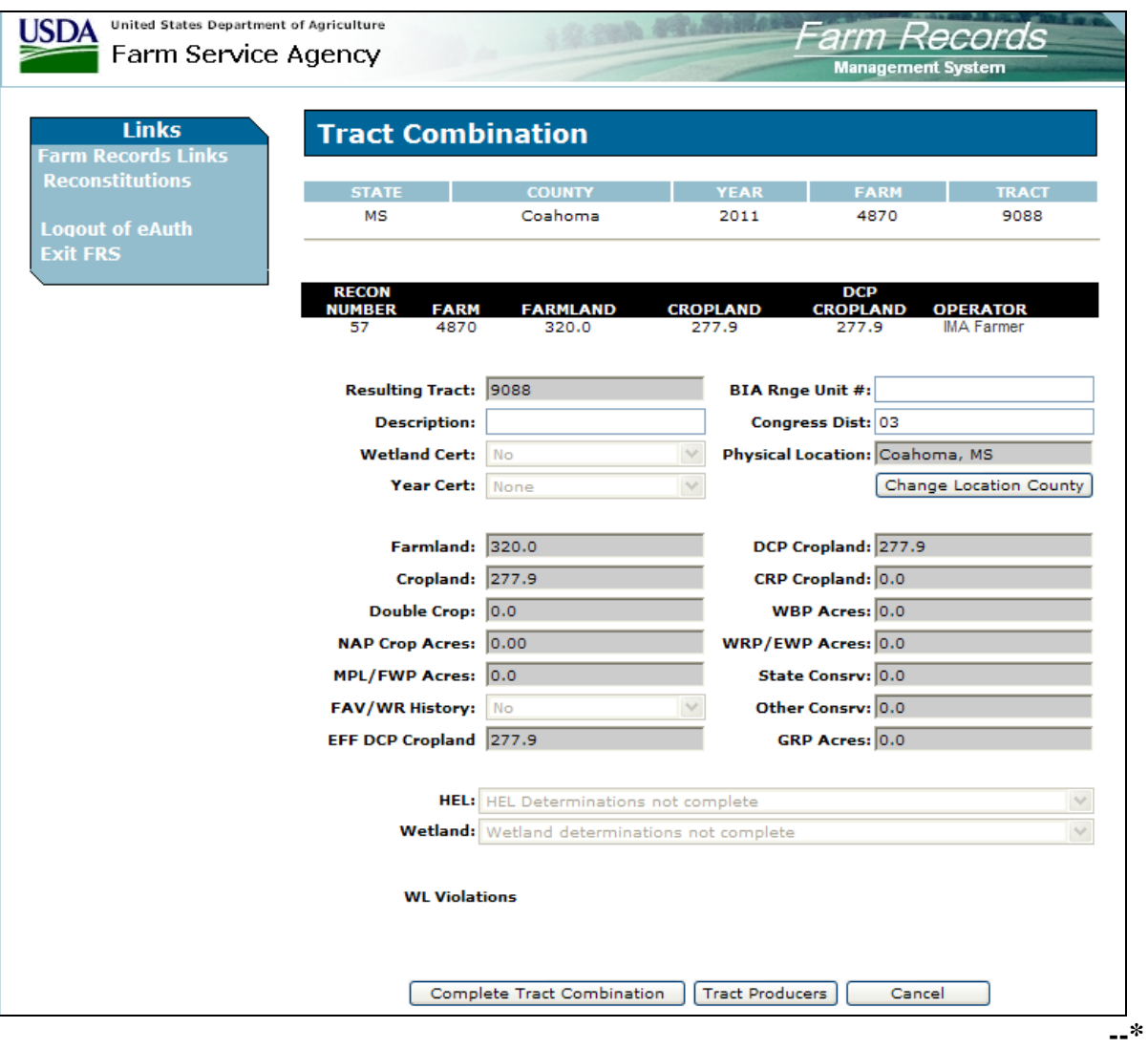

## **253 Tract Combination Screen (Continued)**

## **C Fields**

The following table provides the fields that are available on the Tract Combination Screen.

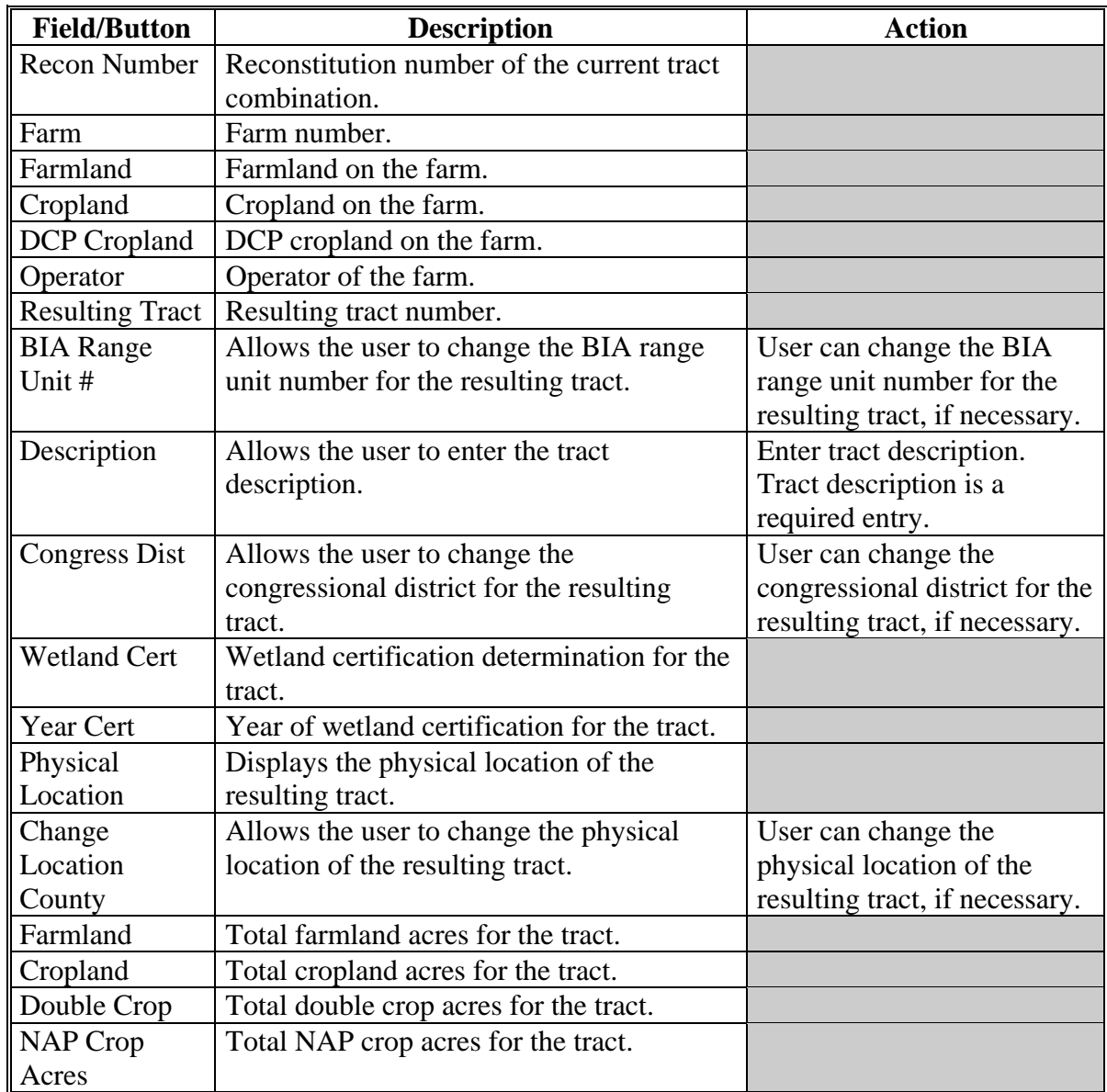

## **253 Tract Combination Screen (Continued)**

# **C Fields (Continued)**

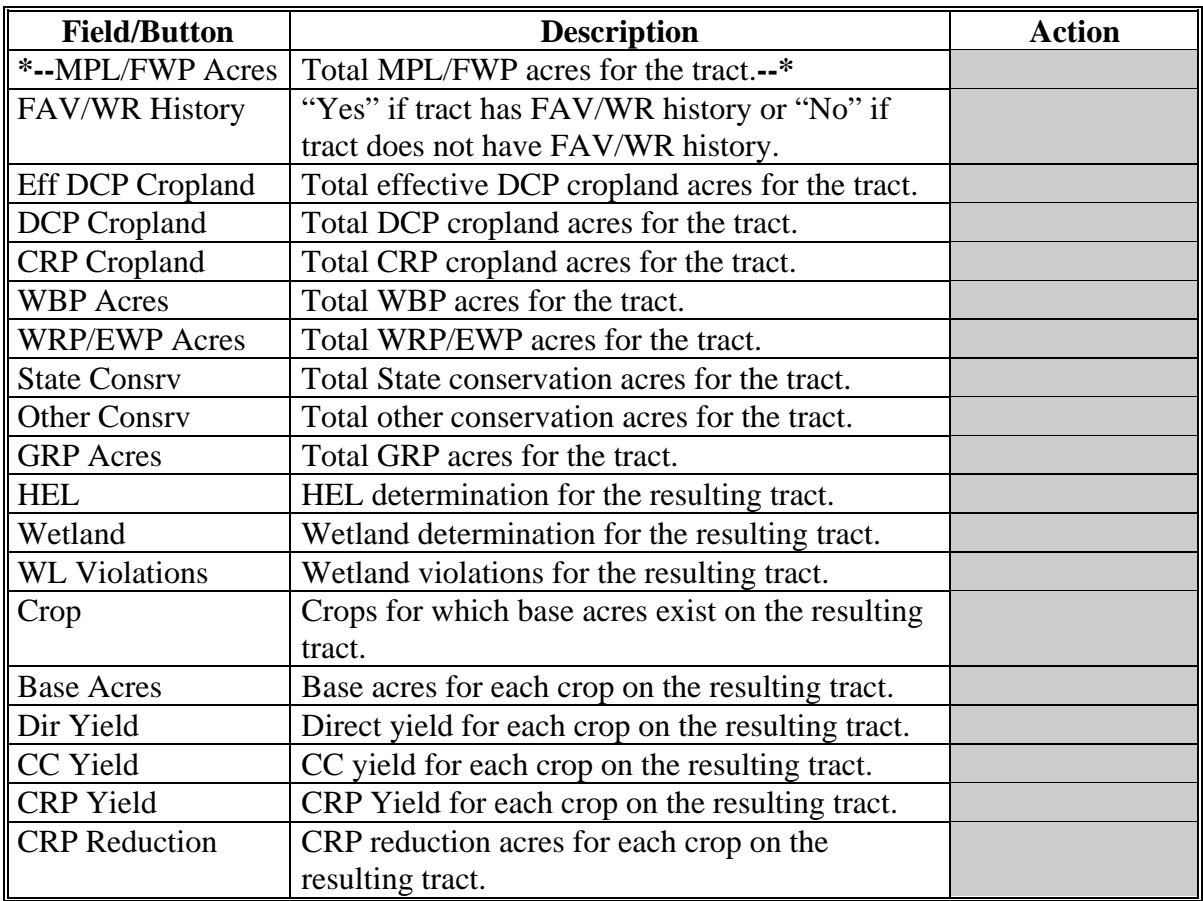

### **253 Tract Combination Screen (Continued)**

### **C Fields (Continued)**

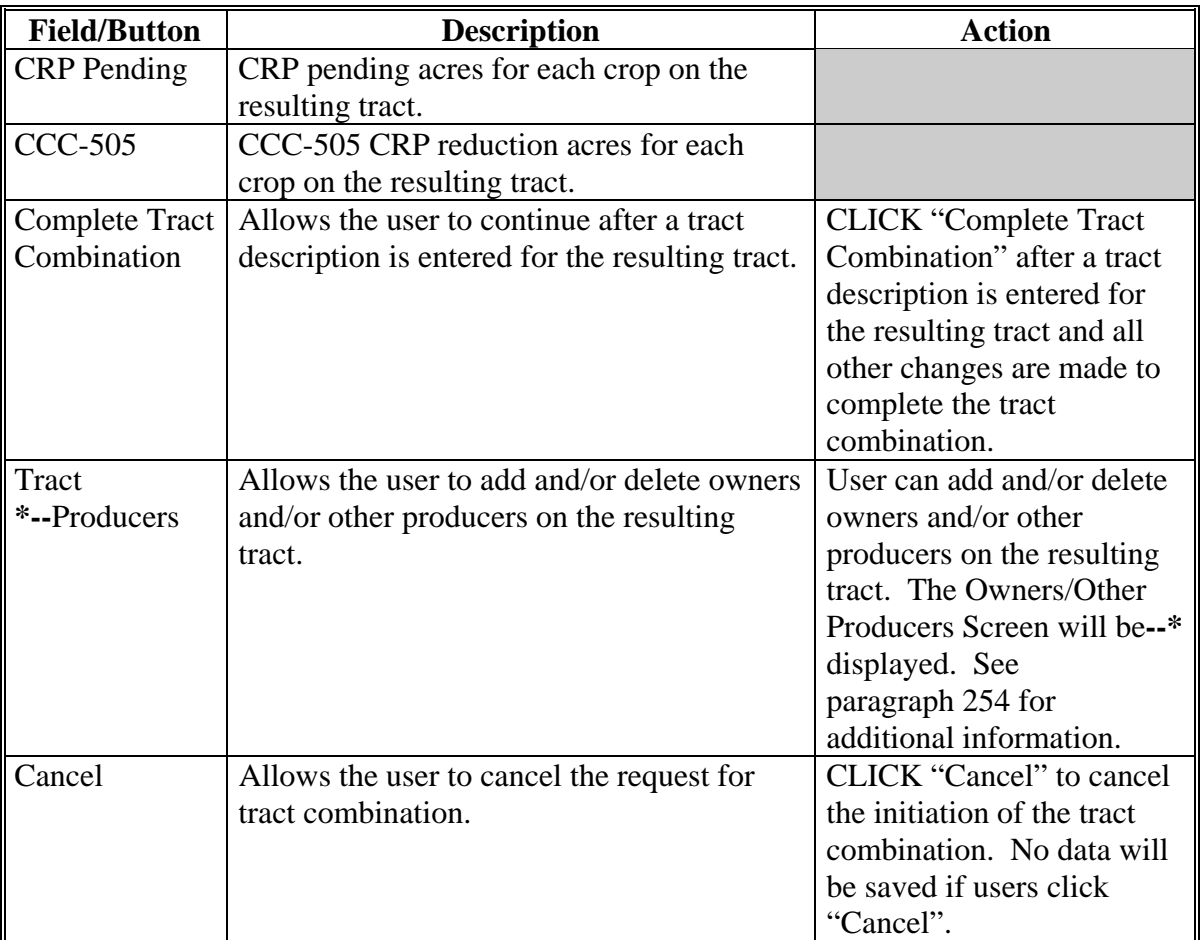

### **D Successfully Combined the Tracts**

Once users click "Complete Tract Combination" and all validations are passed, the Tract Reconstitution Screen will be displayed with the message "Successfully combined the tracts." The parent tracts will be deleted and the resulting farm will now be active.

#### <span id="page-155-0"></span>**\*--254 Owners/Other Producers Screen**

### **A Overview**

The Owners/Other Producers Screen allows the user to change owners and/or other producers on the resulting tract of the tract combination.

### **B Example of Owners Screen**

Following is an example of the Owners/Other Producers Screen. **\*--** 

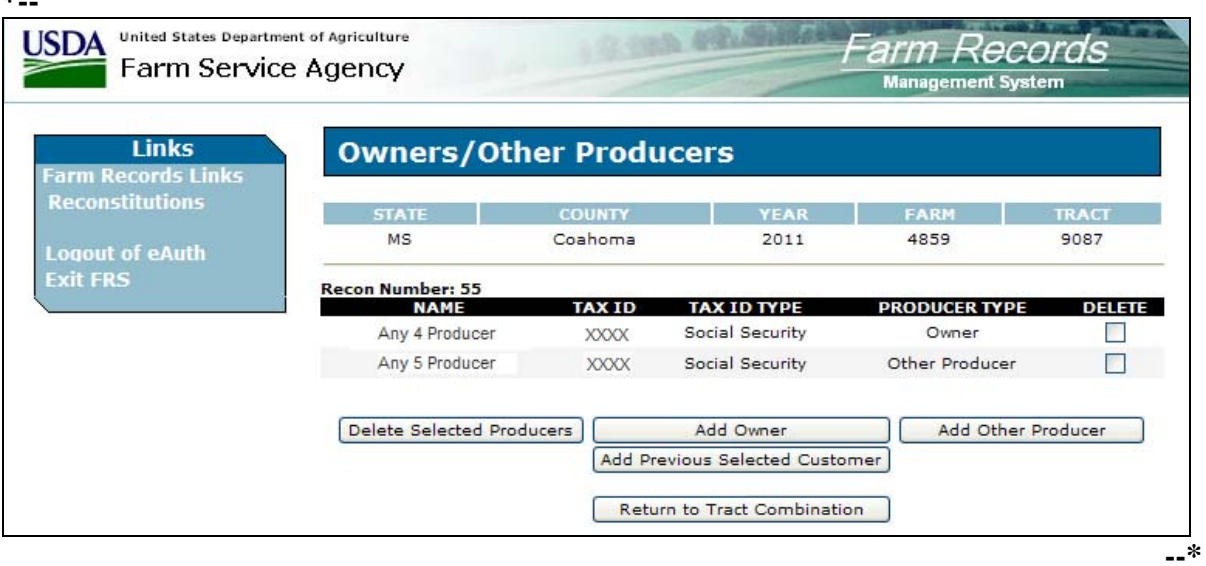

## **\*--254 Owners/Other Producers Screen (Continued)**

## **C Fields**

The following provides the field descriptions and actions for the Owners/Other Producers**--\*** Screen.

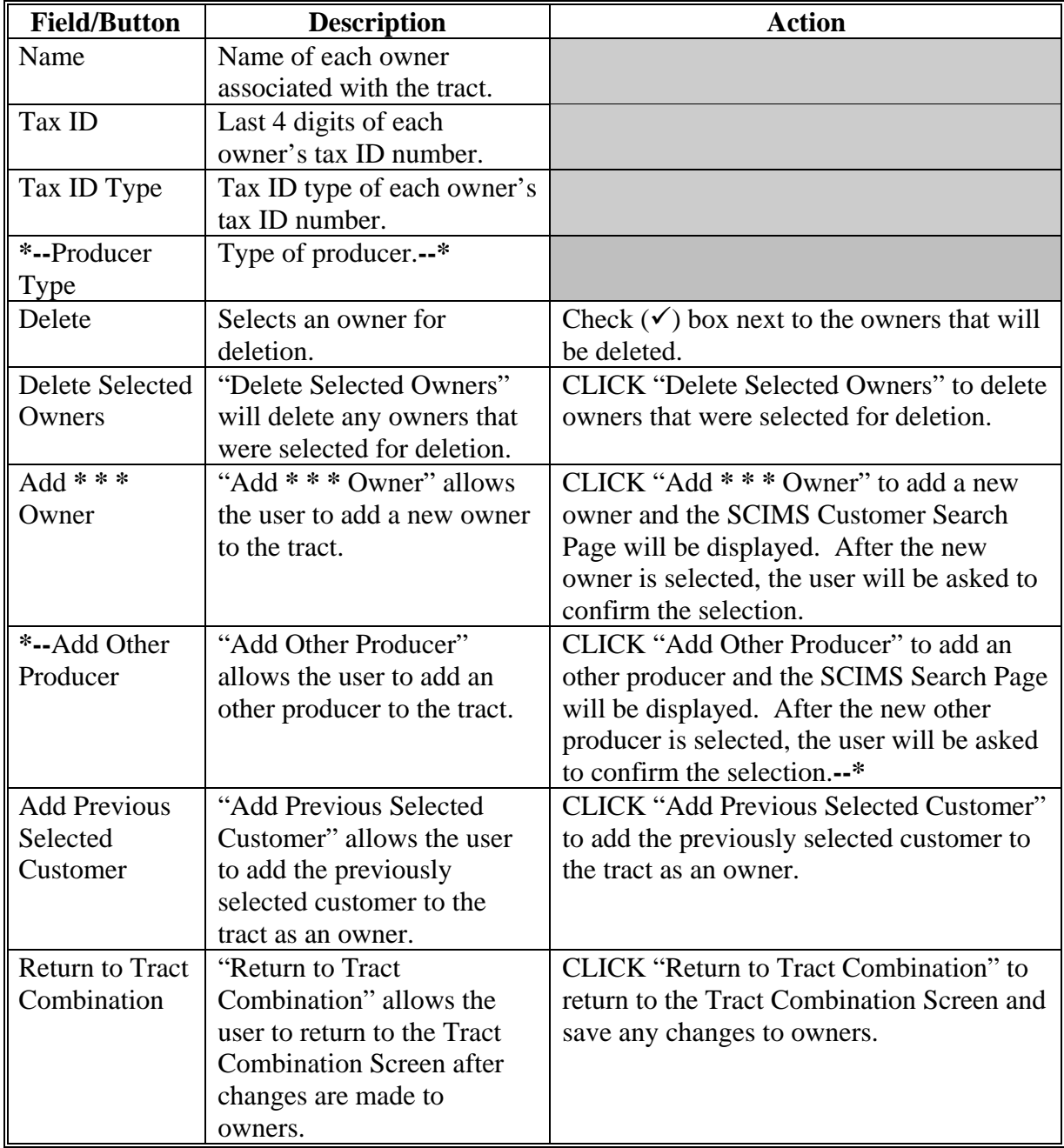

## **255-260 (Reserved)**

 $\mathcal{O}(\mathcal{O}(\log n))$ 

## **Part 13 Updating Reconstitutions**

## **Section 1 Obtaining COC Approval**

### <span id="page-158-0"></span>**261 Documentation for COC Approval**

#### **A Required Documentation**

County Offices shall submit the following to COC for each reconstitution:

- completed FSA-155 prepared according t[o paragraph 72](#page-29-0)
- FSA-156EZ's **\* \* \*** printed for the parent and resulting farms
- •**\*--**COC report printed after the reconstitution**--\***
- additional documentation necessary to support the reconstitution or the methods of division selected.

### <span id="page-159-0"></span>**A Basic Requirement**

COC shall approve or disapprove each reconstitution by signing the:

- COC report
- FSA-155

FSA-155 is signed after the:

- farm level reconstitution is initiated in the computer and is in pending status
- tract level reconstitution is completed in the computer.

#### **B COC Redelegation**

COC may redelegate to CED the authority to approve or disapprove FSA-155 and the COC report if another reconstitution, signup, or similar action would be delayed if COC action is not obtained in a timely manner.

If COC redelegates to CED:

- the redelegation shall be in writing
- each month, COC shall review CED decisions.

### **262 COC Review of Proposed Reconstitutions (Continued)**

### **C COC Review Requirements**

When reviewing proposed reconstitutions, COC shall:

- check the items submitted according to paragraph 261
- ensure that the reconstitution requirements in Part 3 are met
- ensure that all information on FSA-155 has been obtained and the form is complete
- ensure that the reconstitution effective dates are correct according to paragraph 73
- for divisions, ensure that the proper methods of division are selected according to [paragraphs 121](#page-49-0), [122,](#page-51-0) and [124](#page-55-0) and the applicable questions in subparagraph D are addressed
- if variation or adjustment rules are used, ensure that the:
	- rules are applied correctly
	- results are correct
- sign the COC report if the reconstitution is approved
- sign FSA-155 for all reconstitutions
- se[e paragraph 275](#page-170-0) if the reconstitution is not approved.

### **262 COC Review of Proposed Reconstitutions (Continued)**

## **D COC Report**

COC must consider the following questions for the applicable method of division for each crop when reviewing the reconstitution documentation before approving or disapproving the reconstitution.

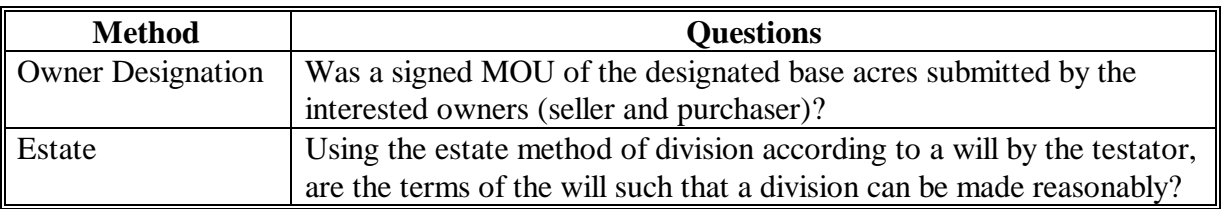

## **263-266 (Reserved)**

#### **Section 2 Updating/Deleting Reconstitutions on the Computer**

### **267 Updating/Deleting Reconstitutions**

#### **A How to Begin**

**\*--** 

On Farm Reconstitution Screen, select to display a Producer's Farms, enter a farm number, or enter a reconstitution number.

**Note:** If user selects to display a producers farms and the producer is associated with more than 1 farm, the Associated Farms Screen will be displayed. User must select the farm number to be updated.

The reconstitution shall not be updated until COC has approved the reconstitution according t[o paragraph 262.](#page-159-0)

#### **B Example of Farm Reconstitution Screen**

Following is an example of the Farm Reconstitution Screen.

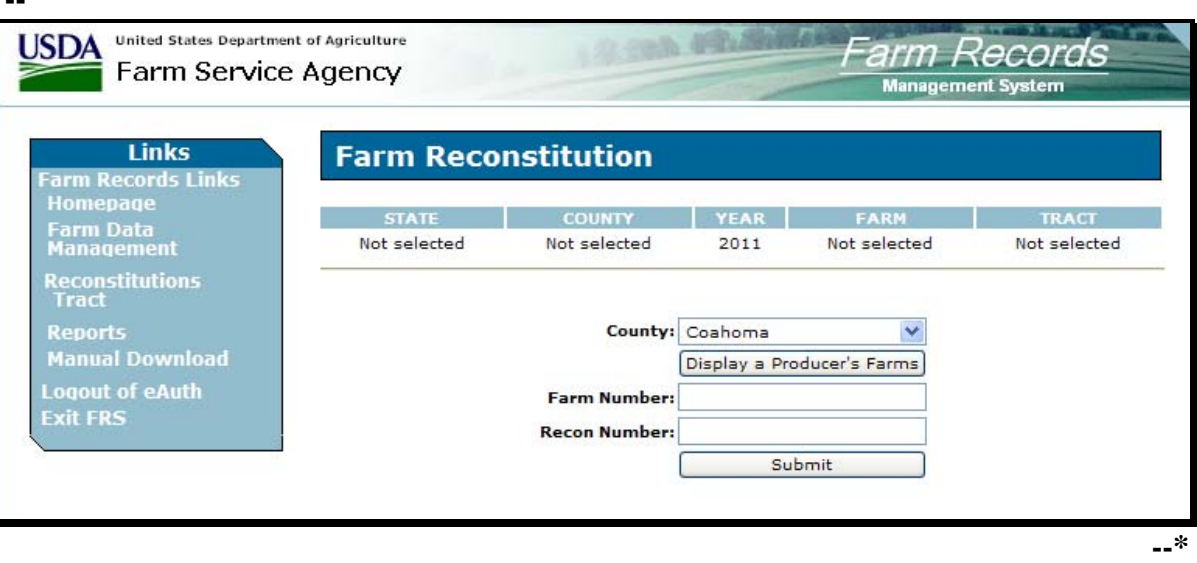

## **267 Updating/Deleting Reconstitutions (Continued)**

## **C Verifying Reconstitutions**

The Farm Reconstitution Approve/Delete Screen will display basic data for the reconstitution.

Following is an example of Farm Reconstitution Approve/Delete Screen. **\*--** 

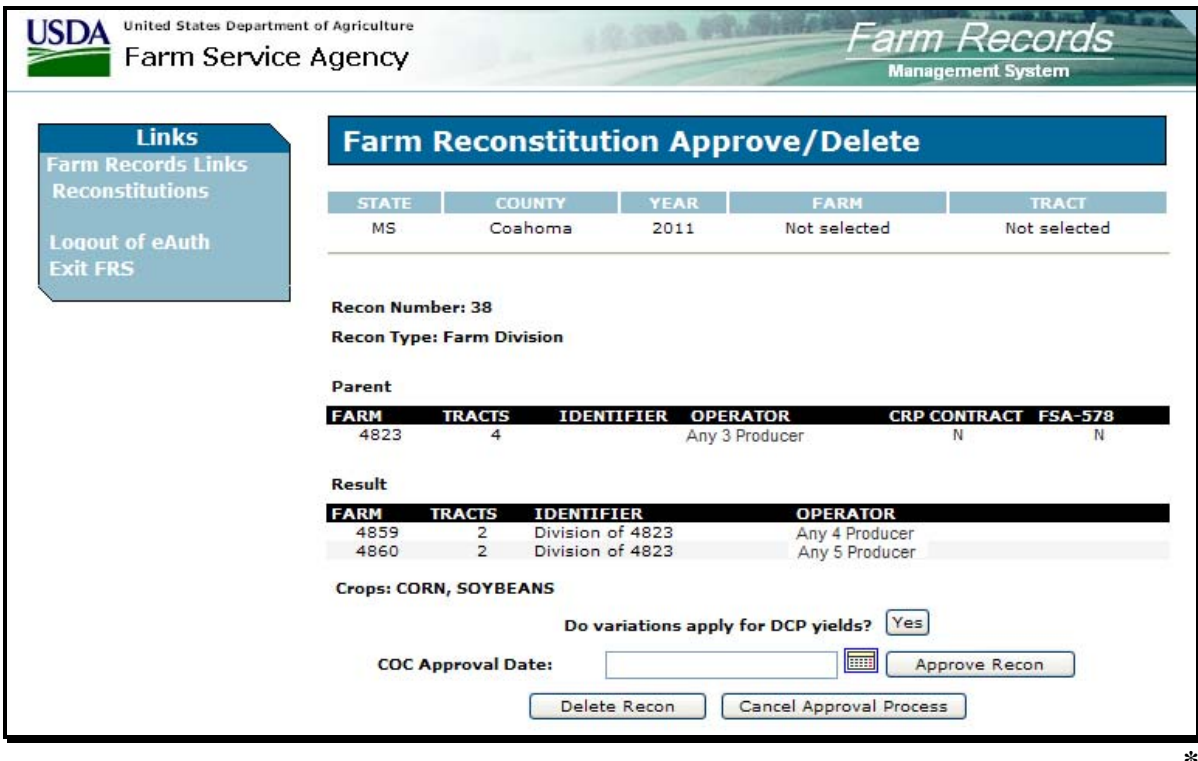

## **267 Updating/Deleting Reconstitutions (Continued)**

## **D Fields**

The following table provides the fields available on the Farm Reconstitution Approve/Delete Screen.

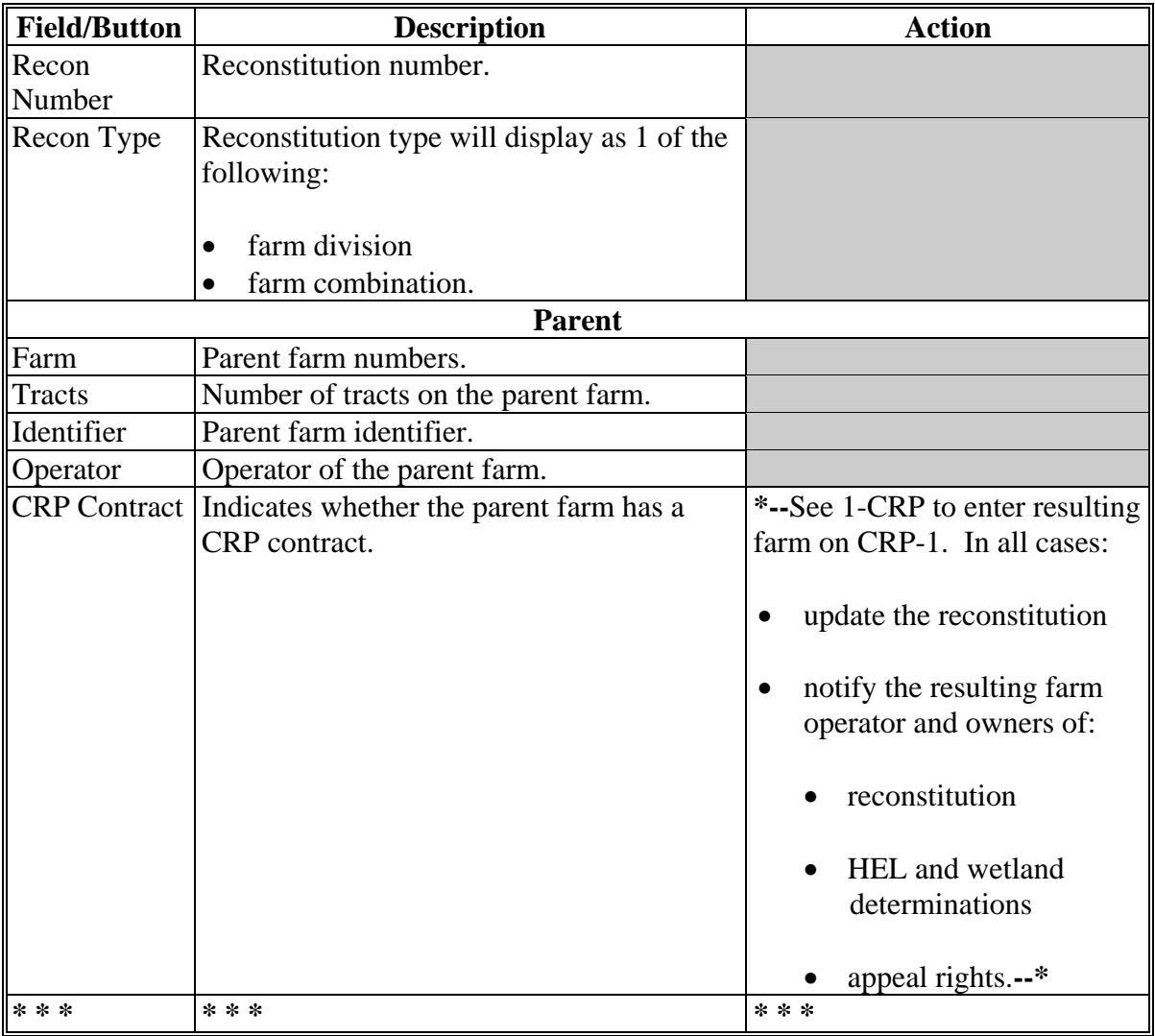

# **267 Updating/Deleting Reconstitutions (Continued)**

# **D Fields (Continued)**

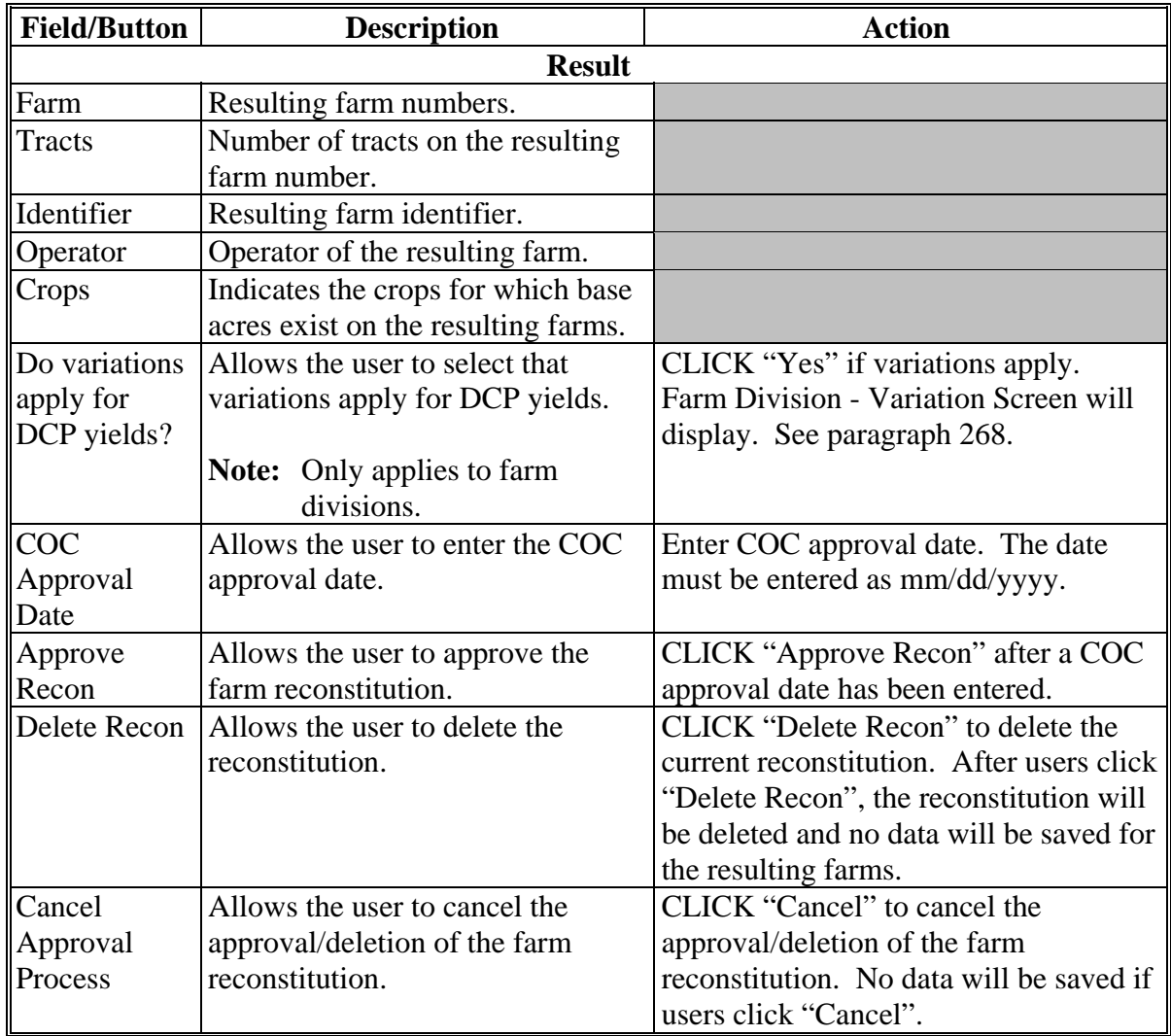

**\* \* \*** 

### <span id="page-166-0"></span>**268 Recording DCP Variations**

### **A Farm Division – Variation Screen**

When the reconstitution selected for update is a farm division, the question, "Do variations apply for DCP Yields?", will be displayed on the Farm Reconstitution Approve/Delete Screen. If users CLICK "Yes", the Farm Division - Variation Screen will be displayed. Following is an example of the Farm Division - Variation Screen.

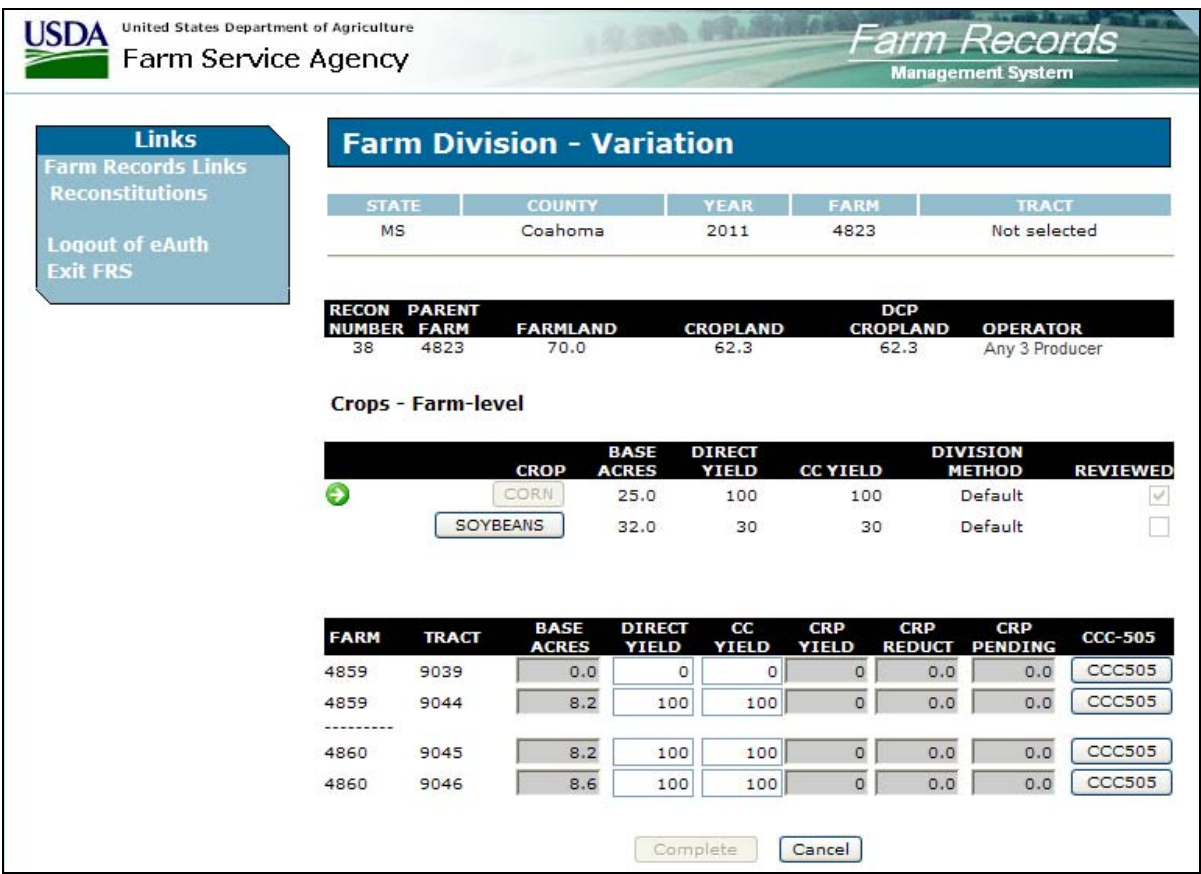

 $\mathcal{O}(\mathcal{O}(\log n))$ 

# **268 Recording DCP Variations (Continued)**

## **B Fields**

The following table provides the fields available on the Farm Division – Variation Screen.

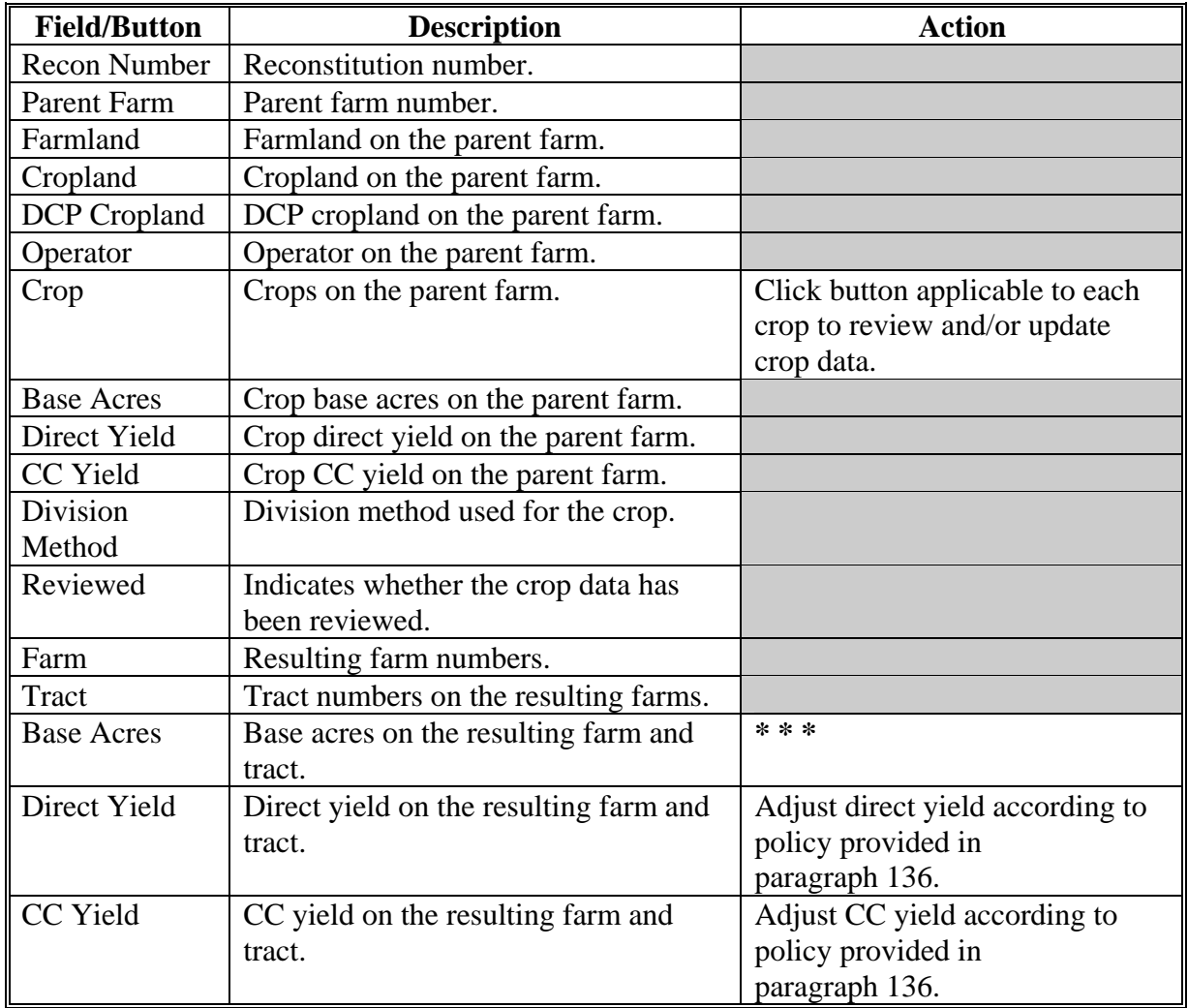

## **268 Recording DCP Variations (Continued)**

# **B Fields (Continued)**

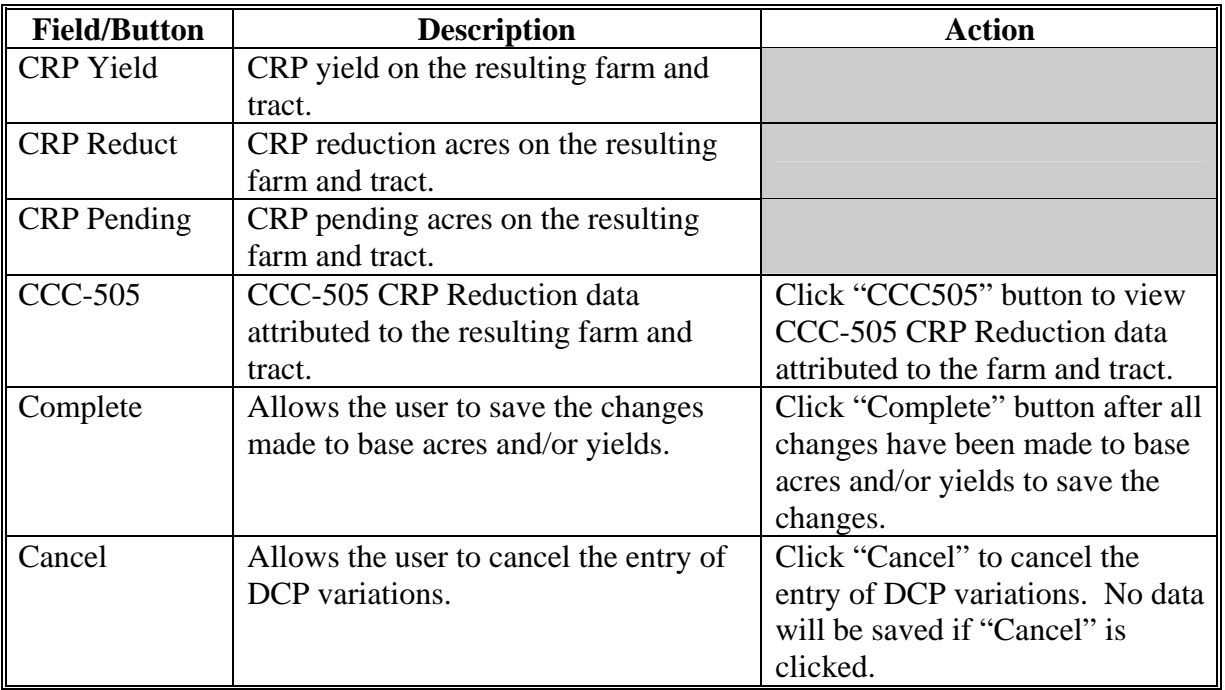

## **269-274 (Reserved)**

### **Section 3 Notifying Operators and Owners**

#### <span id="page-170-0"></span>**275 Notification Requirements**

#### **A Reconstitution Not Approved**

If COC does not approve the proposed reconstitution, send a letter to parent and resulting farm's owners and operators. Include at least the following in the letter:

- the disapproval
- reasons the reconstitution was not approved
- appeal rights.

### **B Reconstitution Is Approved**

If COC approves the reconstitution, provide the following information to the parent and resulting farm's owners and operators by mail:

- FSA-476DCP, applicable to farm level reconstitutions only
- •**\*--**FSA-156EZ to associated owners and operators only**--\***
- a photocopy of NRCS determinations with NRCS determinations entered for each field

**Note:** See 6-CP for more information.

• appeal rights.

## **276 Handling Reconstitution Appeals**

## **A General Rule**

For approved **and** disapproved reconstitutions, notify owners and operators of COC action and provide appeal rights according to 1-APP.

**277-280 (Reserved)** 

#### **Section 4 Reconstitution Documentation**

### **281 Retaining Reconstitution Documentation**

### **A Rule**

After the reconstitution is updated, attach the following documentation to FSA-155:

- FSA-156EZ printed for the parent farm or farms during the reconstitution process
- FSA-156EZ printed for the resulting farm or farms during the update process
- documentation provided by the producer, as applicable:
	- MOU for landowner designation
	- copy of the will or written agreement signed by all heirs or devisees
	- owners agreement for base adjustment
- COC documentation for direct and CC yield adjustments, when applicable
- COC documentation and owners signatures for base adjustment, when applicable
- COC report
- copy of FSA-476DCP for farm level reconstitutions.

#### **282-285 (Reserved)**

 $\mathcal{L}_{\text{max}}$  .

### **286 Accessing Reports**

### **A Accessing Reports**

 **\*--**To access reports, on the Farm Records Management System, Farm Reconstitution Screen, under "Links", CLICK "Reports" to access the Report Selection Screen.

### **B Example of Report Selection Screen**

Following is an example of the Report Selection Screen.

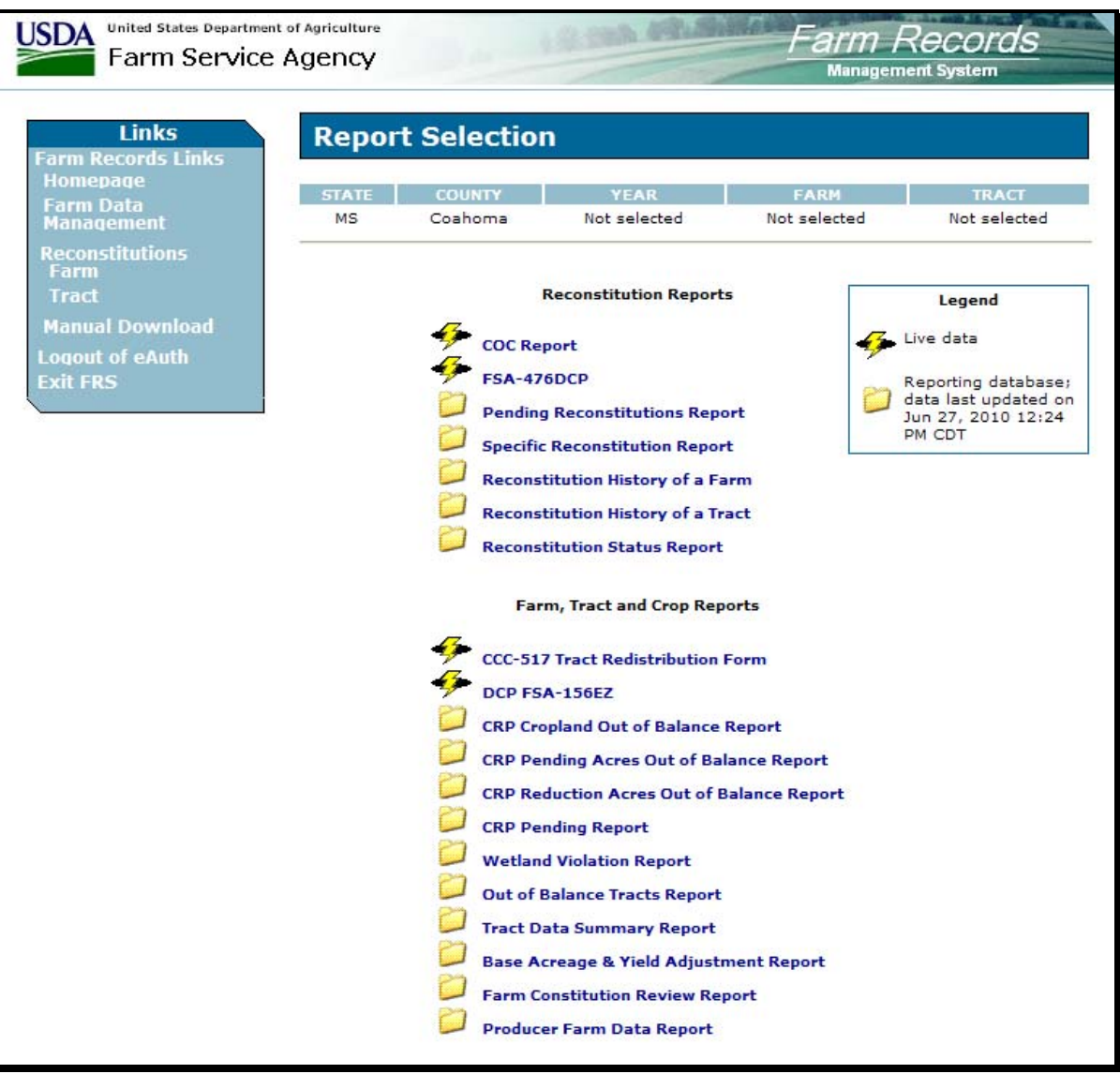

## **286 Accessing Reports (Continued)**

# **C Reports**

The following table provides the available reports on the Reports Selection Screen.

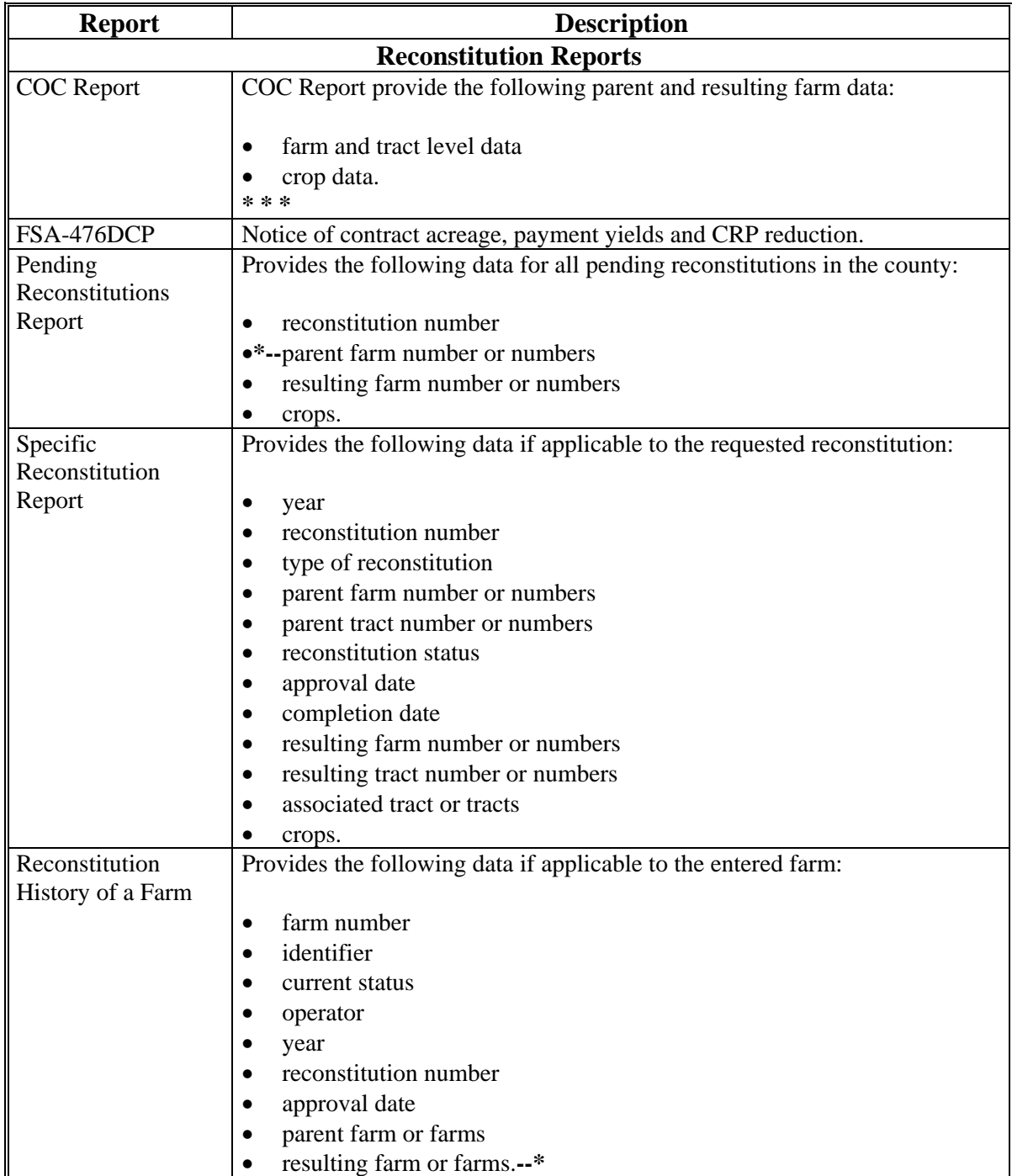

# **286 Accessing Reports (Continued)**

# **C Reports (Continued)**

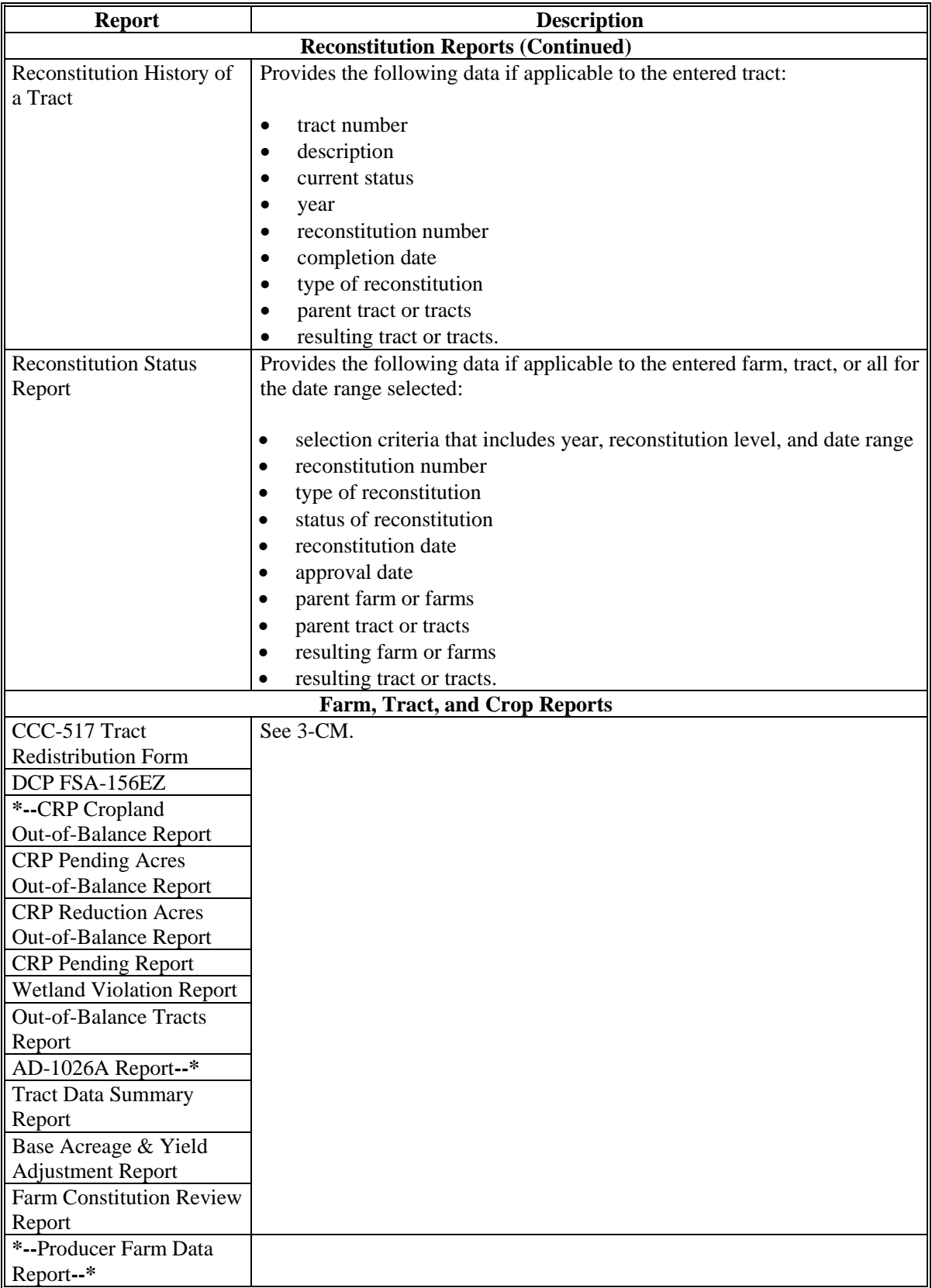

### **287 Printing COC Reports**

#### **A Printing COC Reports**

COC reports will be displayed after completing a reconstitution; the report **will not** be automatically printed. COC reports may be reprinted for the current FY for a:

- pending farm combination
- pending farm division
- completed tract combination
- completed tract division.

**Note:** When a farm reconstitution is approved, COC reports for the farm reconstitutions and any prior tract reconstitutions on the farms are no longer available to be reprinted.

### **B Reprinting COC Reports**

Reprint a COC report according to the following table.

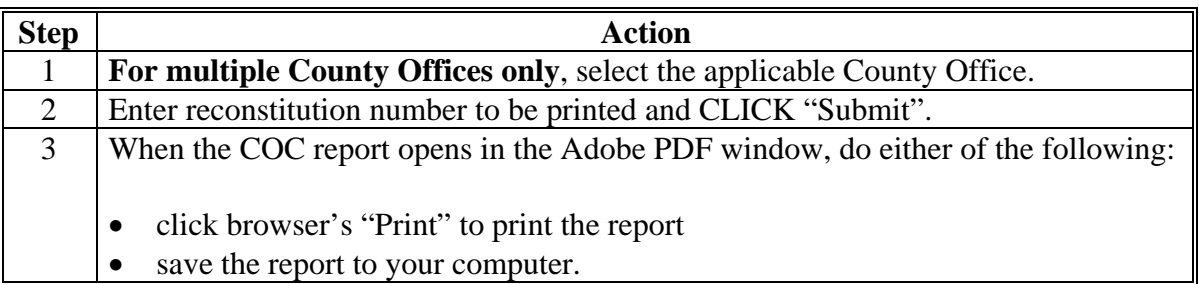

#### **C Example of COC Report Selection Screen**

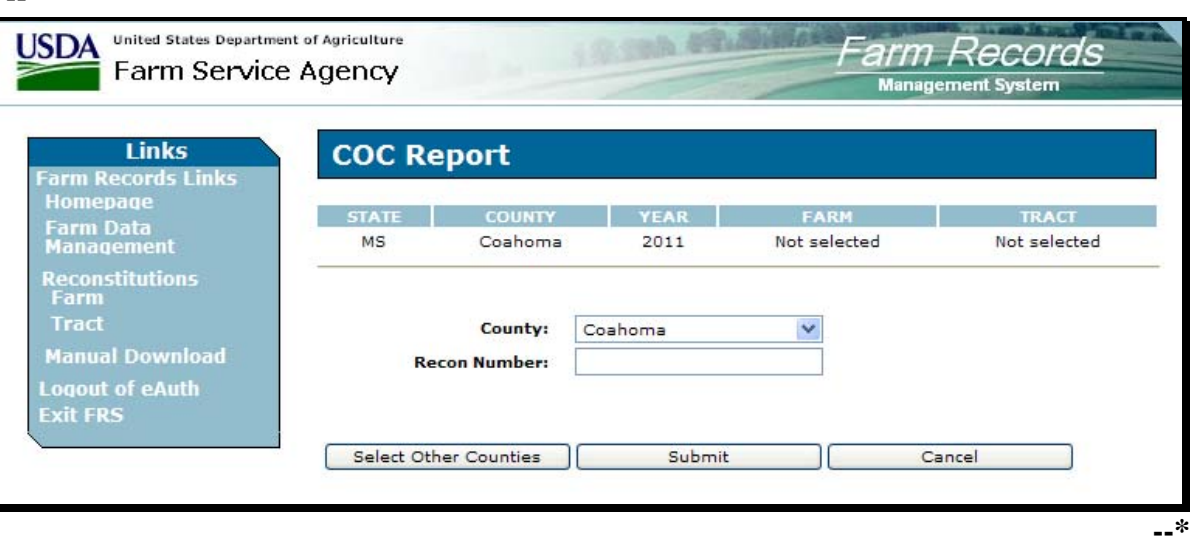

Following is an example of COC Report Selection Screen. **\*--** 

## **287 Printing COC Reports (Continued)**

# **D Example of a COC Report**

**\*--** 

| Mississippi<br>Coahoma<br>Report ID MIQCOC                       |                                    |                       |                             | U.S. Department of Agriculture<br>Farm Service Agency | <b>County Committee Report for Farm Division</b> | Prepared: 9/14/09 7:38 AM<br>Page: 1 of 3 |                         |                     |
|------------------------------------------------------------------|------------------------------------|-----------------------|-----------------------------|-------------------------------------------------------|--------------------------------------------------|-------------------------------------------|-------------------------|---------------------|
| <b>Reconstitution Number:</b>                                    |                                    | 2010 28027 10         |                             |                                                       |                                                  | Parent Farm Number: 4800                  |                         |                     |
| Resulting Farm Number:<br>4805<br>Identifier<br>Division of 4800 |                                    |                       |                             |                                                       |                                                  |                                           | Operator: IMA Farmer    |                     |
|                                                                  | <b>FARM SUMMARY DATA</b>           |                       |                             |                                                       |                                                  |                                           |                         |                     |
| Tract<br>Count                                                   | Farmland                           | Cropland              | <b>Base Acres</b>           | <b>DCP</b><br>Cropland                                | <b>Eff DCP</b><br>Cropland                       | <b>CRP</b> Cropland<br>Acres              | <b>CRP MPL</b><br>Acres | <b>WBP</b><br>Acres |
| 1                                                                | 320.0                              | 265.8                 | 261.8                       | 265.8                                                 | 265.8                                            | 0.0                                       | 0.0                     | 0.0                 |
|                                                                  | <b>State</b><br>Conservation       | Other<br>Conservation | <b>WRP/EWP</b><br>Acres     | <b>NAP Crop</b><br>Acros                              | <b>Double-Crop</b><br>Acres                      | <b>GRP</b><br>Acres                       |                         |                     |
|                                                                  | 0 <sub>0</sub>                     | 00                    | 0 <sub>0</sub>              | 0 <sub>0</sub>                                        | 0.0                                              | 00                                        |                         |                     |
|                                                                  | <b>TRACT SUMMARY DATA</b>          |                       |                             |                                                       |                                                  |                                           |                         |                     |
| <b>Tract</b>                                                     | Farmland                           | Cropland              | <b>DCP</b><br>Cropland      | <b>Eff DCP</b><br>Cropland                            | <b>CRP Cropland</b><br>Acres                     | <b>CRP MPL</b><br>Acres                   | <b>WBP</b><br>Acres     |                     |
| 9024                                                             | 320.0                              | 265.8                 | 265.8                       | 265.8                                                 | 0.0                                              | 0.0                                       | 0.0                     |                     |
| <b>TOTAL</b>                                                     | 320.0                              | 265.8                 | 265.8                       | 265.8                                                 | 0.0                                              | 0.0                                       | 0.0                     |                     |
| Tract                                                            | State<br>Conservation              | Other<br>Conservation | <b>WRP/FWP</b><br>Acres     | <b>NAP Crop</b><br>Acres                              | Double-Crop<br>Acres                             | <b>GRP</b><br>Acres                       |                         |                     |
| 9024                                                             | 0.0                                | 0.0                   | 0.0                         | 0 <sub>0</sub>                                        | 0.0                                              | 0.0                                       |                         |                     |
| <b>TOTAL</b>                                                     | 0.0                                | 0.0                   | 0.0                         | 0.0                                                   | 0.0                                              | 0.0                                       |                         |                     |
|                                                                  | <b>CROP SUMMARY DATA FOR WHEAT</b> |                       | Method of Division: Default |                                                       |                                                  |                                           |                         |                     |

**--\*** 

 $\mathcal{O}(\mathcal{O}(\log n))$
#### **288 Printing FSA-476DCP**

#### **A Printing FSA-476DCP**

The FSA-476DCP automatically prints following COC approval. FSA-476DCP may be reprinted for the current FY for an approved:

- farm combination
- farm division.

**Note:** When a series of reconstitutions has been processed, only FSA-476DCP's for the final approved reconstitution can be reprinted.

The mailing date on FSA-476DCP will be the date the reconstitution was updated, and the final appeal/review date will be 30 calendar days after the mailing date.

#### **B Example of FSA-476DCP Selection Screen**

Following is an example of FSA-476DCP Selection Screen.

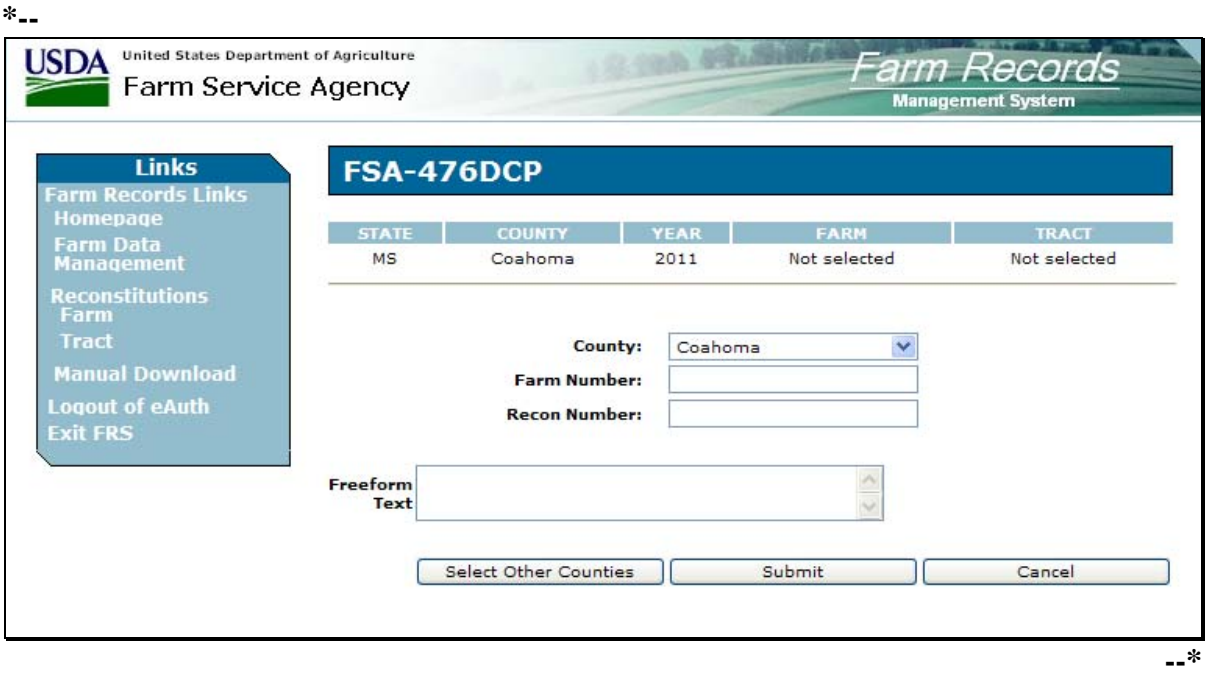

# **288 Printing FSA-476DCP (Continued)**

# **C Reprinting FSA-476DCP**

Reprint FSA-476DCP according to the following table.

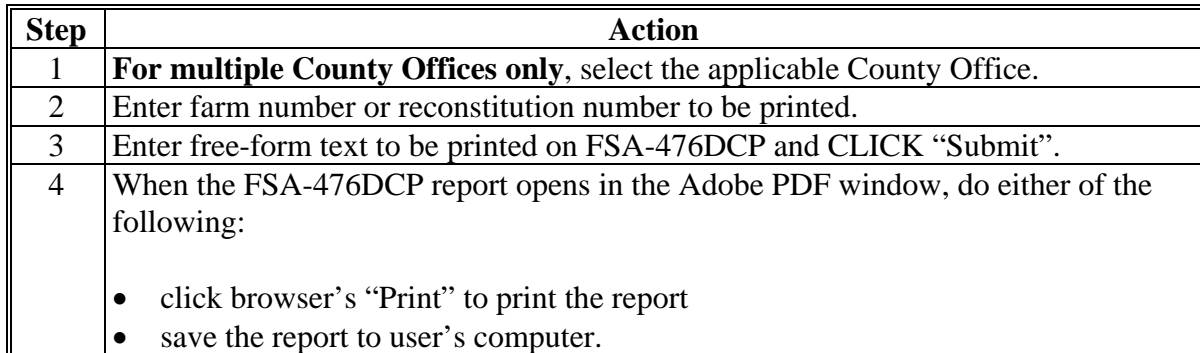

### **D Example of FSA-476DCP**

The following is an example of FSA-476DCP.

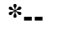

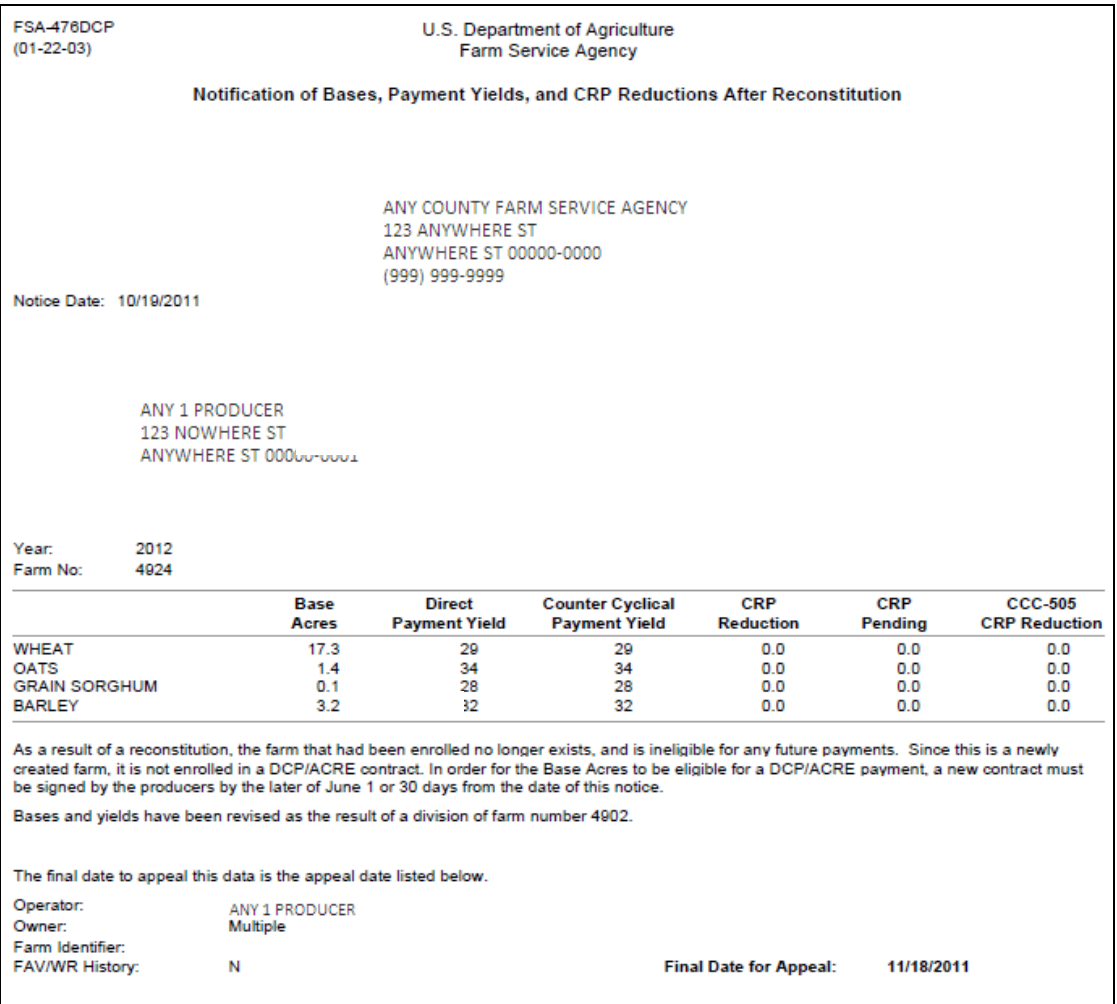

**--\*** 

# **Reports, Forms, Abbreviations, and Redelegations of Authority**

# **Reports**

None

# **Forms**

This table lists all forms referenced in this handbook.

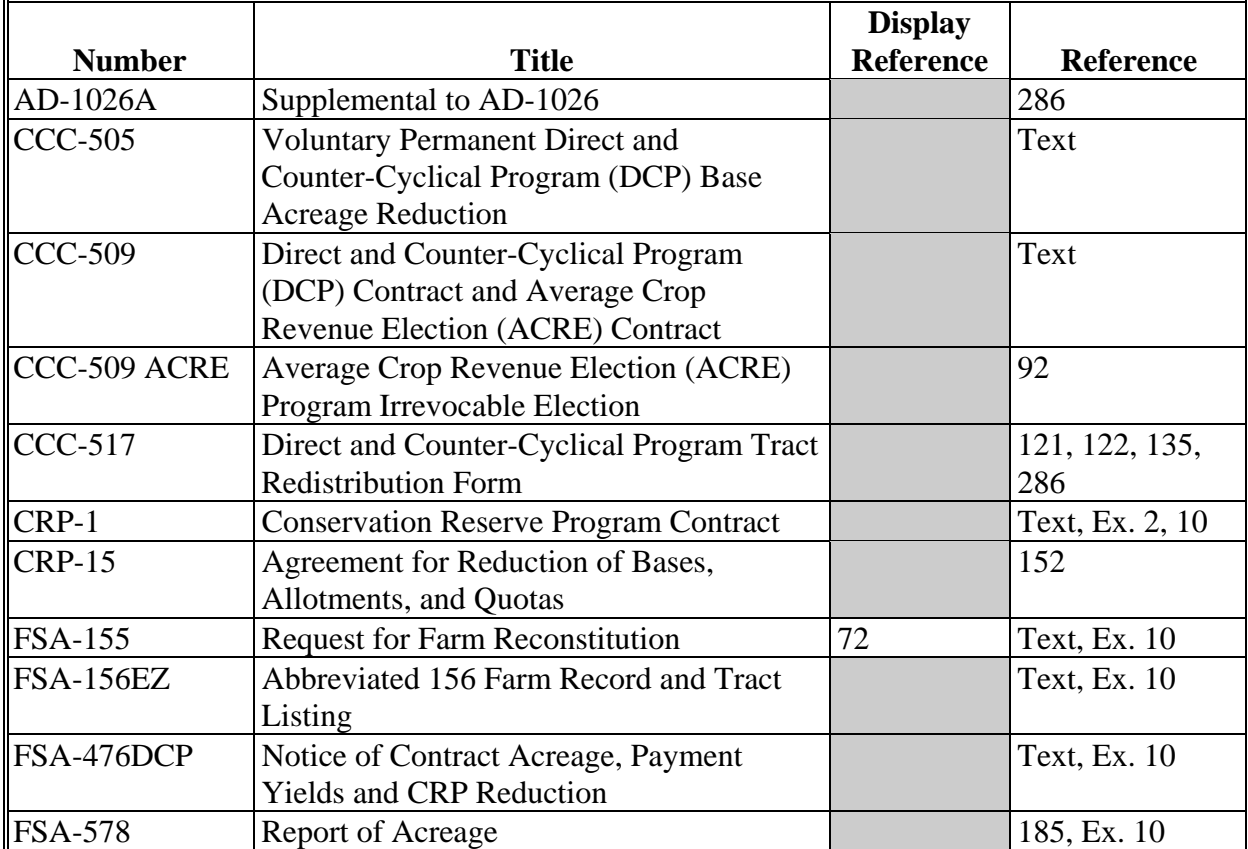

# **Reports, Forms, Abbreviations, and Redelegations of Authority (Continued)**

# **Abbreviations Not Listed in 1-CM**

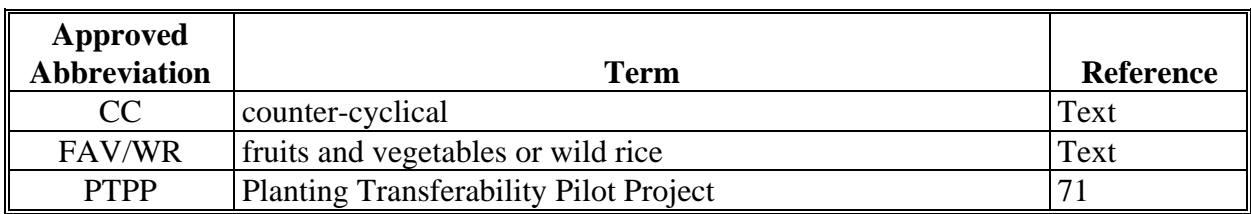

The following abbreviations are not listed in 1-CM.

# **Redelegations of Authority**

This table lists redelegations of authority in this handbook.

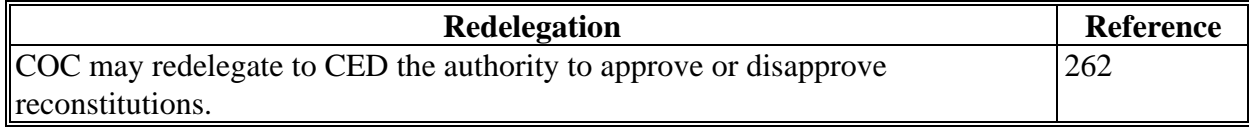

### <span id="page-184-0"></span>**Definitions of Terms Used in This Handbook**

# **Exhibit 2**

### **Common Ownership Unit**

A common ownership unit is a distinguishable part of a farm, consisting of 1 or more tracts of land with the same owners, as determined by FSA.

# **Cropland**

Cropland is land that COC determines meets any of the following conditions:

- currently being tilled to produce a crop for harvest
	- **Note:** Land that is seeded by drilling, broadcasting, or other no-till planting practices shall be considered tilled.
- not currently tilled, but has been tilled in a prior year and is suitable to be tilled for crop production
- currently devoted to 1- or 2-row shelterbelt planting, orchard, vineyard, or other related crops
- in terraces that, according to FSA records, were cropped in the past even though they are no longer capable of being cropped
- in sod waterways or filter strips planted to perennial cover
- under CRP-1, including alternative perennials, until CRP-1 expires or is terminated

**Note:** Violations of HELC or WC provisions do not affect cropland classification.

- new land broken out if both of the following conditions are met:
	- land is planted to a crop to be carried through to harvest
	- tillage and cultural practices in planting and harvesting the crop must be consistent with normal practices in the area.

# **Cropland (Continued)**

Land classified as cropland shall be removed from this classification upon a determination by COC that the land is:

- no longer used for an agricultural use
- no longer suitable for producing a crop
- subject to a restrictive or permanent easement that prohibits the planting of an annual crop

**Note:** This does not include land under CRP-1.

• converted to ponds, tanks, or trees.

**Note:** This does not include trees planted under CRP-1 or currently devoted to 1- or 2-row shelterbelt planting, orchard, or vineyard.

# **DCP Cropland**

DCP cropland is land for which 1 or more of the following apply:

- the land currently meets the definition of cropland
- the land met the definition of cropland at the time it was enrolled in PFC and the land is currently being used for an agricultural or related activity
- the land met the definition of cropland on or after April 4, 1996, and the land continues to be devoted to an agricultural or related activity.

**Note:** Refer to 1-DCP, paragraph 426 for a list of agricultural uses.

# **DCP Cropland Method**

The DCP cropland method is the division of bases in the same proportion that the DCP cropland for each resulting tract relates to the DCP cropland on the parent tract.

# **Exhibit 2**

# **Default Method**

The default method is the division of bases for a parent farm with each tract maintaining the bases attributed to the tract level when the reconstitution is initiated in the system.

## **Designation by Landowner Method**

The <u>designation</u> by landowner method is the division of base acres in the manner agreed to by the parent farm owner and purchaser or transferee.

### **Estate Method**

The estate method is the division of base acres for a parent farm among heirs in settling an estate.

### **Farm**

A farm is made up of tracts that have the same owner and the same operator.

Land with different owners may be combined as one farm if all the land is operated by 1 producer with all of the following elements in common and substantially separate from other tracts:

- labor
- equipment
- accounting system
- management.

**Note:** Land on which other producers provide their own labor and equipment and do not meet the definition of an operator, shall not be considered a separate farm.

### **Farm Combination**

A farm combination is the consolidation of 2 or more farms, having the same operator, into 1 farm.

### **Farm Division**

A farm division is the dividing of a farm into 2 or more farms because of a change in ownership or operation.

# **Definitions of Terms Used in This Handbook (Continued)**

## **Farmland**

Farmland is the sum of the following:

- DCP cropland
- forest
- NAP crop acreage as specified in 1-NAP not meeting the definition of cropland or DCP cropland
- other land on the farm.

# **Operator**

An operator is an individual, entity, or joint operation who is determined by COC as being in general control of the farming operations on the farm.

### **Definitions of Terms Used in This Handbook (Continued)**

### **Owner**

An owner is an individual or entity who has legal ownership of farmland, including individuals or entities that are any of the following:

buying farmland under a contract for deed

**Note:** Regional attorney shall review contracts that are questionable before changing FSA ownership records.

- retaining a life estate in the property
- purchasing a farm in a foreclosure proceeding and both of the following apply:
	- the redemption period has not passed
	- the original owner has not redeemed the property
- a spouse in community property States
- spouses owning property jointly.

**Note:** COC shall require specific proof of ownership when land ownership is transferred.

**Examples:** Proof of ownership may include:

- copy of the deed, if recorded
- unrecorded deed, if specific program does not require a recorded deed
- land contract
- FSA employee's check of the record at the county land records office **\*--**or web site**--\***
- proof of gift tax
- real estate tax assessment or bill.

# **Reconstitution**

A reconstitution is a change in the land constituting a farm as a result of combining or dividing tracts or farms.

### **Tract**

A tract is a unit of contiguous land that is both of the following:

- under 1 ownership
- operated as a farm or a part of a farm.

### **Tract Combination**

A tract combination is the optional consolidation of 2 or more tracts because of common ownership unit and contiguous land.

# **Tract Division**

A tract division is the dividing of a tract into 2 or more tracts because of a change in ownership or operation. A tract division does not always require a subsequent farm division.

# **Menu and Screen Index**

The following menus and screens are displayed in this handbook.

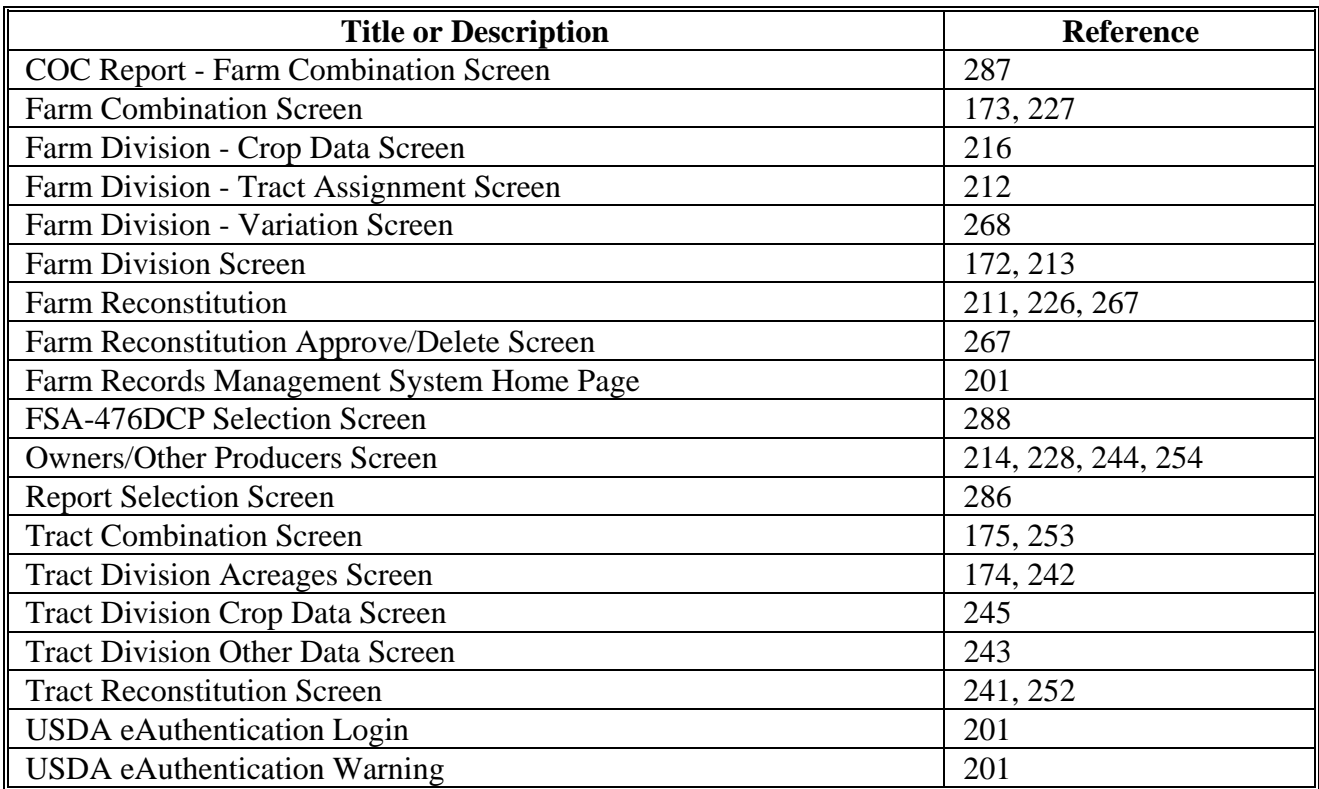

 $\mathcal{O}(\mathcal{O}(\log n))$ 

# <span id="page-192-0"></span>**Reconstitution Checklist**

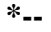

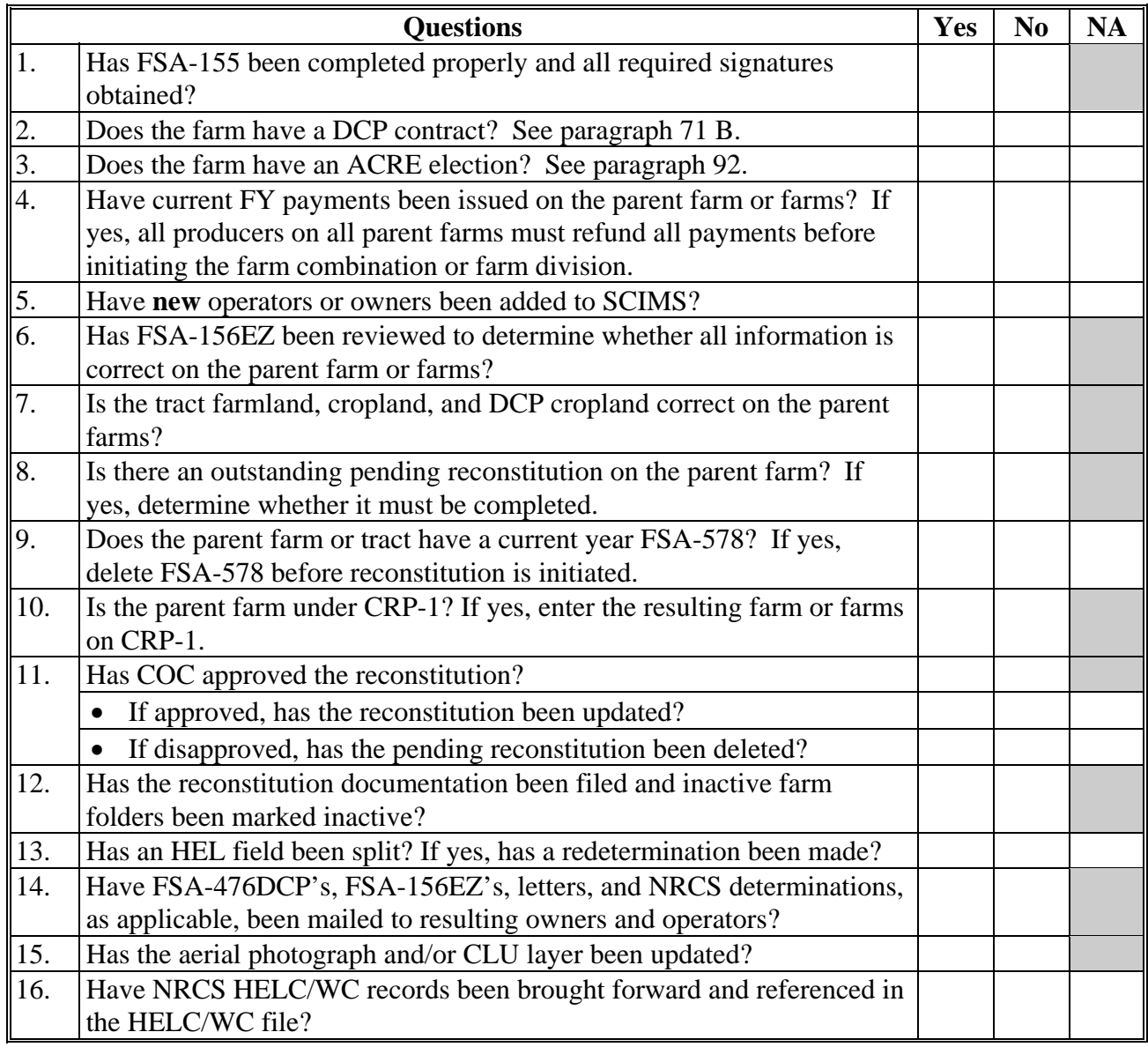

**--\*** 

 $\mathcal{O}(\mathcal{O}(\log n))$